# **KATA PENGANTAR**

<span id="page-0-0"></span>Assalamualaikum Warrahmatullahi Wabarakatuh Terlebih dahulu saya mengucapkan Alhamdulillah serta Puji dan Syukur Kehadirat Allah SWT atas segala rahmat dan karunianya serta shalawat dan salam kita panjatkan kepada junjungan kita Nabi Besar Muhammad SAW yang membawa kita dari alam kegelapan dan kebodohan kealam yang terang benderang dan penuh dengan ilmu pengetahuan, sehingga dapat menyelesaikan karya tulis ini sebagai Skripsi dengan judul: **"Sistem Pendukung Keputusan Menentukan Calon Karyawan untuk Menempati Posisi Top Desain Grafis di Perusahaan XL-Axiata Medan Menggunakan Metode Oreste".**

Skripsi ini merupakan salah satu syarat untuk mencapai gelar Stara Satu (S1) pada jurusan Sistem Informasi Sekolah Tinggi Manajemen Informatika dan Komputer (STMIK) Triguna Dharma Medan.

Teristimewa untuk Ayahanda dan Ibunda yang mengasuh dan membesarkan dan selalu memberi doa, motivasi serta pengorbanannya baik bersifat moril maupun material yang tak ternilai harganya selama menjalani pendidikan.

Selain itu, terima kasih sebesar-besarnya kepada semua pihak yang telah membantu untuk menyelesaikan penulisan Skripsi ini, yaitu:

1. Bapak Dr. Rudi Gunawan, S.E., M.Si selaku ketua STMIK Triguna Dharma yang telah memberikan izin untuk melaksanakan penyusunan Skripsi.

i

- 2. Bapak Mukhlis Ramadhan, S.E., M.Kom selaku Wakil Ketua 1 bidang akademik STMIK Triguna Dharma Medan .
- 3. Bapak Puji Sari Ramadhan, S.Kom., M.Kom, selaku ketua Program Studi Sistem Informasi STMIK Triguna Dharma yang telah banyak membantu dalam memberikan motivasi dan pandangan.
- 4. Bapak Marsono, S.Kom., M.kom, Selaku Dosen Pembimbing I yang telah memberikan saran, arahan, dan dukungannya serta motivasi, sehingga Skripsi ini dapat terselesaikan dengan baik.
- 5. Ibu Milfa Yetri S.Kom., M.kom Selaku Dosen Pembimbing II yang telah memberikan bimbingan, tata cara penulisan, saran, dan motivasi.
- 6. Bapak / Ibu Dosen Triguna Dharma yang telah mengajar dan mendidik selama masa perkuliahan .
- 7. Tim SPV dari XL-Axiata Medan yang telah memberikan izin untuk melaksanakan riset sebagai syarat penyusunan Skripsi.

Skripsi ini masih masih jauh dari kata sempurna. Oleh karena itu, diharapkan saran dan kritik yang bersifat membangun dari para pembaca. Akhir kata penulis mengucapkan rasa terima kasih kepada semua pihak dan semoga Skripsi ini bermanfaat bagi pihak yang membutuhkan.

Medan, 2021

Penulis

#### **KHAIRUNNISA**

## *ABSTRAK*

<span id="page-2-0"></span>*PT. XL-Axiata atau di singkat dengan XL merupakan sebuah perusahaan operator telekomunikasi seluler swasta pertama di Indonesia yang berdiri pada tahun 1996. Salah satu cabang perusahaan XL yang terbesar di Indonesia adalah Medan. Untuk meningkatkan kepercayaan masyarakat, dan juga menarik minat masyarakat untuk menggunakan provider XL, maka di butuhkanlah tampilan produk yang menarik, dan juga iklan yang menarik, baik di sosial media, atau bahilo dan poster di jalanan, yang mengelola bidang tersebut adalah seorang desain grafis.*

*Sistem Pendukung Keputusan dapat membantu menyelesaikan masalah dalam merekrut desain grafis yang handal untuk bisa di jadikan top desain grafis, dengan cara yang cepat dan tepat yaitu menggunakan metode Oreste, dalam metode terebut dapat menghitung nilai-nilai dari banyaknya kriteria yang digunakan, sehingga mendapatkan hasil yang dapat membantu dalam menentukan top desian grafis yang baru.* 

*Dari penelitian ini akan menghasilkan aplikasi sistem pendukung keputusan yang dapat membantu XL- Axiata Medan dalam merekrut desain grafis yang handal untuk bisa di jadikan top desain grafis dengan kriteria yang diperlukan, lebih akurat dibandingkan dengan cara manual, dan menjadi bahan bagi pimpinan dalam mendata calon komandan.* 

*Keywords : Sistem Pendukung Keputusan, Oreste, XL- Axiata, Desain Grafis*

# **DAFTAR ISI**

<span id="page-3-0"></span>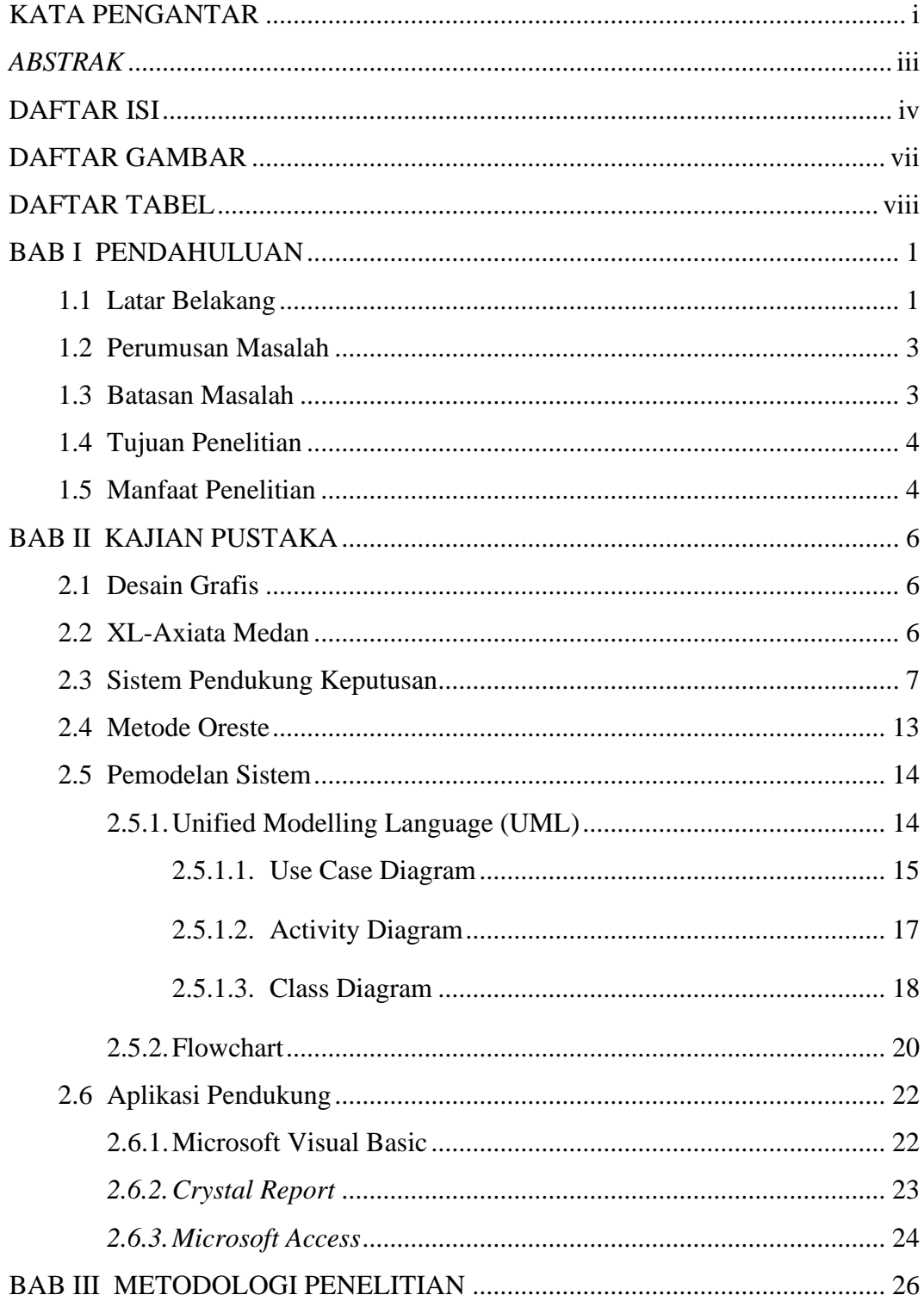

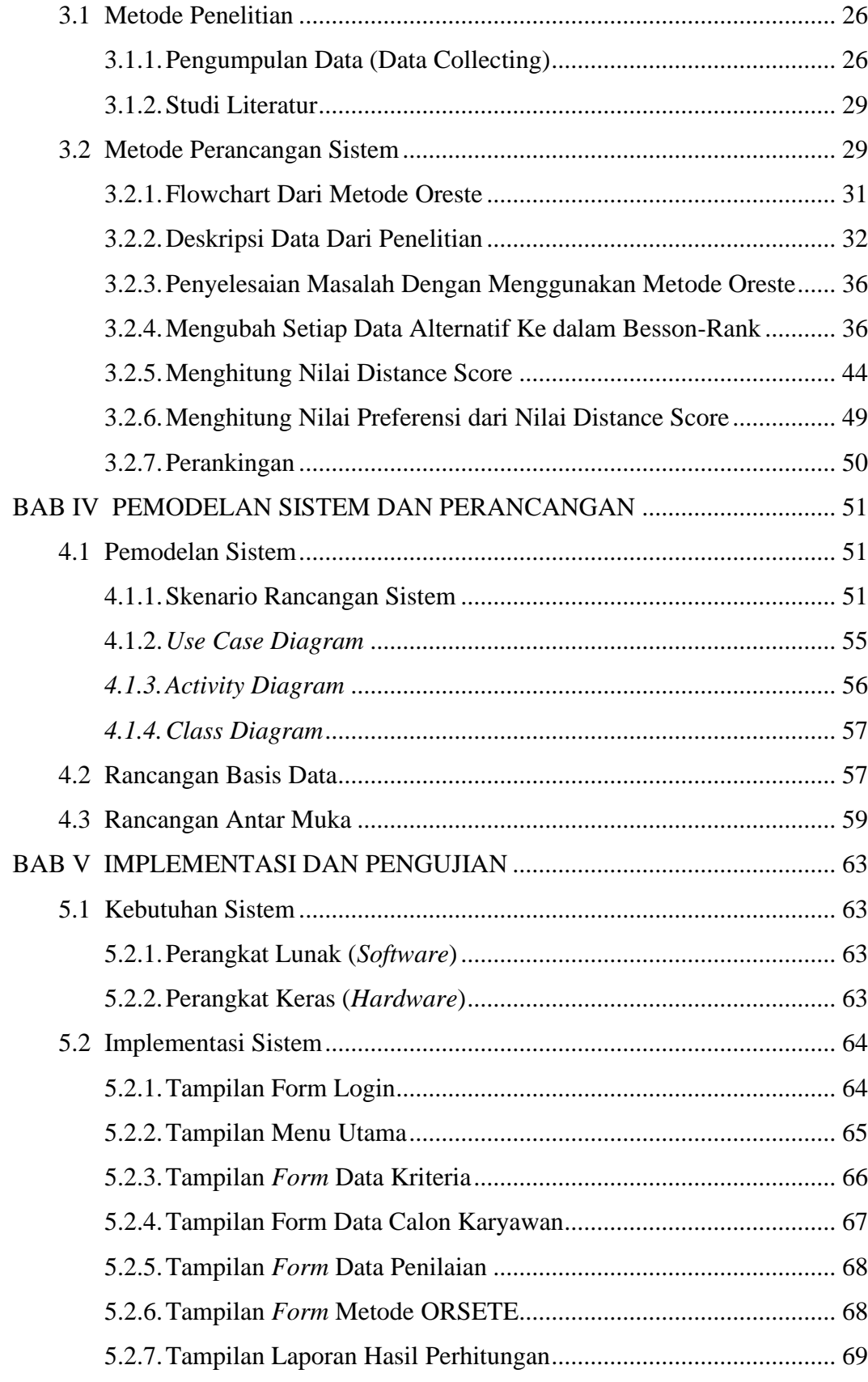

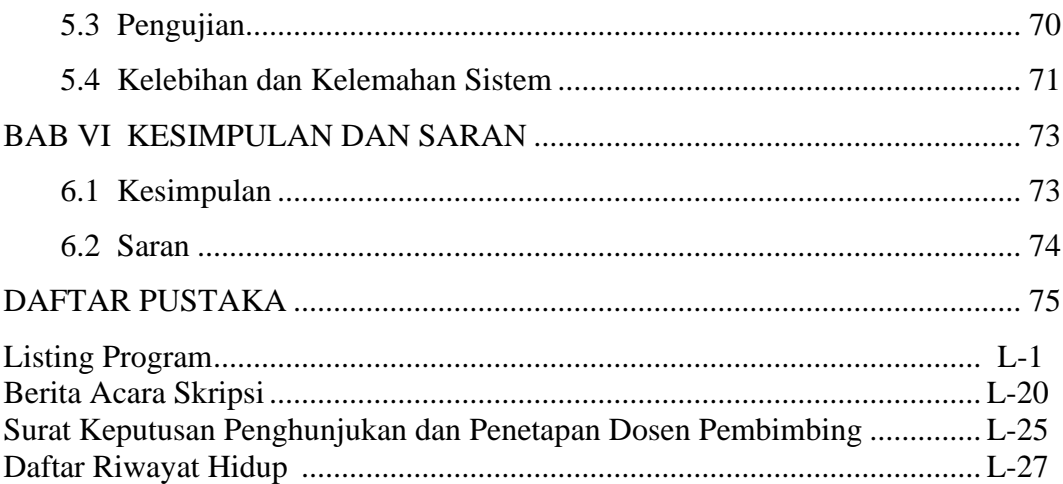

# **DAFTAR GAMBAR**

<span id="page-6-0"></span>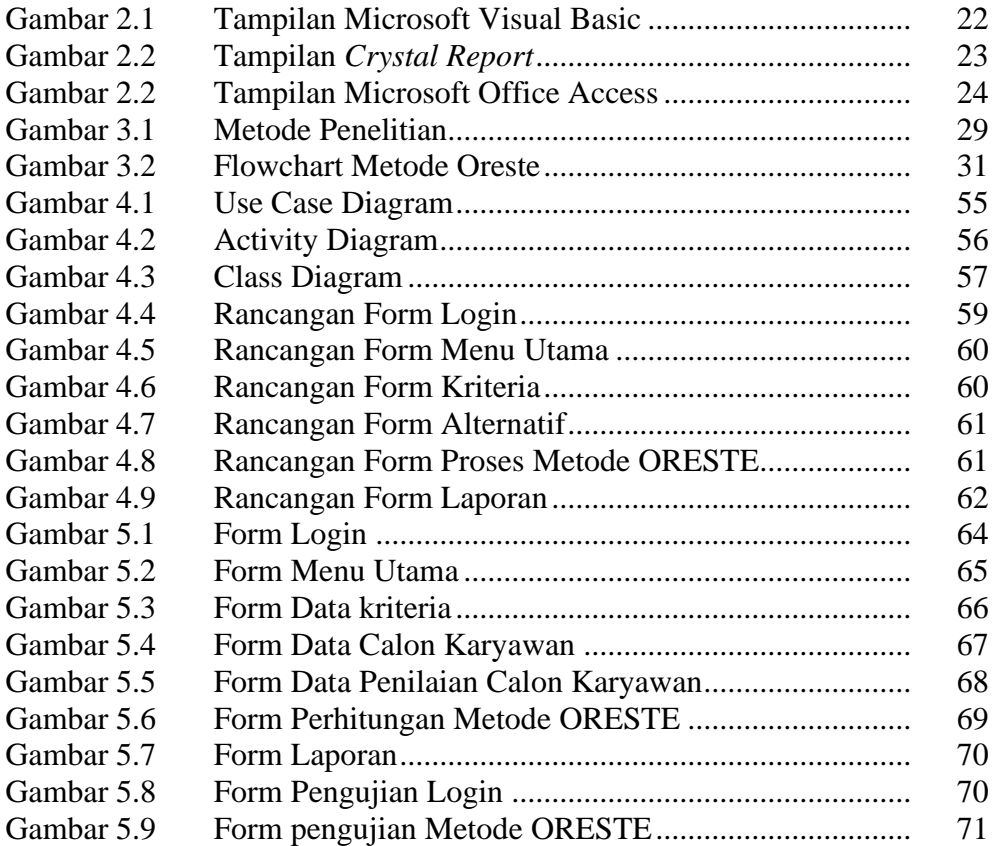

# **DAFTAR TABEL**

<span id="page-7-0"></span>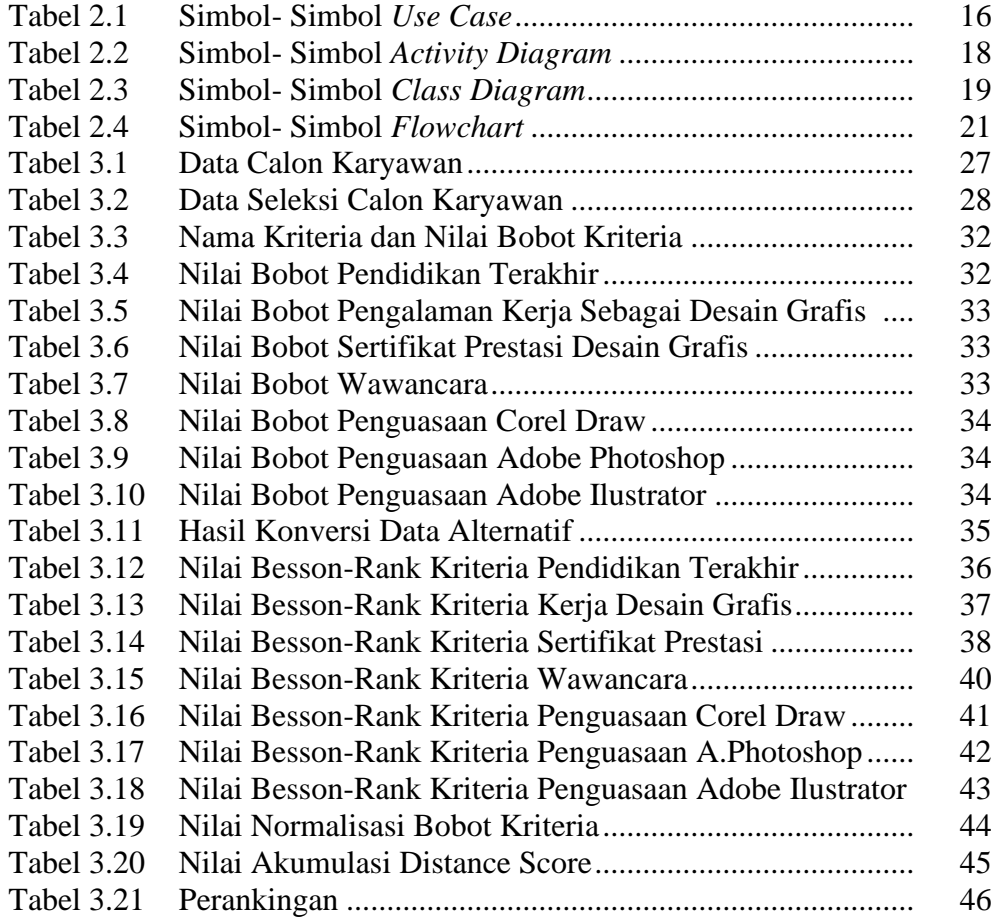

# **BAB I**

# **PENDAHULUAN**

#### <span id="page-8-1"></span><span id="page-8-0"></span>**1.1 Latar Belakang**

Pengguna *smartphone* Indonesia juga bertumbuh dengan pesat. Lembaga riset digital *marketing* Emarketer memperkirakan pada tahun 2018 jumlah pengguna aktif *smartphone* di Indonesia lebih dari 100 juta orang. Dengan jumlah sebesar itu, Indonesia akan menjadi negara dengan pengguna aktif *smartphone* terbesar keempat di dunia setelah Cina, India, dan Amerika[1]. Setiap *smartphone* memiliki SIM *Card* untuk mendapatkan sinyal, baik untuk nelpon, *chatting*, atau berselancar di dunia internet.

PT. XL-Axiata atau di singkat dengan XL merupakan sebuah perusahaan operator telekomunikasi seluler swasta pertama di Indonesia yang berdiri pada tahun 1996 [2]. Salah satu cabang perusahaan XL yang terbesar di Indonesia adalah Medan.

Untuk meningkatkan kepercayaan masyarakat, dan juga menarik minat masyarakat untuk menggunakan provider XL, maka di butuhkanlah tampilan produk yang menarik, dan juga iklan yang menarik, baik di sosial media, atau bahilo dan poster di jalanan, yang mengelola bidang tersebut adalah seorang desain grafis.

Desain grafis merupakan salah satu profesi yang memerlukan ketrampilan khusus dalam bidang grafik, foto dan ilustrasi yang membutuhkan pemikiran khusus dari seseorang yang bisa menggabungkan elemen-elemen seperti teks dan

gambar, angka, sehingga dapat menghasilkan sesuatu yang unik, sangat berguna, mengejutkan atau subversif dan mudah di ingat [3].

Maka dari itu PT XL-Axiata Medan haruslah mempertimbangkan aspekaspek tersebut dalam hal merekrut seorang desain grafis, agar menjadi top desain grafis. PT XL-Axiata Medan saat ini mengalami kendala dalam proses merekrut seorang desain grafis yang handal sesuai kebutuhan, berkualitas dan ahli pada bidangnya Pada saat ini PT XL-Axiata Medan merekrut karyawan masih menggunakan cara manual yang mana cara tersebut di nilai kurang efesien terkait masih terjadinya *human error* dalam menyeleseksi karyawan. Oleh karena itu di butuhkan sebuah inovasi baru agar mengurangi kendala tersebut.

Sistem Pendukung Keputusan (SPK) merupakan sistem informasi interaktif yang menyediakan informasi, pemodelan, dan pemanipulasian data. Sistem ini digunakan untuk membantu pengambilan keputusan dalam situasi yang semiterstruktur dan tidak tersruktur. SPK biasanya dibangun untuk menyelesaikan solusi atas mengevaluasi suatu peluang[4].

Metode Oreste adalah salah satu metode dalam sistem pendukung keputusan yang terbilang baru. Metode ini merupakan pengembangan dari beberapa metode lain yang terhimpun dalam metode *Multi Attribute Decision Makin*g (MADM). Dalam metode ini terdapat hal yang unit yaitu dengan mengadopsi *Besson Rank*. *Besson Rank* merupakan pendekatan untuk membuat skala prioritas dari setiap indikator kriteria, dimana apabila terdapat nilai kriteria dalam perangkingannya menggunakan pendekatan rata-rata [5].

Berdasarkan deskripsi diatas dirancanglah sebuah sistem yang mendukung untuk pemilihan nilai tertinggi atau terendah menggunakan metode Oreste maka perlu membuat sebuah penelitian dengan judul **"Sistem Pendukung Keputusan Menentukan Calon Karyawan untuk Menempati Posisi Top Desain Grafis di Perusahaan XL-Axiata Medan Menggunakan Metode Oreste"**.

## <span id="page-10-0"></span>**1.2 Perumusan Masalah**

Berdasarkan gambaran dan deskripsi dari masalah yang telah dijelaskan pada latar belakang masalah, berikut adalah rumusan masalah dalam penelitian ini yaitu :

- 1. Bagaimana menganalisa masalah yang berkaitan dalam menentukan calon karyawan yang menempati posisi top desain grafis di perusahaan XL-Axiata Medan menggunakan metode Oreste ?
- 2. Bagaimana merancang Sistem Pendukung Keputusan dalam menyelesaikan masalah terkait dengan menentukan calon karyawan yang menempati posisi top desain grafis di perusahaan XL- Axiata Medan menggunakan metode Oreste ?
- 3. Bagaimana mengimplementasi Sistem Pendukung Keputusan dalam menentukan calon karyawan yang menempati posisi top desain grafis di perusahaan XL- Axiata Medan menggunakan metode Oreste ?

### <span id="page-10-1"></span>**1.3 Batasan Masalah**

Berdasarkan dengan latar belakang dan perumusan masalah yang telah diuraikan, agar pembahasan ini tidak meluas, maka batasan masalah pada pembahasan ini adalah :

- 1. Data kriteria di ambil dari perusahaan PT XL- Axiata Medan.
- 2. Sistem yang dibuat hanya sebagai pendukung untuk mengambil keputusan

dalam menentukan calon karyawan yang menempati posisi top desain di perusahaan XL- Axiata Medan.

3. Sistem yang dirancang hanya untuk pengguna tunggal (*single user*) berbasis *desktop programming*.

#### <span id="page-11-0"></span>**1.4 Tujuan Penelitian**

Adapun tujuan penelitian yang ingin dicapai dalam penelitian sistem yang dibangun ini adalah sebagai berikut :

- 1. Untuk menganalisa masalah yang berkaitan dalam menentukan calon karyawan yang menempati posisi top desain grafis di perusahaan XL-Axiata Medan dengan menggunakan metode Oreste ?
- 2. Untuk merancang Sistem Pendukung Keputusan dalam menentukan calon karyawan yang menempati posisi top desain grafis di perusahaan XL-Axiata Medan menggunakan metode Oreste ?
- 3. Untuk mengimplementasi Sistem Pendukung Keputusan menentukan calon karyawan yang menempati posisi top desain grafis di perusahaan XL- Axiata Medan menggunakan metode Oreste?

## <span id="page-11-1"></span>**1.5 Manfaat Penelitian**

Manfaat yang akan diperoleh dalam penulisan skripsi ini adalah sebagai berikut :

- 1. Sistem yang dibangun dapat membantu pihak perusahaan dalam proses seleksi calon karyawan yang menempati posisi top desain grafis*.*
- 2. Dapat memudahkan manajer PT XL- Axiata Medan agar tidak terjadi kesahalan dalam penyeleksian dalam memilih karyawan yang menempati

posisi top desain grafis atau meminimalisir *human error*.

- 3. Dapat membantu pihak Manajemen memberikan keputusan dalam dalam waktu yang relatif singkat.
- 4. Dapat menjadi referensi bagi pembaca dan pegawai yang ada di PT XL-Axiata Medan dalam hal transparansi pemilihan yang menempati posisi top desain grafis.

# **BAB II**

# **KAJIAN PUSTAKA**

### <span id="page-13-1"></span><span id="page-13-0"></span>**2.1 Desain Grafis**

Desain grafis (rancang grafis) merupakan proses komunikasi menggunakan elemen visual, seperti tulisan, bentuk, dan gambar yang dimaksudkan untuk menciptakan persepsi dalam penyampaian pesan. Bentuk informasi grafis, video, animasi,diagram, suara, dan lain-lain dengan mudah dapat dihasilkan dengan mutu yang cukup baik [14].

Bidang ini melibatkan proses komunikasi visual. Keterampilan desain grafis tidak hanya digunakan dalam penyajian informasi melalui internet dan sosial media. Penyajian informasi melalui poster juga membutuhkan keterampilan tersebut. Penyajian informasi melalui poster sudah sering ditemukan. Poster merupakan pengembangan media informasi yang dapat digunakan untuk menyajikan informasi ke publik. Poster dinilai lebih menarik untuk penyampaian informasi di bandingkan dengan kertas pengumuman biasa. Selain itu, keteranpilan desain grafis juga diperlukan [3].

Pekerjaan desain grafis menuntut pemahaman terhadap esensi dunia visual dan seni (estetika). Sebab desain grafis menerapkan elemen-elemen dan prinsipprinsip desain (komposisi) dalam memproduksi sebuah karya visual [15].

## <span id="page-13-2"></span>**2.2 XL-Axiata Medan**

XL Axiata (1996) menjadi perusahaan seluler swasta pertama di Indonesia.

XL Axiata terus berinovasi dan menjadi operator telekomunikasi pertama di Indonesia yang meluncurkan 4.5G. Kantor Utama XL Axita berda di JL. H. R. Rasuna Said X5 Kav. 11-12 Kuningan Timur, Setiabudi, Jakarta Selatan 12950 Indonesia. Sedangkan untuk yang di cabang Medan kantor XL- axiata berda di Jl. Pangeran Diponegoro No.5, Petisah Tengah, Kec. Medan Petisah, Medan, Sumatera Utara.

Tujuan dari di dirikannya XL axiata adalah membawa dunia lebih dekat dengan cara yang sederhana untuk kehidupan yang lebih cerah. Visi dari XL Axiata adalah menjadi penyedia konektivitas data pilihan dengan integritas tinggi di Indonesia.

Nilai inti yang di pegang oleh PT. XL Axiata :

- 1. Integritas Tanpa Kompromi. Kami hanya melakukan hal yang benar sesuai dengan tim dan mencari nasihat jika tidak jelas
- 2. Sinergi Tim. Kami memenuhi janji dengan mendengarkan, memahami sebelum kami menantang dan menawarkan bantuan untuk mencapai dengan solusi terbaik,
- 3. Kesederhanaan Tempatkan pelanggan di pusat dengan menjalankan dengan cara yang sederhana, cepat, konsisten, dan dapat diandalkan.
- 4. Penampilan luar biasa .Kami memberikan yang terbaik untuk menang bersama.

## <span id="page-14-0"></span>**2.3 Sistem Pendukung Keputusan**

Sistem Pendukung Keputusan dapat didefinisikan sebagai sistem yang mendukung seseorang atau sekelompok kecil manajer yang bekerja sebagai *problem solving team* (tim pembuat keputusan), untuk membuat keputusan mengenai masalah semi terstruktur, dengan cara menyediakan sejumlah informasi yang spesifik [6].

Sistem Pendukung Keputusan merupakan sistem interaktif yang menyediakan informasi, pemodelan dan pemanipulasian data. Sistem Pendukung Keputusan lebih ditujukan untuk mendukung manajemen dalam melakukan pekerjaan yang bersifat analitis dalam situasi yang kurang terstruktur dengan kriteria yang kurang [7].

Sistem Pendukung Keputusan (SPK) adalah bagian dari sistem informasi berbasis komputer termasuk pengetahuan atau manajemen pengetahuan yang dipakai untuk mendukung pengambilan keputusan dalam suatu organisasi atau perusahaan. Sistem Pendukung Keputusan (SPK) juga merupakan penggabungan sumber - sumber kecerdasan individu dengan kemampuan komponen untuk memperbaiki kualitas keputusan yang menangani masalah-masalah semi struktur yang merupakan sistem yang membantu pengambil keputusan untuk melengkapi informasi dari data yang telah diolah secara relevan dan diperlukan untuk membuat keputusan tentang suatu masalah dengan lebih cepat dan akurat meningkatkan kemampuan pengambil keputusan dengan memberikan alternatifalternatif keputusan yang lebih banyak atau lebih baik, sehingga dapat membantu untuk merumuskan masalah dan keadaan yang dihadapi [8].

Sistem Pendukung Keputusan dibagi menjadi 3 bagian, yaitu [9] :

1. SPK Spesifik

Sistem Pendukung Keputusan bertujuan dapat memecahkan suatu masalah dengan menggunakan karakteristik tertentu, sistem pendukung keputusan harga suatu barang.

2. Pembangkit SPK

Pembangkit SPK merupakan dalah sebuah software khusus yang digunakan dalam membangun dan mengembangkan SPK. SPK dapat memudahkan perancang dalam membangun SPK Spesifik.

3. Perlengkapan SPK

Sebuah software dan hardware yang mendukung dalam pembangunan SPK spesifik maupun pembangkit SPK.

Sistem Pendukung Keputusan sistem yang digunakan untuk membantu dalam pengambilan suatu keputusan dimulai dati mengidentifikasi, menentukan dan memilih data yang relavan, serta untuk menentukan pendekatan dalam tahapan pengambilan keputusan, sampai dengan tahapan evaluasi pemilihan alternatif [10].

#### **2.3.1 Tujuan Sistem Pendukung Keputusan**

Ada beberapa tujuan *Decision Support System* yang ingin dicapai yaitu [9]:

- 1. Dapat membantu manajer dalam mendapatkan keputusan dari masalah terstruktur dan semi terstruktur.
- 2. Dapat memberikan keputusan pertimbangan manajer dan bukannya dimaksudkan untuk menggantikan fungsi dari manajer.
- 3. Meningkatkan efektivitas keputusan yang diambil oleh manejer lebih dari pada perbaikan efesiensinya.
- 4. Kecepatan komputasi dapat membuat komputer mendapatkan keputusan dalam melakukan komputasi secara cepat dan biaya redah.
- 5. Peningkatan produktivitas membangun satu kelompok pengambilan keputusan, terutama para pakar, bisa sangat mahal. Pendukung

terkomputerisasi bisa mengurngi ukuran kelompok dan memungkinkan para anggotanya untuk berada di berbagai lokasi yang berbeda - beda (menghemat biaya perjalanan). Selain itu, produktivitas *Staff* pendukung contohnya hukum dan keuangan bisa ditingkatkan.

- 6. Untuk dukungan kualitas sistem atau komputer dapat meningktakan kualitas yang telah dibuat. Contohnya jika data banyak diakses, semakin banyak juga alternatif yang bisa dievaluasi.
- 7. Untuk berdayasaing, pengaturan dan pemanfaatan sumber daya dari perusahaan. Persaingan yang begitu ketat, sehingga mengambil keputusan menjadi sulit. Daya saing tidak hanyak ada pada harga tapi pada kualitas yang tinggi, kecepatan yang tepat, mendapatkan perhatian pelanggan , dan perbaruhan produk.
- 8. Dapat mengatasi keterbatasan dalam kognitif dalam proses dan penyimpanan. Manusia memiliki otak yang bekemampuan terbatas untuk memproses, menyimpan, dan mengingat suatu informasi.

#### **2.3.2 Proses Perancangan Sistem Pendukung Keputusan (SPK)**

Pada dasarnya, untuk membangun suatu SPK dikenal delapan tahapan yang memiliki berbagai variasi. Selain itu, terdapat pula SPK yang dibangun tanpa melalui seluruh tahapan tersebut. Delapan tahapan perancangan SPK antara lain [11] :

#### 1. Perencanaan (*Planning*)

Perencanaan pada umumnya berhubungan dengan perumusan masalah serta penentuan tujuan dari SPK.

2. Penelitian (*Research*)

Penelitian berhubungan dengan pencarian data serta sumber daya yang tersedia.

3. Analisis (*Analysis*)

Proses dalam menentukan cara merancang dan mendekatkan pengembangan suatu sistem akan dikerjakan dan sumber daya yang akan diperlukan.

4. Perancangan (*Design*)

Dalam tahap ini rancangan dilakukkan untuk 3 subsistem, yaitu *database* dalam subsistem, *database* model, dan subsistem dialog.

5. Pembangunan (*Construction*)

Tujuannya untuk melanjutkan ketahap perancangan, gabungan tiga subsistem rancangan akan digabungkan menjadi satu SPK. Pada tahap ini di mulai penulisan bahasa pemrograman bagi SPK.

6. Implementasi

Pernerapan SPK yang akan dibangun, yang terdapat berbagai tugas yang akan dikerjakan seperti evaluasi, *testing, orientation, demonstration, deployment,* dan *training*.

7. Pemeliharaan (*Maintenance*)

Tahapan yang bersangkutan dengan perancangan dalam dukungkan yang dilaksanakan terus menerus agar mempertahankan keadaan sistem.

8. Adaptasi (*Adaptation*)

Dalam tahap ini dilakukan pengulangan terhadap tahap-tahap di atas sebagai tanggapan atas perubahan kebutuhan user.

### **2.3.3 Arsitektur dalam Sistem Pendukung Keputusan**

Aplikasi dalam Sistem Pendukung Keputusan yang terdiri dari berbagai

subsistem, yaitu sebagai berikut [9] :

1. Subsistem dalam manajemen data

Subsistem manajemen data adalah memasukkan suatu *database* yang berisi data yang *real* agar dapat dikelolah oleh perangkat lunak atau suatu sistem, istilah ini sering disebut sistem manajemen *databse* (DBMS/ *Data Base Management System).* 

2. Subsistem manajemen model

Merupakan paket perangkat lunak yang memasukkan model keuangan, statistik, ilmu manajemen, atau model kuantitatif lain yang dapat memberikan manajemen perangkat lunak yang tepat dan kapabilitas analitik digunakan juga bahasa-bahasa pemodelan untuk membangun model-model kustum. Subsitem manajemen model sering disebut manajemen basis mode (MBMS). Manajemen basis mode bisa dikoneksikan ke penyimpanan korporat dan *eksternal* yang ada pada model.

3. Subsistem antar muka pengguna

Subsistem antar muka pengguna adalah pengguna dapat berkomunikasi dan memerintahkan suatu sistem pendukung keputusan dengan menggunakan subsistem tersbut. Penggunakan sangat berperan penting. Para penemu mengatakan bahwa ada beberapa kontribusi unik dari sistem pendukung keputusan berasal dari interaksi yang sangat inteksif antara perangkat komputer dan pembuat keputusan.

4. Subsistem dalam menajemen berbasis pengetahuan

Merupakan manajemen dalam mendukung semua dari subsistem yang ada dan berperang penting sebagai koponen independen dan bersifat opsional.

### <span id="page-20-0"></span>**2.4 Metode Oreste**

Metode Oreste, pertama kali diperkenalkan oleh Roubens (1982). Oreste memungkinkan untuk peringkat percobaan dalam perintah lengkap atau dalam urutan parsial dengan mempertimbangkan *incomparability*. Metode Oreste merupakan metode dalam sistem pendukung keputusan yang mampu mengolah data *ordinal* atau data yang berbentuk peringkat yang sulit diolah dengan metode lain [8].

Salah satu proses dalam metode Oreste adalah *Besson-rank*, adapun *Besson-rank* tersebut adalah proses pemberian *ranking* untuk sejumlah kriteria atau alternatif berdasarkan tingkat kepentingannya [12].

Langkah-langkah perhitungan dengan metode Oreste adalah sebagai berikut [13] :

- 1. Jadikan dalam bentuk *ordinal* (*Besson – Rank*) Jika ada nilai yang sama, maka rangkingnya dicari rata-ratanya. Dari hasil tersebut, urutkan dari besar ke kecil. *Ranking* nilai alternatif dari kriteria terbesar diberi nilai 1, dan untuk nilai selanjutnya di urutkan berdasarkan nilai yang menjadi urutan selanjutnya.
- 2. Mencari *Distance Score* dengan cara menghitung setiap pasangan alternatifkriteria sebagai nilai "jarak" untuk posisi yang ideal dan ditempati oleh alternatif terbaik untuk kriteria yang paling penting menggunakan rumus:

$$
D(a,c_j) = \left[\frac{1}{2}r_{cjR} + \frac{1}{2}r_{cj}(a)^R\right]^{1/R}
$$

Keterangan :

D ( cj , a ) = *Distance Score rcj* = *Besson – rank* kriteria j

rcj ( a ) = *Besson – rank* alternatif dalam kriteria j

 $R = K$ *oefisien* (*default* = 3)

- 3. Hasil *distance rank* menjadi *global rank* yaitu dengan mengurutkan hasil dari *distance rank* dalam bentuk *ascending* (kecil ke besar)
- 4. Penjumlahan *global rank*, jumlahkan semua alternatif dalam kriteria dalam satu baris pada setiap kolom (yang sering dipanggil *summary*). Didapatkanlah hasil akhir (*Ascending*)
- 5. Hasil summary pada *global rank* hasilnya di urutkan. Data dengan nilai *summary* terkecil merupakan data prioritas utama (peringkat pertama).

#### <span id="page-21-0"></span>**2.5 Pemodelan Sistem**

Pemodelan merupakan gambaran dari kehidupan nyata yang sederhana dan dituangkan dalam bentuk pemetaan dengan aturan tertentu. Pemodelan dapat menggunakan bentuk yang sama dengan kenyataan yang ada misalnya seorang arsitek ingin memodelkan sebuah gedung yang akan dibangun maka dia akan memodelkannya sengan sebuah *market* (tiruan) arsitektur gedung yang akan dibangun yang mana *market* tersebut akan di buat semirip mungkin dengan desain gedung yang akan di bangun oleh arsitektur tersebut [16].

#### <span id="page-21-1"></span>**2.5.1. Unified Modelling Language (UML)**

*Unified Modelling Language* (UML) adalah standar bahasa yang banyak digunakan di dunia insustri untuk mendefenisikan *requirement*, membuat analisis desain, serta menggambarkan arsitektur dalam pemrograman berorientasi objek  $[16]$ .

UML merupakann sebuah bahasa yang telah menjadi standar dalam industri untuk visualisai, merancang, dan mendokumentasikan *software.* 

UML biasa digunakan untuk :

- 1. Menggambarkan batasan sistem dan fungsi-fungsi sistem secara umum, dibuat dengan *use case* dan *actor.*
- 2. Menggambarkan kegiatan atau proses bisnis yang dilaksanakan secara pumum, dibuat dengan *interaction* diagram.
- 3. Menggambarkan representasi struktur statis sebuah sistem dalam bentuk *class diagram.*
- 4. Membuat model *behavior* yang menggambarkan kebiasaan atau sifat sebuah sistem dengan *state transition diagram.*
- *5.* Menyatakan arsitektur implementasi fisik menggunakan *component and development diagram.*
- 6. Menyampaikan atau memperluas *fungtinality* dengan *stereo types*.

#### <span id="page-22-0"></span>*2.5.1.1. Use Case Diagram*

*Use case diagram* merupakan pemodelan untuk menggambarkan *behavior* sistem yang akan dibuat. Diagram *use case* mendeskripsikan sebuah interaksi antara satu atau lebih aktor dengan sistem yang akan dibuat [17].

*Use case diagram* menggambarkan fungsionalitas yang diharapkan dari sebauh sistem. Sebuah *use case* mepresentasikan sebuah interaksi antara aktor dengan sistem. *Use case* merupakan sebuah perkerjaan tertentu, misalnya *login* ke sistem, meng-*create* sebuah daftar belanja, dan sebagainya. Seorang/sebuah aktor adalah sebuah *entitas* manusia atau mesin yang berinteraksi dengan sistem untuk melakukan pekerjaan tertentu.

Berikut adalah simbol-simbol yang ada pada *Use case* [18]*:*

| <b>Simbol</b>                                         | <b>Nama</b>                      | <b>Deskripsi</b>                                                                                                    |  |  |
|-------------------------------------------------------|----------------------------------|----------------------------------------------------------------------------------------------------|--|--|
|                                                       | Use Case                         | Fungsi<br>menyediakan<br>sistem<br>yang<br>perantaran<br>untuk<br>saling<br>sebagai<br>bertukar pesan antar unit atau aktor,<br>disebut dengan menggunakan kata<br>kerja di awal frase nama use case.                                                                        |  |  |
|                                                       | Aktor / Actor                    | Orang atau proses, dan sistem lain<br>yang saling berinteraksi dengan sistem<br>informasi yang akan dibuat diluar<br>sistem informasi itu sendiri. Walaupun<br>gambar simbol aktor adalah gambar<br>orang, tetapi aktor belum pasti orang.                                   |  |  |
|                                                       | Asosiasi/<br><b>Association</b>  | Komunikasi antara aktor dan use case<br>yang berpartisipasi pada use case atau<br>use case memiliki interaksi dengan<br>aktor.                                                                                                    |  |  |
| < <extend>&gt;</extend>                               | Ekstensi / extend                | Relasi use case merupkan tambahan ke<br>sebuah use case, yang ditambah akan<br>berdiri sendiri biarpun tanpa use case<br>tambahan itu, ekstensi sama dengan<br>prinsip inheritance pada programan<br>berorientasi objek, dan use case akan<br>memiliki nama depan yang sama. |  |  |
|                                                       | Generalisasi /<br>Generalization | Hubungan generalisasi dan spesialisasi<br>(umum-khusus) antara dua buah use<br>case di mana fungsi yang satu adalah<br>fungsi yang lebih umum dari lainnya.                                                                                                    |  |  |
| $\langle$ include>><br>- - - - -><br>$<<$ uses>><br>▷ | Menggunakan /<br>include / uses  | Relasi use case tambahan ke sebuah<br>use case, di mana use case yang<br>ditambahkan memerlukan use case ini<br>menjalankan fungsinya atau<br>untuk<br>sebagai syarat dijalankan use case ini.                                                                               |  |  |
|                                                       |                                  |                                                                                                    |  |  |

Tabel 2.1 Simbol – simb*ol Use case* 

## <span id="page-24-0"></span>*2.5.1.2. Activity Diagram*

*Activity diagram* atau *diagram activity* menggambarkan *workflow* (aliran kerja) atau aktivitas dari sebauh sistem atau proses bisnis atau menu yang ada pada perangkat lunak. Perlu diperhatikan disini adalah bahwa diagram aktivitas menggambarkan aktivitas sistem bukan apa yang dilakukan *actor*, jadi aktivitas yang dapat dilakukan oleh sistem [16] .

*Activity diagram* merupakan *state* diagram khusus, dimana sebagian besar *state* adalah *action* dan sebagian besar transisi di *trigger* oleh selesainya *state* sebelumnya. Oleh karena itu, *activity* diagram tidak menggambarkan *behaviour internal* sebuah sistem dan interaksi antar subsistem secara eksak, tetapi lebih menggambarkan proses-proses dan jalur-jalur *activity* dari level atas secara umum [17].

*Activity diagram* memiliki pengertian yaitu lebih fokus kepada menggambarkan proses bisnis dan aturan aktivitas dalam sebuah proses. Pada *business modeling use case* dipakai untuk memperlihatkan urutan aktivitas proses bisnis.

Berikut adalah simbol-simbol yang ada pada *Activity Diagram* [18] :

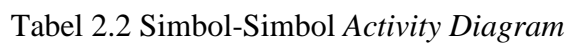

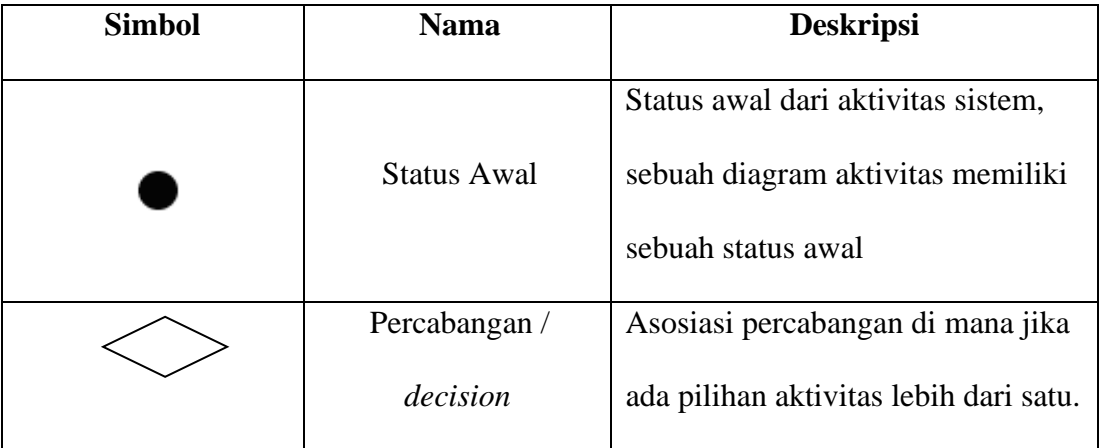

| <b>Simbol</b> | <b>Nama</b>         | <b>Deskripsi</b>                    |  |  |
|---------------|---------------------|-------------------------------------|--|--|
|               | Penggabungan / frok | Asosiasi penggabungan di mana       |  |  |
|               |                     | dari<br>aktivitas<br>lebih<br>satu  |  |  |
|               |                     | digabungkan menjadi satu.           |  |  |
|               |                     | Status akhir yang dilakukan sistem, |  |  |
|               | Status akhir        | sebuah diagram aktivitas memiliki   |  |  |
|               |                     | sebuah status akhir                 |  |  |
|               |                     | Memisahkan organisasi bisnis yang   |  |  |
| Swimlane      | Swimlane            | bertanggung jawab terhadap          |  |  |
|               |                     | aktivitas yang terjadi.             |  |  |

Tabel 2.2 Simbol-Simbol *Activity Diagram* (lanjutan)

## <span id="page-25-0"></span>*2.5.1.3. Class Diagram*

*Class diagram* merupakan hubungan antar kelas dan penjelasan detail terhadap tiap-tiap kelas di dalam model desain dari sistem, juga memperlihatkan aturan-aturan dan tanggung jawab *entitas* yang menentukan perilaku sistem. *Class diagram* juga menunjukkan atribut-atribut dan operasi-operasi dari sebuah kelas dan *constraint* yang berhubungan dengan objek yang dikoneksikan.

*Class diagram* membantu dalam visualisasi struktur kelas – kelas dari suatu sistem dan merupakan tipe diagram yang paling banyak. *Class diagram* memperlihatkan hubungan antar kelas dan penjelasan detail tiap – tiap kelas di dalam model desain (dalam *logical view*) dari suatu sistem. Selama proses analisis, *class diagram* memperlihatkan aturan – aturan dan tanggung jawab *entitas* yang menentukan perilaku sistem [19].

*Class Diagram* digunakan untuk menampilkan kelas dan paket-paket didalam sistem. *Class diagram* memberikan gambaran sistem secara statis dan relasi antar mereka. Biasanya, dibuat beberapa *class diagram* untuk sistem tunggal. Beberapa diagram akan menampilkan subset dari kelas kelas dan relasinya. Dapat dibuat diagram sesuai dengan yang diinginkan untuk mendapatkan gambaran lengkap terhadap sistem yang dibangun.

Berikut adalah simbol-simbol yang ada pada *class diagram* [18]*:*

| <b>Simbol</b>                               | <b>Nama</b>                                                   | <b>Deskripsi</b>                                                                                                  |  |
|---------------------------------------------|---------------------------------------------------------------|----------------------------------------------------------------------------------------------------|--|
| Nama kelas<br>+ atribut<br>$+$ operasi $()$ | Kelas                                                         | Kelas dari struktur sistem.                                                                                       |  |
| nama interface                              | Antarmuka /<br>interface                                      | Sama dengan konsep Interface<br>dalam pemrograman berorientasi<br>objek                                           |  |
|                                             | Asosiasi/<br>association                                      | Relasi antarkelas dengan makna<br>umum. Asosiasi biasanya juga<br>disertai dengan multiplicity                    |  |
|                                             | Asosiasi berarah /<br>directed<br>association<br>Generalisasi | Relasi antarkelas dengan makna<br>kelas yang satu digunakan oleh<br>kelas lain.<br>Relasi antarkelas dengan makna |  |
|                                             |                                                               | generalisasi-spesialisasi (umum –<br>khusus).                                                                     |  |
|                                             | Kebergantungan /<br>dependency                                | Relasi antarkelas dengan makna<br>kebergantungan antarkelas.                                                      |  |
|                                             | Agregasi/<br>aggregation                                      | Relasi antarkelas dengan makna<br>semua bagian.                                                                   |  |

Tabel 2.3 Simbol- Simbol *Class Diagram*

#### <span id="page-27-0"></span>**2.5.2. Flowchart**

*Flowchart* adalah gambaran dalam bentuk diagram alir dari algoritma dalam suatu program yang menyatakan arah alur program dalam menyelesaikan suatu masalah. *Flowchart* merupakan suatu bagan dengan simbol-simbol tertentu yang menggambarkan urutan proses secara mendetail dan hubungan antara suatu proses (intruksi) dengan proses lainnya dalam suatu program [20].

*Flowchart* biasanya mempermudah penyelesaian suatu masalah khususnya masalah yang perlu di pelajari dan di evaluasi lebih lanjut. Proses di lingkungan organisasi pada umumnya merupakan suatu rangkaian kegiatan yang berulang. Setiap siklus kegiatan tersebut biasanya dapat dipecahkan ke dalam beberapa langkah kecil. Dari uraian langkah-langkah tersebut, kita dapat mencari langkah mana saja yang bisa kita perbaiki (*improve*) [21] :

1. *Flowchart* Sistem

*Flowchart* sistem merupakan bagan yang menunjukkan alur kerja atau apa yang sedang dikerjakan di dalam sistem secara keseluruhan dan menjelaskan urutan dari prosedur-prosedur yang ada di dalam sistem. Dengan kata lain, *flowchart* ini merupakan deskripsi secara grafik dari urutan prosedur-prosedur yang terkombinasi yang membentuk suatu sistem. *Flowchart* sistem terdiri dari data yang mengalir melalui sistem dan proses yang mentransformasikan data itu.

#### 2. *Flowchart* Program

*Flowchart* program di hasilkan dari *flowchart* sistem. *Flowchart* program merupakan keterangan yang lebih rinci tentang bagaimana setiap langkah program atau prosedur sesungguhnya dilaksanakan. *Flowchart* ini

menunjukkan setiap langkah program atau prosedur dalam urutan yang tepat saat terjadi. Programmer menggunakan *flowchart* program untuk menggambarkan urutan instruksi dari program komputer. Analis sistem menggunakan *flowchart* program untuk menggambarkan urutan tugas-tugas pekerjaan dalam suatu prosedur atau operasi [21].

Berikut merupakan simbol simbol yang terdapat pada *flowchart* [16] :

| N <sub>0</sub> | <b>Nama</b>           | <b>Simbol</b>                                                       | Fungsi                                                                                       |  |
|----------------|-----------------------|---------------------------------------------------------------------|----------------------------------------------------------------------------------------------|--|
| $\mathbf{1}$   | Predifined<br>process |                                                                     | Permulaan sub program.                                                                       |  |
| $\overline{2}$ | Decision/<br>Logika   |                                                                     | Perbandingan, pernyataan,<br>penyeleksian data yang memberikan<br>pilihan untuk selanjutnya. |  |
| 3              | Connector             | Penghubung bagianbagian flowchart<br>yang berada pada satu halaman. |                                                                                              |  |
| $\overline{4}$ | Off line<br>connctor  |                                                                     | Penghubung bagianbagian flowchart<br>yang berada pada halaman berbeda.                       |  |
| 5              | <b>Terminal</b>       |                                                                     | Permulaan/akhir program.                                                                     |  |
| 6              | Flowline              |                                                                     | Arah aliran program.                                                                         |  |
| $\overline{7}$ | Predefined<br>process |                                                                     | Proses inisialisasi/pemberian harga<br>awal.                                                 |  |
| 8              | Process               |                                                                     | Proses penghitung/proses<br>pengolahan data.                                                 |  |
| 9              | Input-Output          |                                                                     | Proses input/output data.                                                                    |  |

Tabel 2.4 Simbol-Simbol *Flowchart*

## <span id="page-29-0"></span>**2.6 Aplikasi Pendukung**

Adapun aplikasi pengembangan sistem yang digunakan dalam pembuatan sistem adalah sebagai berikut **:**

## <span id="page-29-1"></span>**2.6.1. Microsoft Visual Basic**

*Microsoft visual basic* merupakan sistem pembangun yang secara khusus mengembangkan aplikasi-aplikasi grafis untuk digunakan dalam *Microsoft windows*. Itu mencakup alat perancangan grafis dan bahasa pemrograman tingkat tinggi-*basic*. *Visual Basic* menggunakan dua jenis obyek: format dan kontrol. Format tampil sebagai *windows* dalam layar komputer. Dalam *Visual Basic*, *programer* membuat format dan atas dasar itu membuat obyek lain yang disebut kontrol. Kemudian, dengan menggunakan bahasa pemrograman, *programer* memrogram bagaimana format dan kontrol bereaksi terhadap aksi pemakai dalam lingkungan yang bersifat *evevt drivent* [22]. Berikut ini gambar tampilan awal *Microsoft Visual Basic* :

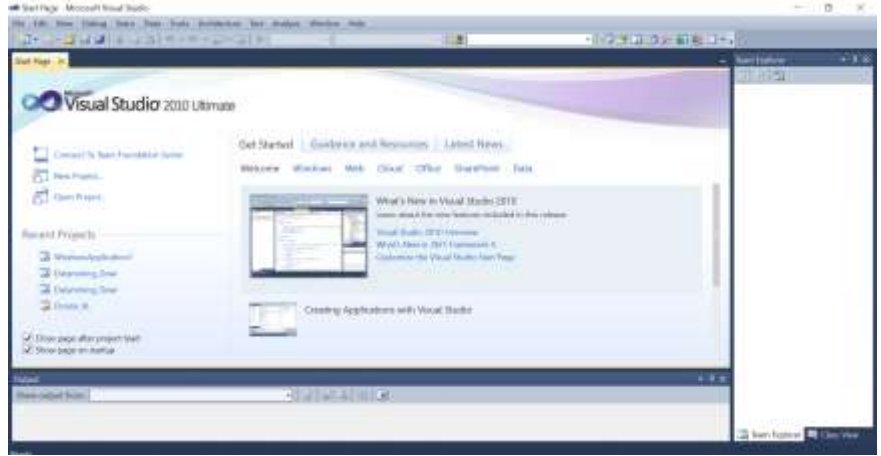

Gambar 2. 1 Tampilan Microsoft Visual Basic

Microsoft Visual Basic merupakan bahasa pemrograman yang mendukung prinsip pemrograman berorientasi objek namun tidak sepenuhnya. Microsoft

Visual Basic merupakan teknik pemrograman visual yang penggunaannya dapat dikreasikan sesuai kreatifitas pengguna, sehingga Microsoft Visual Basic dapat didesain ataupun dimodifikasi sendiri sesuai dengan keinginan yang dibangun oleh ide pengguna dengan menggunakan bahasa pemrograman yang sederhana [23].

Visual Basic adalah program yang digunakan untuk membuat aplikasi berbasis Microsoft Windows secara cepat dan mudah. Visual basic menyediakan tool untuk membuat aplikasi yang sederhana sampai aplikasi yang kompleks atau rumit baik untuk keperluan pribadi atau untuk keperluan perusahaan/instansi dengan sistem yang lebih besar [24].

#### <span id="page-30-0"></span>*2.6.2. Crystal Report*

*Crystal Report* merupakan komponen untuk membuat *report* atau laporan dari program yang dibuat agar dapat dipahami oleh pengguna, yang *report* tersebut diambil dari kumpulan data dari tabel yang tersimpan di dalam *database* [25]. Dibawah ini merupakan gambar tampilan awal pada *Crystal Report* sebagai Berikut :

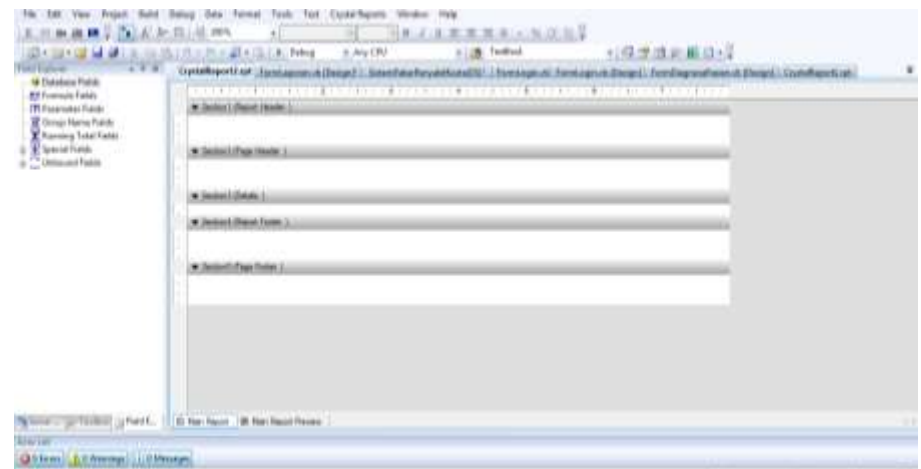

Gambar 2. 2 Tampilan *Crystal Report* 

Beberapa kelebihan dari *Crystal Report* ini adalah sebagai berikut [26] :

- 1. Pembuatan laporan dengan *Crystal Report* tidak terlalu rumit dan banyak melibatkan kode program.
- 2. Program *Crystal Report* banyak digunakan karena mudah terintegrasi dengan bahasa lain.
- 3. Fasilitas impor hasil laporan yang mendukung format-format paket program lain, seperti *Microsoft Office*, *Adobe Acrobat Reader*, *HTML*, dan sebagainya.
- 4. Koneksi yang mudah karena disertai beberapa form yang memudahkan koneksi.

#### <span id="page-31-0"></span>*2.6.3. Microsoft Access*

*Microsoft Access* 2007 atau lebih dikenal *access* 2007 merupakan salah satu perangkat lunak yang diperuntukan untuk mengolah *database* di bawah sistem *windows*, dengan menggunakan *Microsoft Access* 2007, seseorang dapat merancang, membuat, dan mengelola *database* dengan mudah dan cepat. *Access* 2007 merupakan pengembangan dari Access 2003, 2000 maupun versi-versi sebelumya, dengan harapan program aplikasi *database* ini lebih mudah dipakai, mudah di integrasikan dengan program aplikasi *Microsoft Office* 2007 lainnya dan dapat memanfaatkan semua fasilitas yang terdapat pada Internet maupun Intranet [22].

*Microsoft Access* adalah sebuah software yang dapat mengolah *database* yang bisa beroperasi di dalam sistem windows. *Microsoft Access* adalah salah satu dari sebuah produk yang dikembangkan oleh *Microsoft*, produk tersebut bernama *Office*. Dalam mengolah *database*, *Access* memiliki sarana yang dapat membantu pekerjaan pengguna [27].

Dibawah ini merupakan gambar tampilan awal pada *Microsoft Access*  yaitu :

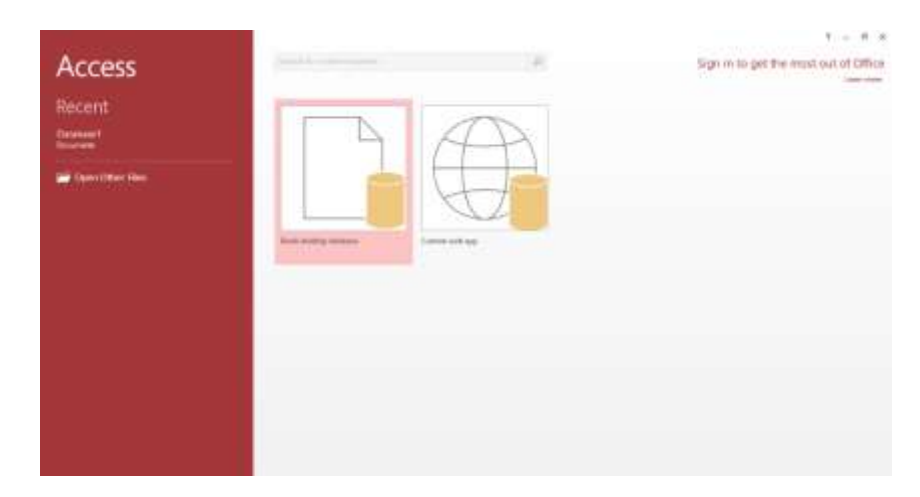

Gambar 2. 3 Tampilan *Microsoft Office Access*

# **BAB III**

# **METODOLOGI PENELITIAN**

#### <span id="page-33-1"></span><span id="page-33-0"></span>**3.1 Metode Penelitian**

Metodologi penelitian merupakan cara yang digunakan dalam memperoleh data menjadi informasi yang lebih akurat sesuai permasalahan yang akan diteliti, didalam melakukan penelitian terdapat beberapa cara yaitu sebagai berikut :

## <span id="page-33-2"></span>**3.1.1. Pengumpulan Data (Data Collecting)**

Dalam teknik pengumpulan data terdapat beberapa yang dilakukan di antaranya yaitu:

1. Observasi

Dalam penelitian ini dilakukan dengan tinjauan langsung ke Perusahaan XL- Axiata Medan di Jl. Pangeran Diponegoro No.5, Petisah Tengah, Kec. Medan Petisah, Medanedan, Sumatera Utara. Di perusahaan tersebut di lakukan analisis masalah yang dihadapi kemudian diberikan sebuah *resume*  atau rangkuman masalah apa saja yang terjadi selama ini terkait dalam kriteria dalam menetukan calon karyawan top desain grafis. Selain itu juga di lakukan sebuah analisis kebutuhan dari permasalahan yang ada sehingga dapat dilakukan pemodelan sistem.

2. Wawancara

Setelah itu dilakukan wawancara kepada pihak-pihak yang terlibat dalam perekrutan calon karyawan top desain grafis, dan menanyakan apa yang

menjadi masalah selama ini, yaitu dalam hal yang terjadi ketika sedang menetukan calon karyawan untuk menempati posisi top desain grafis.

Berikut merupakan hasil dari obeservasi dan juga wawancara yang didapatkan dari Perusahaan XL- Axiata Medan :

| N <sub>0</sub> | <b>Nama</b>       | Tempat,        | <b>Alamat</b>       | No. Hp       |
|----------------|-------------------|----------------|---------------------|--------------|
|                |                   | <b>Tanggal</b> |                     |              |
|                |                   | Lahir          |                     |              |
| $\mathbf{1}$   | Muhammad          | Medan, 07      | Jl.Jamin Ginting    | 085245321876 |
|                | Reza Arif         | Agustus 1999   | No. 5,              |              |
| $\overline{2}$ | Rizky Wahyu       | Medan, 30      | Jl. Pintu Air IV    | 081245636754 |
|                | Ramadhan          | Januari 1997   |                     |              |
| 3              | Rahma Dwi         | Langkat, 27    | Jl. Garu II         | 082267039960 |
|                | Utami             | Februari 1998  |                     |              |
| $\overline{4}$ | Eva Monica        | Medan, 08      | Jl. PS. VIII, Kwala | 082341567489 |
|                |                   | September      | Bekala, Meda        |              |
|                |                   | 2000           | Johor               |              |
| 5              | Muhammad          | Medan, 02      | Jl.A.H Nasution     | 082272769233 |
|                | Andika            | Februari 1998  | Gg Permai, No 5     |              |
|                | Sahputra          |                | Kec. Johor          |              |
| 6              | Indah Raskita     | Tembung, 20    | Jl. Karya Bakti     | 085372365700 |
|                |                   | Okteober       | No. 88,             |              |
|                |                   | 2001           |                     |              |
| $\tau$         | Ryan Dewanto      | Medan, 09      | Jl.Perintis         | 082134567432 |
|                |                   | Jnuari 1998    | Kemerdekaan         |              |
| 8              | Rinda Anggun      | Medan, 08      | Jl.Abdul Hakim,     | 085341265735 |
|                | Destalia          | Desember       | Gang Susuk 7        |              |
|                |                   | 1997           | No.3                |              |
| 9              | Deddy             | Medan, 15      | Jl.Bunga Lau No.    | 082376586432 |
|                | Syahputra         | April 1995     | 20                  |              |
| 10             | Muhammad          | Medan, 03      | Jl.Ngumban          | 082145634579 |
|                | <b>Abdul Aziz</b> | Maret 2002     | Surbakti            |              |

Tabel 3.1 Data Calon Karyawan

# Tabel 3.2 Data Seleksi Calon Karyawan

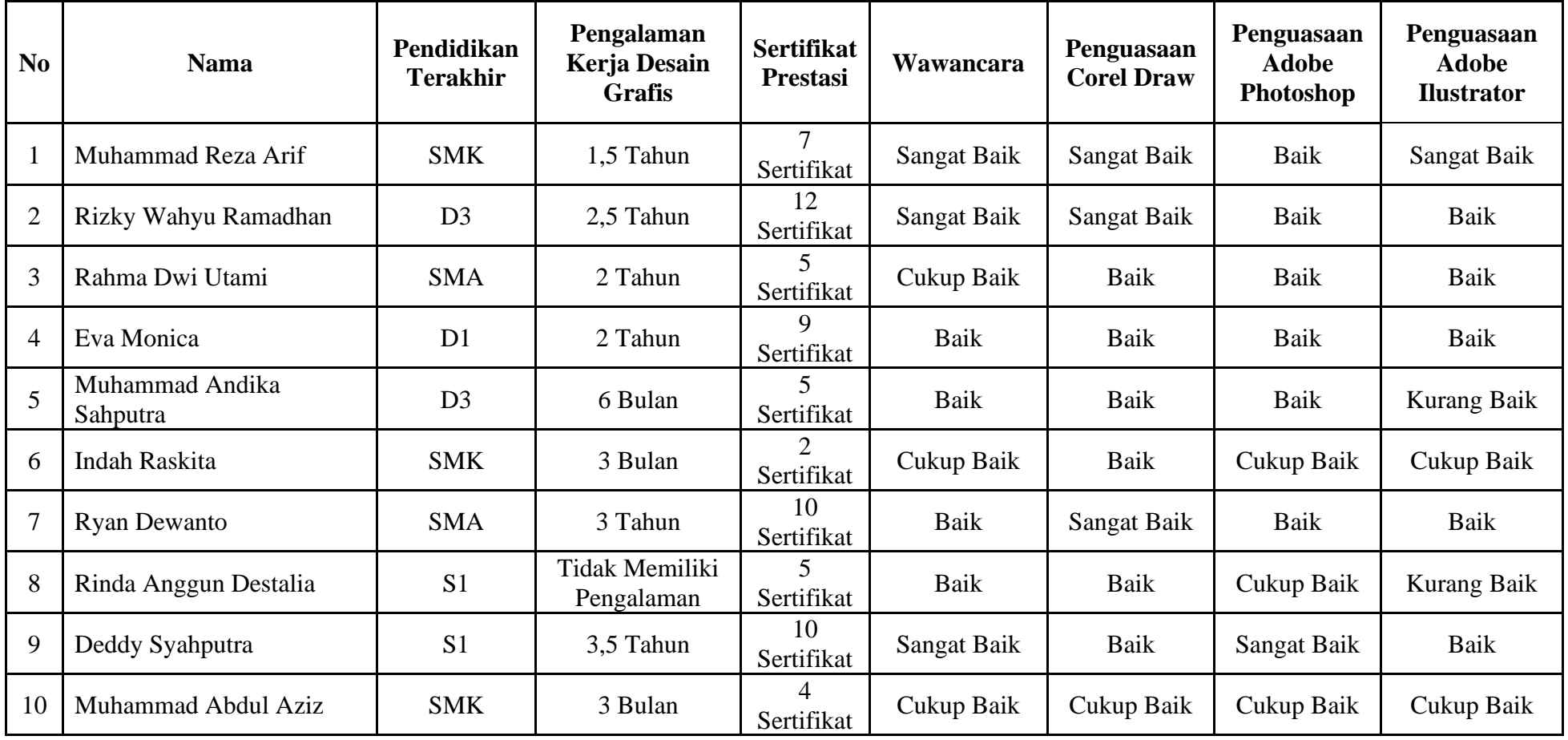
### **3.1.2. Studi Literatur**

Selain menggunakan pengumpulan data dari observasi dan wanancara, dalam penelitian ini juga digunakan studi literatur. Studi literatur merupakan sumber refrensi yang mendukung dan membantu dalam penelitian yang dilaksanakan di perusahaan XL- Axiata Medan. Sumber yang dipilih yakni menggunakan jurnal- jurnal lokal, jurnal nasional dan juga buku nasional.

Dalam penelitian ini menggunakan konsep pendekatan eksperimen, berikut ini adalah metode penelitian yang digunakan :

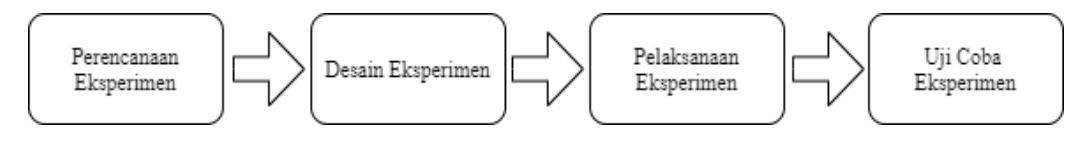

Gambar 3.1 Metode Penelitian

Gambar di atas menjelaskan bagaimana cara penelitian ini dilakukan. Hal yang pertama dilakukan adalah perencanaan sampe dengan uji coba eksperimen di implementasikan di perusahaan XL- Axiata Medan.

#### **3.2 Metode Perancangan Sistem**

Dalam kosep penulisan metode perancangan sistem merupakan salah satu unsur penting dalam penelitian. Dalam metode perancangan sistem khususnya *software* atau perangkat lunak kita dapat mengadopsi beberapa metode di antaranya adalah air terjun (*waterfall*) sering juga disebut dengan model sekuensial linier (*sequential linier*) atau juga alur hidup klasik (*classic life cycle*). Berikut ini adalah fase yang dilakukan dalam penelitian ini yaitu :

1. Analisis Masalah Dan Kebutuhan

Analisis masalah dan kebutuhan merupakan proses awal dalam perancangan

sistem. Dalam tahap ini akan ditentukan titik masalah sebenarnya dan elemen-elemen apa saja yang dibutuhkan untuk penyelesaian masalah di perusahaan XL- Axiata Medan dalam hal menentukan calon karyawan top desain grafis .

2. Desain Sistem

Dalam tahap ini dibagi beberapa *indikator* atau elemen yakni pemodelan sistem dengan *Unified Modelling Language* (UML), pemodelan menggunakan *flowchart* sistem, desain *input* dan desain *output* dari sistem pendukung keputusan yang akan di rancang dalam memecahkan masalah di perusahaan XL- Axiata Medan dalam hal menentukan calon karyawan top desain grafis.

3. Pembangun Sistem

Pada tahap ini menjelaskan tentang bagaimana melakukan pengkodingan terhadap desain sistem yang dirancang baik dari sistem *input*, proses dan *output* menggunakan pemrograman visual berbasis *Desktop* (*Visual Basic*) serta aplikasi laporan menggunakan *Crystal Report* serta *database* (DBMS) yang digunakan yaitu *Microsoft Access*.

4. Uji Coba Sistem

Tahap ini merupakan tahap yang terpenting untuk pembangunan dari sistem pendukung keputusan, dikarenakan dalam tahap ini akan dilakukan trial and error terhadap keseluruhan aspek aplikasi baik *coding*, desain sistem dan pemodelan dari sistem pendukung keputusan tersebut.

5. Implementasi atau Pemeliharaan

Tahap ini merpakan tahap akhir yan mana tahap ini merupakan pemanfaatan

aplikasi oleh pihak yang bersangkutan untuk dapat mengimplementasi dan akan menggunakan sistem ini. Dalam penelitian ini pengguna atau end user nya adalah *Staff* HRD (*Human Resources Development*).

6. Algoritma Sistem

Algoritma sistem ini merupakan penjelasan langkah-langkah dalam penyelesaian suatu masalah dalam merancang sistem pendukung keputusan dalam menentukan calon karyawan untuk menempati posisi top desain grafis di perusahaan XL-Axiata Medan dengan menggunakan metode Oreste. Penerapan sistem pada algoritma sistem dalam pembuatan *software* biasanya dilakukan melalui beberapa jenis bahasa program seperti bahasa pemrograman C bahasa pemrograman C# dan bahasa pemrograman *Visual Basic.*

## **3.2.1. Flowchart Dari Metode Oreste**

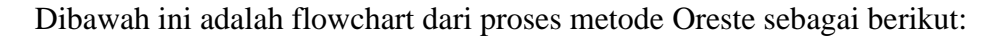

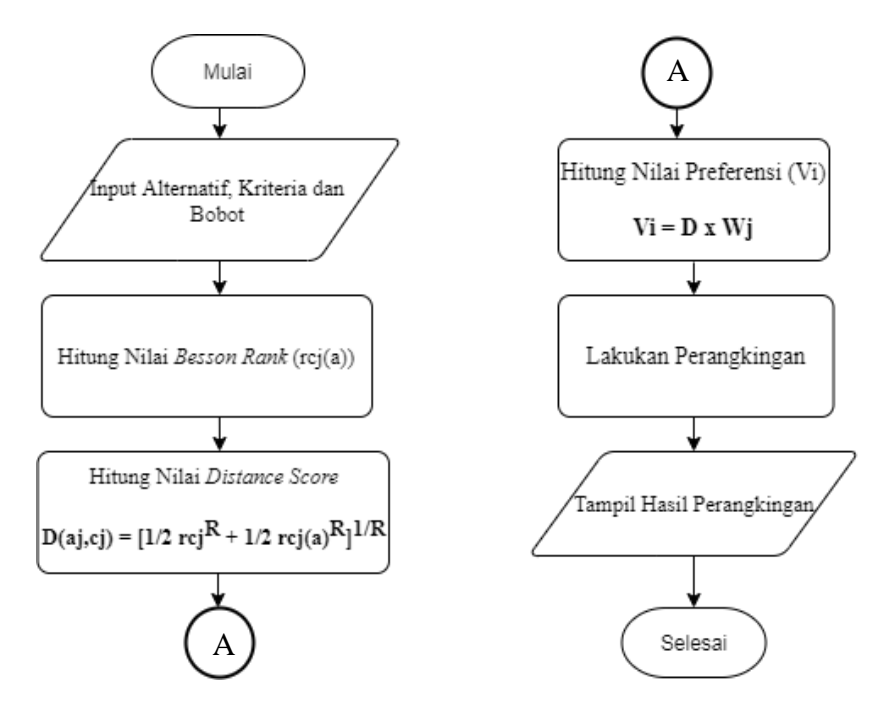

Gambar 3.2 *Flowchart* pada metode Oreste

### **3.2.2. Deskripsi Data Dari Penelitian**

Dalam proses pengambilan keputusan dibuat berdasarkan pada kriteria yang sudah ditetapkan pada XL-Axiata Medan dalam menentukan calon karyawan top desain grafis. Deskripsi data diambil langsung dari XL – Axiata Medan. Adapun data yang akan diajukan sebagai berikut:

| N <sub>0</sub> | <b>Kode Kriteria</b> | Nama Kriteria               | <b>Nilai Bobot</b> $(W_i)$ |
|----------------|----------------------|-----------------------------|----------------------------|
| 1              | C <sub>1</sub>       | Pendidikan Terakhir         | $10\% = 0.1$               |
| $\overline{2}$ | C <sub>2</sub>       | Pengalaman                  | $20\% = 0.2$               |
| 3              | $C_3$                | Sertifikat Prestasi         | $10\% = 0.1$               |
| $\overline{4}$ | $C_4$                | Wawancara                   | $15\% = 0.15$              |
| 5              | $C_5$                | Penguasaan Corel Draw       | $15\% = 0.15$              |
| 6              | C <sub>6</sub>       | Penguasaan Adobe Photoshop  | $15\% = 0.15$              |
| $\overline{7}$ | C <sub>7</sub>       | Penguasaan Adobe Ilustrator | $15\% = 0.15$              |

Tabel 3.3 Nama Kriteria dan Nilai Bobot Kriteria

Berdasarkan data yang telah didapatkan, dilakukan konversi setiap kriteria untuk dapat dilakukan proses perhitungan kedalam metode Oreste. Berikut ini adalah konversi dari kriteria yang digunakan :

1. Kriteria Pendidikan Terakhir

Berikut ini nilai bobot pendidikan terkahir sebagai berikut:

| Pendidikan Terakhir (C1) | <b>Bobot</b> |
|--------------------------|--------------|
| Strata $1 -$ Strata 2    |              |
| Diploma 3                |              |
| Diploma 2                |              |
| Diploma 1                |              |
| <b>SMA Dan SMK</b>       |              |

Tabel 3.4 Nilai Bobot Pendidikan Terakhir

2. Kriteria Pengalaman Kerja Sebagai Desain Grafis

Berikut ini nilai bobot pengalaman kerja sebagai desain grafis :

| Pengalaman Kerja Sebagai Desain Grafis (C2) | <b>Bobot</b> |
|---------------------------------------------|--------------|
| Lebih dari 4 Tahun                          |              |
| Diatas 3 Tahun - 4 Tahun                    |              |
| Diatas 2 Tahun - 3 Tahun                    |              |
| Diatas 1 Tahun - 2 Tahun                    |              |
| $0-1$ Tahun                                 |              |

Tabel 3.5 Nilai Bobot Pengalaman Kerja Sebagai Desain Grafis

## 3. Kriteria Sertifikat Prestasi

Berikut ini nilai bobot sertifikat prestasi desain grafis :

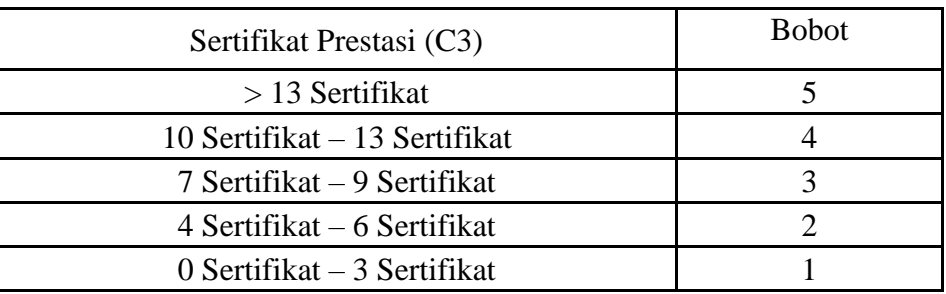

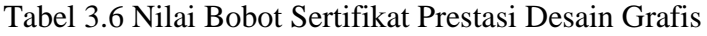

4. Kriteria Wawancara

Berikut ini nilai bobot wawancara pada saat *interview* :

# Tabel 3.7 Nilai Bobot Wawancara

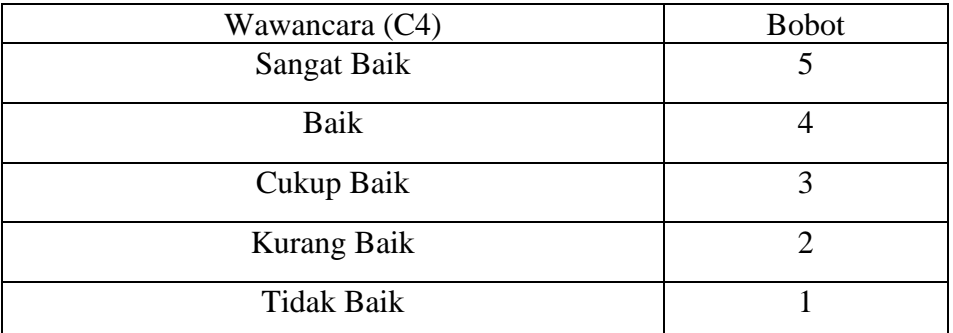

5. Kriteria Penguasaan Corel Draw

Berikut ini nilai bobot dari kriteria penguasaan corel draw :

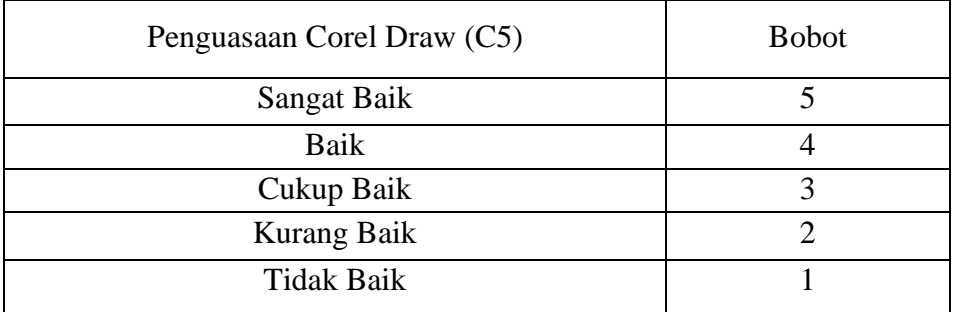

## Tabel 3.8 Nilai Bobot Penguasaan Corel Draw

# 6. Kriteria Penguasaan Adobe Photoshop

Berikut ini nilai bobot dari kriteria penguasaan adobe photoshop:

| Penguasaan Adobe Photoshop (C6) | <b>Bobot</b> |  |  |
|---------------------------------|--------------|--|--|
| Sangat Baik                     |              |  |  |
| Baik                            |              |  |  |
| Cukup Baik                      |              |  |  |
| <b>Kurang Baik</b>              |              |  |  |
| <b>Tidak Baik</b>               |              |  |  |

Tabel 3.9 Nilai Bobot Penguasaan Adobe Photoshop

# 7. Kriteria Penguasaan Adobe Ilustrator

Berikut ini nilai bobot dari kriteria penguasaan adobe ilustrator:

| Penguasaan Adobe Ilustrator (C7) | <b>Bobot</b> |
|----------------------------------|--------------|
| Sangat Baik                      |              |
| Baik                             |              |
| Cukup Baik                       | 3            |
| Kurang Baik                      |              |
| <b>Tidak Baik</b>                |              |

Tabel 3.10 Nilai Bobot Penguasaan Adobe Ilustrator

# Tabel 3.11 Hasil Konversi Data Alternatif

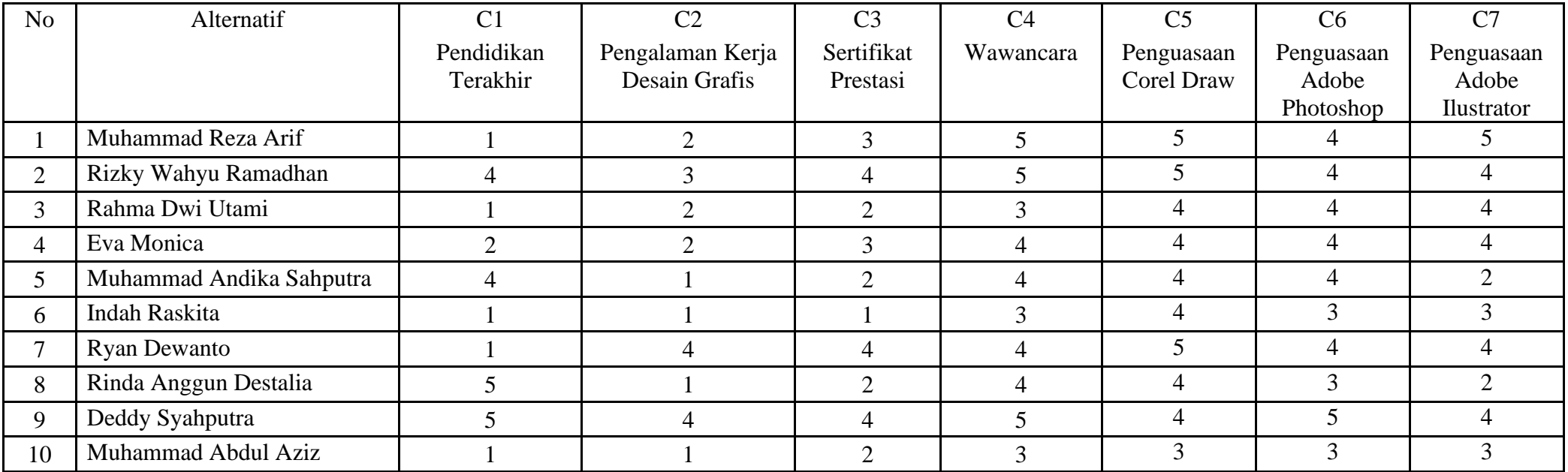

## **3.2.3. Penyelesaian Masalah Dengan Menggunakan Metode Oreste**

Dari referensi yang telah dijelaskan pada bab sebelumnya berikut ini langkah-langkah dalam penyelesaian metode oreste sebagai berikut :

- 1. Mengubah setiap data alternatif ke dalam *Besson-Rank*
- 2. Menghitung nilai *distance score*
- 3. Menghitung nilai preferensi dari nilai *distance score*
- 4. Melakukan perankingan

## **3.2.4. Mengubah Setiap Data Alternatif Ke dalam Besson-Rank**

Dalam langkah ini setiap data alternatif yang ada di ubah ke dalam bentuk *Besson-Rank* sehingga berbentuk peringkat. Jika terdapat nilai yang sama maka harus dicari rata-rata (*mean*). Berikut ini merupakan perubahan dari data alternatif ke dalam besson-*rank* :

1. *Besson-Rank* Pendidikan Terakhir (C1)

Tabel 3.12 Nilai *Besson-Rank* Kriteria Pendidikan Terakhir

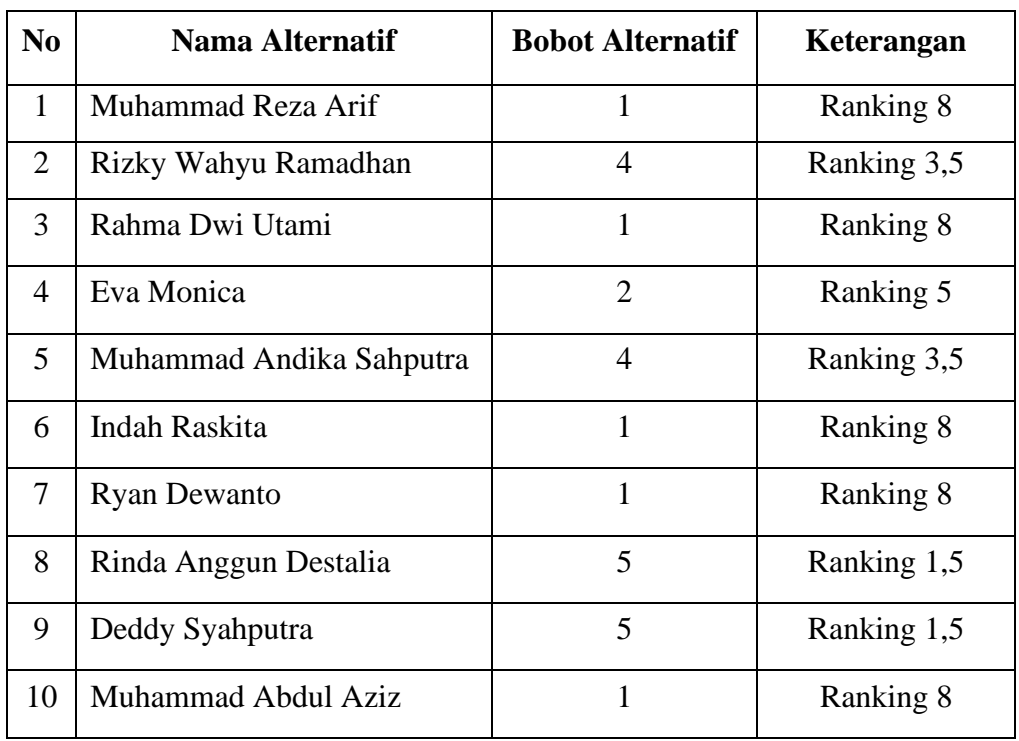

Keterangan :

Dari tabel diatas ada nilai yang sama, dalam hal ini ketika datanya sama maka langkah yang kita lakukan adalah mencari rata-rata *(mean)* dari data tersebut begitu juga dengan tabel berikutnya yang memiliki nilai sama, seperti berikut ini :

- a. Karena alternatif Rinda Anggun Destalia dan Deddy Syahputra memiliki bobot alternative yang sama maka dalam perankingannya yaitu: Ranking 1,2  $Mean = (1+2)/2 = 1,5$
- b. Karena alternatif Rizky Wahyu Ramadhan dan Muhammad Andika Sahputra memiliki bobot alternatif yang sama maka dalam perankingannya yaitu: Ranking 3,4 Mean =  $(3+4)/2 = 3,5$
- c. Karena alternatif Muhammad Reza Arif, Rahma Dwi Utami, Indah Raskita, Ryan Dewanto dan Muhammad Abdul Aziz memiliki bobot alternatif yang sama maka dalam perankingannya yaitu: Ranking 6,7,8,9,10 *Mean* =  $(6+7+8+9+10)/5=8$
- 2. *Besson-Rank* Pengalaman Kerja Desain Grafis (C2)

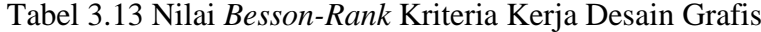

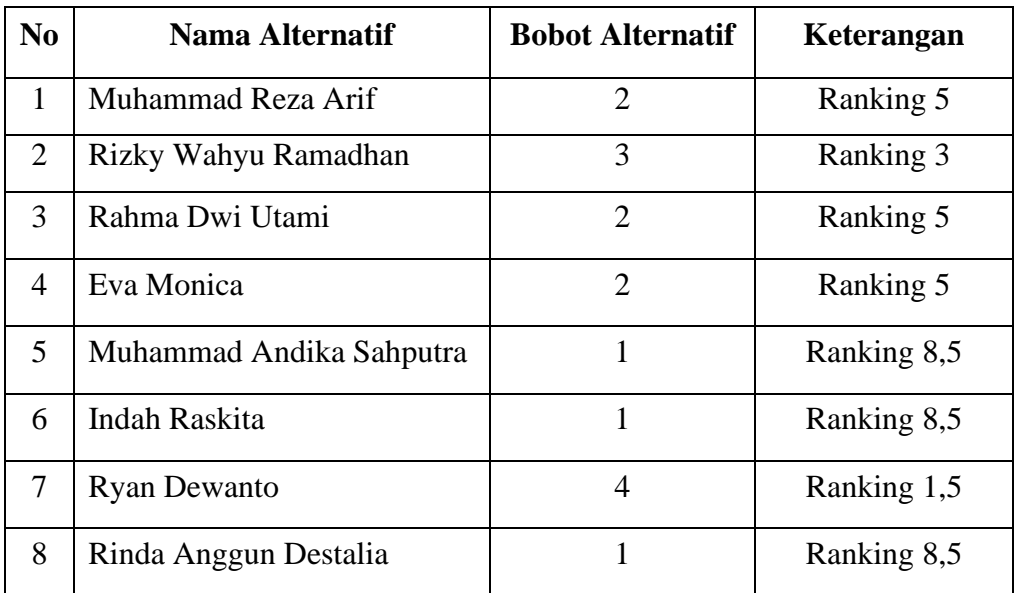

| $\bf No$ | Nama Alternatif     | <b>Bobot Alternatif</b> | Keterangan  |
|----------|---------------------|-------------------------|-------------|
|          | Deddy Syahputra     |                         | Ranking 1,5 |
|          | Muhammad Abdul Aziz |                         | Ranking 8,5 |

Tabel 3.13 Nilai *Besson-Rank* Kriteria Kerja Desain Grafis (lanjutan)

Keterangan :

Dari tabel diatas ada nilai yang sama, dalam hal ini ketika datanya sama maka langkah yang kita lakukan adalah mencari rata-rata *(mean)* dari data tersebut begitu juga dengan tabel berikutnya yang memiliki nilai sama, seperti berikut ini :

- a. Karena alternatif Ryan Dewanto dan Deddy Syahputra memiliki bobot alternatif yang sama maka dalam perankingannya yaitu: Ranking 1,2 *Mean* =  $(1+2)/2=1,5$
- b. Karena alternatif Muhammad Reza Arif, Eva Monica, dan Rahma Dwi Utami memiliki bobot alternatif yang sama maka dalam perankingannya yaitu: Ranking 4,5,6 *Mean* = (4+5+6)/3= 5
- c. Karena alternatif Muhammad Andika Sahputra, Indah Raskita, Rinda Anggun Destalia, dan Muhammad Abdul Aziz memiliki bobot alternatif yang sama maka dalam perankingannya yaitu: Ranking 7,8,9,10 *Mean* = (7+8+9+10)/5=
	- 8,5
- 3. *Besson-Rank* Sertifikat Prestasi (C3)

Tabel 3.14 Nilai *Besson-Rank* Kriteria Sertifikat Prestasi

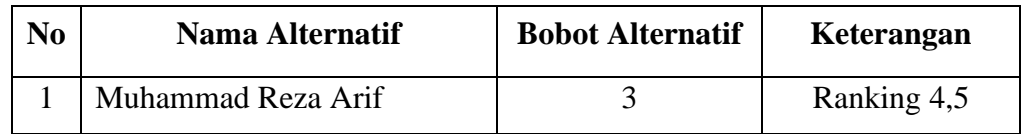

| $\bf No$ | <b>Nama Alternatif</b>   | <b>Bobot Alternatif</b> | Keterangan  |
|----------|--------------------------|-------------------------|-------------|
| 2        | Rizky Wahyu Ramadhan     | 4                       | Ranking 2   |
| 3        | Rahma Dwi Utami          | $\overline{2}$          | Ranking 7,5 |
| 4        | Eva Monica               | 3                       | Ranking 4,5 |
| 5        | Muhammad Andika Sahputra | $\overline{2}$          | Ranking 7,5 |
| 6        | Indah Raskita            | 1                       | Ranking 10  |
| 7        | <b>Ryan Dewanto</b>      | 4                       | Ranking 2   |
| 8        | Rinda Anggun Destalia    | $\overline{2}$          | Ranking 7,5 |
| 9        | Deddy Syahputra          | 4                       | Ranking 2   |
| 10       | Muhammad Abdul Aziz      | $\overline{2}$          | Ranking 7,5 |

Tabel 3.14 Nilai *Besson-Rank* Kriteria Sertifikat Prestasi (lanjutan)

Keterangan :

Dari tabel diatas ada nilai yang sama, dalam hal ini ketika datanya sama maka langkah yang kita lakukan adalah mencari rata-rata *(mean)* dari data tersebut begitu juga dengan tabel berikutnya yang memiliki nilai sama, seperti berikut ini :

- a. Karena alternatif Rizky Wahyu Ramadhan, Ryan Dewanto dan Deddy Syahputra memiliki bobot alternatif yang sama maka dalam perankingannya yaitu: Ranking 1,2,3 *Mean* = (1+2+3)/3= 2
- b. Karena alternatif Muhammad Reza Arif, dan Eva Monica memiliki bobot alternatif yang sama maka dalam perankingannya yaitu: Ranking 4,5 *Mean*  $=(4+5)/2=4,5$
- c. Karena alternatif Rahma Dwi Utami, Muhammad Andika Sahputra, Rinda Anggun Destalia dan Muhammad Abdul Aziz memiliki bobot alternatif yang sama maka dalam perankingannya yaitu: Ranking 6,7,8,9 *Mean* =  $(6+7+8+9)/4 = 7,5$

### 4. *Besson-Rank* Wawancara (C4)

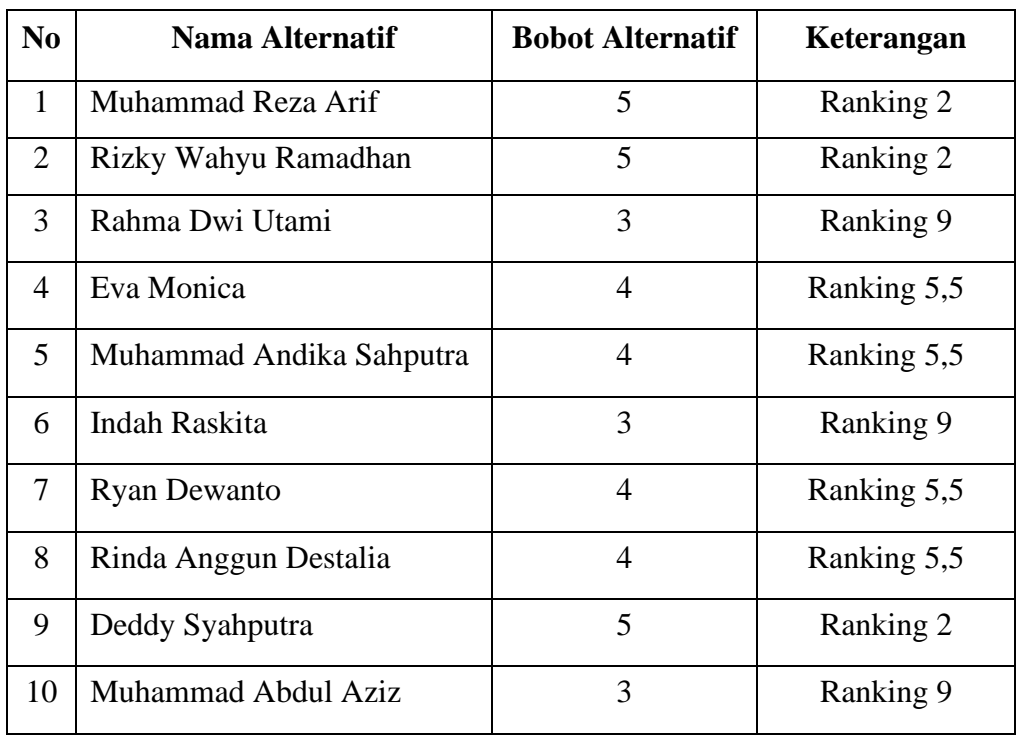

#### Tabel 3.15 Nilai *Besson-Rank* Kriteria Wawancara

Keterangan :

Dari tabel diatas ada nilai yang sama, dalam hal ini ketika datanya sama maka langkah yang kita lakukan adalah mencari rata-rata *(mean)* dari data tersebut begitu juga dengan tabel berikutnya yang memiliki nilai sama, seperti berikut ini :

- a. Karena alternatif Muhammad Reza Arif, Rizky Wahyu Ramadhan, dan Deddy Syahputra memiliki bobot alternatif yang sama maka dalam perankingannya yaitu: Ranking 1,2,3 *Mean* = (1+2+3)/3=2
- b. Karena alternatif Eva Monica, Muhammad Andika Sahputra, Ryan Dewanto, dan Rinda Anggun Destalia memiliki bobot alternatif yang sama maka dalam perankingannya yaitu: Ranking 4,5,6,7 *Mean* = (4+5+6+7)/4= 5,5
- c. Karena alternatif Rahma Dwi Utami, Indah Raskita, dan Muhammad Abdul Aziz memiliki bobot alternatif yang sama maka dalam perankingannya yaitu: Ranking 6,7,8,9 *Mean* = (8+9+10)/3= 9
- 5. *Besson-Rank* Penguasaan Corel Draw(C5)

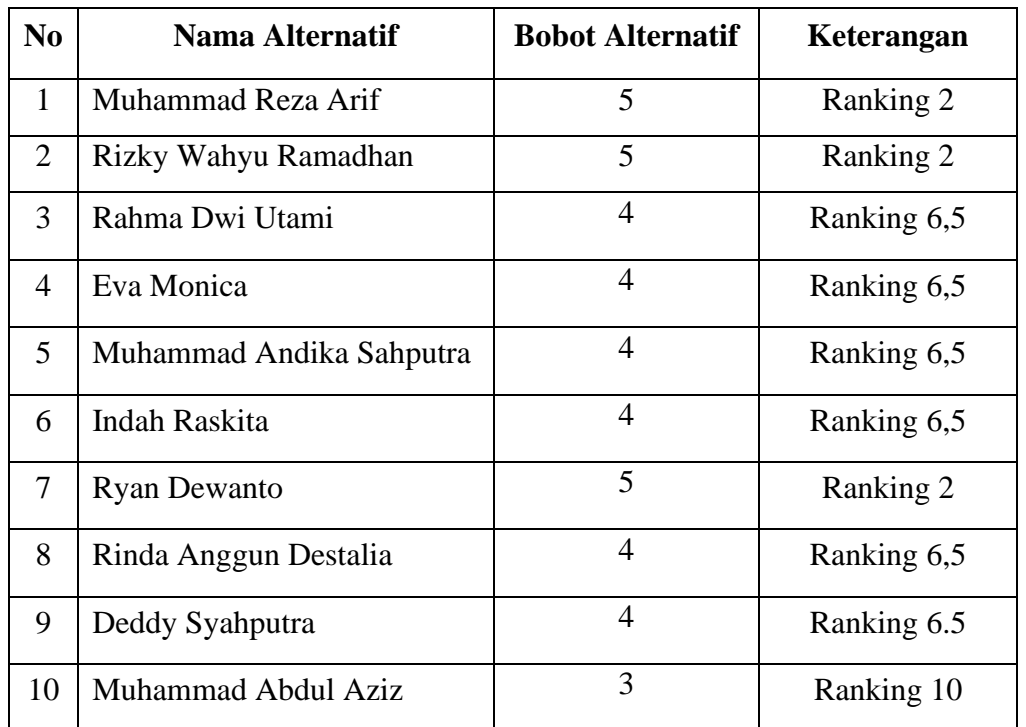

Tabel 3.16 Nilai *Besson-Rank* Kriteria Penguasaan Corel Draw

## Keterangan :

Dari tabel diatas ada nilai yang sama, dalam hal ini ketika datanya sama maka langkah yang kita lakukan adalah mencari rata-rata *(mean)* dari data tersebut begitu juga dengan tabel berikutnya yang memiliki nilai sama, seperti berikut ini :

- a. Karena alternatif Muhammad Reza Arif, Rizky Wahyu Ramadhan, dan Ryan Dewanto memiliki bobot alternatif yang sama maka dalam perankingannya yaitu: Ranking 1,2,3 *Mean* = (1+2+3)/3= 2
- b. Karena alternatif Rahma Dwi Utami, Eva Monica, Muhammad Andika Sahputra, Indah Raskita, Rinda Anggun Destalia, dan Deddy Syahputra

memiliki bobot alternatif yang sama maka dalam perankingannya yaitu: Ranking  $4,5,6,7,8,9$  Mean =  $(4+5+6+7+8+9)/4= 6,5$ 

6. *Besson-Rank* Penguasaan Adobe Photoshop (C6)

Tabel 3.17 Nilai *Besson-Rank* Kriteria Penguasaan Adobe Photoshop

| N <sub>0</sub>  | Nama Alternatif          | <b>Bobot Alternatif</b> | Keterangan  |
|-----------------|--------------------------|-------------------------|-------------|
| 1               | Muhammad Reza Arif       | $\overline{4}$          | Ranking 4,5 |
| 2               | Rizky Wahyu Ramadhan     | 4                       | Ranking 4,5 |
| 3               | Rahma Dwi Utami          | 4                       | Ranking 4,5 |
| 4               | Eva Monica               | 4                       | Ranking 4,5 |
| $5\overline{)}$ | Muhammad Andika Sahputra | 4                       | Ranking 4,5 |
| 6               | Indah Raskita            | 3                       | Ranking 9   |
| 7               | <b>Ryan Dewanto</b>      | $\overline{4}$          | Ranking 4,5 |
| 8               | Rinda Anggun Destalia    | 3                       | Ranking 9   |
| 9               | Deddy Syahputra          | 5                       | Ranking 1   |
| 10              | Muhammad Abdul Aziz      | 3                       | Ranking 9   |

#### Keterangan :

Dari tabel diatas ada nilai yang sama, dalam hal ini ketika datanya sama maka langkah yang kita lakukan adalah mencari rata-rata *(mean)* dari data tersebut begitu juga dengan tabel berikutnya yang memiliki nilai sama, seperti berikut ini :

- a. Karena alternatif Muhammad Reza Arif, Rizky Wahyu Ramadhan, dan Ryan Dewanto memiliki bobot alternatif yang sama maka dalam perankingannya yaitu: Ranking 2,3,4,5,6,7 *Mean* = (2+3+4+5+6+7)/6= 4,5
- b. Karena alternatif Rahma Dwi Utami, Eva Monica, Muhammad Andika Sahputra, Indah Raskita, Rinda Anggun Destalia, dan Deddy Syahputra

memiliki bobot alternatif yang sama maka dalam perankingannya yaitu: Ranking 8,9,10 *Mean* = (8+9+10)/3= 9

7. *Besson-Rank* Penguasaan Adobe Ilustrator (C7)

Tabel 3.18 Nilai *Besson-Rank* Kriteria Penguasaan Adobe Ilustrator

| N <sub>0</sub> | Nama Alternatif          | <b>Bobot Alternatif</b> | Keterangan  |  |
|----------------|--------------------------|-------------------------|-------------|--|
| $\mathbf{1}$   | Muhammad Reza Arif       | 5                       | Ranking 1   |  |
| 2              | Rizky Wahyu Ramadhan     | 4                       | Ranking 4   |  |
| 3              | Rahma Dwi Utami          | $\overline{4}$          | Ranking 4   |  |
| 4              | Eva Monica               | 4                       | Ranking 4   |  |
| 5              | Muhammad Andika Sahputra | $\overline{2}$          | Ranking 9,5 |  |
| 6              | Indah Raskita            | 3                       | Ranking 7,5 |  |
| 7              | <b>Ryan Dewanto</b>      | 4                       | Ranking 4   |  |
| 8              | Rinda Anggun Destalia    | $\overline{2}$          | Ranking 9,5 |  |
| 9              | Deddy Syahputra          | $\overline{4}$          | Ranking 4   |  |
| 10             | Muhammad Abdul Aziz      | 3                       | Ranking 7,5 |  |

#### Keterangan :

Dari tabel diatas ada nilai yang sama, dalam hal ini ketika datanya sama maka langkah yang kita lakukan adalah mencari rata-rata *(mean)* dari data tersebut begitu juga dengan tabel berikutnya yang memiliki nilai sama, seperti berikut ini :

a. Karena alternatif Rizky Wahyu Ramadhan, Rahma Dwi Utami, Eva Monica, Ryan Dewanto, dan Deddy Syahputra memiliki bobot alternatif yang sama maka dalam perankingannya yaitu: Ranking 2,3,4,5,6 *Mean* =  $(2+3+4+5+6)/5=4$ 

- b. Karena alternatif Indah Raskita, dan Muhammad Abdul Aziz memiliki bobot alternatif yang sama maka dalam perankingannya yaitu: Ranking 7,8  $Mean = (7+8)/2 = 7,5$
- c. Karena alternatif Muhammad Andika Sahputra, dan Rinda Anggun Destalia memiliki bobot alternatif yang sama maka dalam perankingannya yaitu: Ranking 9,10 *Mean* = (9+10)/2= 9,5

Maka berikut ini adalah hasil normalisasi dari kriteria pada metode oreste yaitu sebagai berikut:

| N <sub>0</sub> | Nama Alternatif          | C1  | C <sub>2</sub> | C <sub>3</sub> | C <sub>4</sub> | C <sub>5</sub> | C6           | C7  |
|----------------|--------------------------|-----|----------------|----------------|----------------|----------------|--------------|-----|
| $\mathbf{1}$   | Muhammad Reza Arif       | 8   | 5              | 4,5            | $\overline{2}$ | $\overline{2}$ | 4,5          | 1   |
| $\overline{2}$ | Rizky Wahyu Ramadhan     | 3,5 | 3              | $\overline{2}$ | $\overline{2}$ | $\overline{2}$ | 4,5          | 4   |
| 3              | Rahma Dwi Utami          | 8   | 5              | 7,5            | 9              | 6,5            | 4,5          | 4   |
| $\overline{A}$ | Eva Monica               | 5   | 5              | 4,5            | 5,5            | 6,5            | 4,5          | 4   |
| 5              | Muhammad Andika Sahputra |     | 8,5            | 7,5            | 5,5            | 6,5            | 4,5          | 9,5 |
| 6              | Indah Raskita            | 8   | 8,5            | 10             | 9              | 6,5            | 9            | 7,5 |
| $\overline{7}$ | <b>Ryan Dewanto</b>      | 8   | 1,5            | $\overline{2}$ | 5,5            | $\overline{2}$ | 4,5          | 4   |
| 8              | Rinda Anggun Destalia    | 1,5 | 8,5            | 7,5            | 5,5            | 6,5            | 9            | 9,5 |
| 9              | Deddy Syahputra          | 1,5 | 1,5            | 2              | $\overline{2}$ | 6,5            | $\mathbf{1}$ | 4   |
| 10             | Muhammad Abdul Aziz      | 8   | 8,5            | 7,5            | 9              | 10             | 9            | 7,5 |

Tabel 3.19 Nilai Normalisasi Bobot Kriteria

#### **3.2.5. Menghitung Nilai Distance Score**

Setiap pasangan alternatif dan kriteria sebagai skor jarak dan untuk posisi ideal ditempati oleh alternatif terbaik serta kriteria yang paling penting. Skor ini merupakan nilai rata-rata *Besson Rank* **r c<sup>j</sup>** kriteria dan **c<sup>j</sup>** dan *Besson Rank* **r cj(a)** alternatif a dalam kriteria Cj. Diketahui R=3 dan Cj (a).

*Distance Score*  $D(a_j, c_j) =$ 

$$
[1/2\;r\;c_{j}{}^{R}+1/2\;r\;c_{j}\,(a)^{R}]^{1/R}
$$

**Maka :** 

1. Perhitungan untuk Kriteria 1 :

a. D (a1,k1) = [(1/2\*8^3+1/2\*1^3)]1/3 = (256 + 0,5)1/3 = 6,354 b. D (a2,k1) = [(1/2\*3,5^3+1/2\*1^3)]1/3 = (21,438 + 0,5)1/3 = 2,799 c. D (a3,k1) = [(1/2\*8^3+1/2\*1^3)]1/3 = (256 + 0,5)1/3 = 6,354 d. D (a4,k1) = [(1/2\*4,5^3+1/2\*1^3)]1/3 = (62,5+ 0,5)1/3 = 3,979 e. D (a5,k1) = [(1/2\*3,5^3+1/2\*1^3)]1/3 = (21,438 + 0,5)1/3 = 2,799 f. D (a6,k1) = [(1/2\*8,5^3+1/2\*1^3)]1/3 = (256 + 0,5)1/3 = 6,354 g. D (a7,k1) = [(1/2\*8,5^3+1/2\*1^3)]1/3 = (256 + 0,5)1/3 = 6,354 h. D (a8,k1) = [(1/2\*1,5^3+1/2\*1^3)]1/3 = (1,688 + 0,5)1/3 = 1,298 i. D (a9,k1) = [(1/2\*1,5^3+1/2\*1^3)]1/3 = (1,688 + 0,5)1/3 = 1,298 j. D (a10,k1) = [(1/2\*8,5^3+1/2\*1^3)]1/3 = (256 + 0,5)1/3 = 6,354

2. Perhitungan untuk Kriteria 2 :

a. D (a1,k2) = [(1/2\*8,5^3+1/2\*2^3)]1/3 = (62,5 + 4)1/3 = 4,051 b. D (a2,k2) = [(1/2\*8,5^3+1/2\*2^3)]1/3 = (13,5 + 4)1/3 = 2,596 c. D (a3,k2) = [(1/2\*8,5^3+1/2\*2^3)]1/3 = (62,5 + 4)1/3 = 4,051 d. D (a4,k2) = [(1/2\*8,5^3+1/2\*2^3)]1/3 = (62,5 + 4)1/3 = 4,051 e. D (a5,k2) = [(1/2\*8,5^3+1/2\*2^3)]1/3 = (307,063+ 4)1/3 = 6,776 f.D (a6,k2) = [(1/2\*8,5^3+1/2\*2^3)]1/3 = (307,063+ 4)1/3 = 6,776 g. D (a7,k2) = [(1/2\*8,5^3+1/2\*2^3)]1/3 = (1,688 + 4)1/3 = 1,785

h. D (a8,k2) = [(1/2\*8,5^3+1/2\*2^3)]1/3 = (307,063+ 4)1/3 = 6,776 i.D (a9,k2) = [(1/2\*8,5^3+1/2\*2^3)]1/3 = (1,688 + 4)1/3 = 1,785 j.D (a10,k2) = [(1/2\*8,5^3+1/2\*2^3)]1/3 = (307,063+ 4)1/3 = 6,776

3. Perhitungan untuk Kriteria 3 :

a. D (a1,k3) = [(1/2\*4,5^3+1/2\*3^3)]1/3 = (45,563 + 13,5)1/3 = 3,894 b. D (a2,k3) = [(1/2\*2^3+1/2\*3^3)]1/3 = (4+ 13,5)1/3 = 2,596 c. D (a3,k3) = [(1/2\*7,5^3+1/2\*3^3)]1/3 = (210,938 + 13,5)1/3 = 6,077 d. D (a4,k3) = [(1/2\*4,5^3+1/2\*3^3)]1/3 = (45,563 + 13,5)1/3 = 3,894 e. D (a5,k3) = [(1/2\*7,5^3+1/2\*3^3)]1/3 = (210,938 + 13,5)1/3 = 6,077 f.D (a6,k3) = [(1/2\*10^3+1/2\*3^3)]1/3 = (500 + 13,5)1/3 = 8,008 g. D (a7,k3) = [(1/2\*2^3+1/2\*3^3)]1/3 = (4 + 13,5)1/3 = 2,596 h. D (a8,k3) = [(1/2\*7,5^3+1/2\*3^3)]1/3 = (210,938 + 13,5)1/3 = 6,077 i.D (a9,k3) = [(1/2\*2^3+1/2\*3^3)]1/3 = (4 + 13,5)1/3 = 2,596 j.D (a10,k3) = [(1/2\*7,5^3+1/2\*3^3)]1/3 = (210,938 + 13,5)1/3 = 6,077

4. Perhitungan untuk Kriteria 4 :

a. D (a1,k4) =  $[(1/2 \times 2 \times 3 + 1/2 \times 4 \times 3)]1/3 = (4 + 32)1/3 = 3,302$ b. D (a2,k4) =  $[(1/2 \cdot 2 \cdot 3 + 1/2 \cdot 4 \cdot 3)]1/3 = (4 + 32)1/3 = 3,302$ c. D (a3,k4) =  $[(1/2*9^3+1/2*4^3)]1/3 = (364.5+32)1/3 = 7,347$ d. D (a4,k4) =  $[(1/2*5,5^3+1/2*4^3)]1/3 = (83,188+32)1/3 = 4,866$ e. D (a5,k4) =  $[(1/2*5,5^3+1/2*4^3)]1/3 = (83,188+32)1/3 = 4,866$ f. D (a6,k4) =  $[(1/2*9^3+1/2*4^3)]1/3 = (364,5+32)1/3 = 7,347$ g. D (a7,k4) =  $[(1/2*5,5^3+1/2*4^3)]1/3 = (83,188+32)1/3 = 4,866$ h. D (a8,k4) =  $[(1/2*5,5^3+1/2*4^3)]1/3 = (83,188+32)1/3 = 4,866$ i.D (a9,k4) =  $[(1/2 \times 2 \times 3 + 1/2 \times 4 \times 3)]1/3 = (4 + 32)1/3 = 3,302$ 

j.D (a10,k4) =  $[(1/2*9^3+1/2*4^3)]1/3 = (364.5+32)1/3 = 7,347$ 

5. Perhitungan untuk Kriteria 5 :

a. D (a1,k4) = [(1/2\*2^3+1/2\*5^3)]1/3 = (4+ 62,5)1/3 = 3,302 b. D (a2,k4) = [(1/2\*2^3+1/2\*5^3)]1/3 = (4+ 62,5)1/3 = 3,302 c. D (a3,k4) = [(1/2\*6,5^3+1/2\*5^3)]1/3 = (137,313+ 62,5)1/3 = 5,846 d. D (a4,k4) = [(1/2\*6,5^3+1/2\*5^3)]1/3 = (137,313+ 62,5)1/3 = 5,846 e. D (a5,k4) = [(1/2\*6,5^3+1/2\*5^3)]1/3 = (137,313+ 62,5)1/3 = 5,846 f. D (a6,k4) = [(1/2\*6,5^3+1/2\*5^3)]1/3 = (137,313+ 62,5)1/3 = 5,846 g. D (a7,k4) = [(1/2\*2^3+1/2\*5^3)]1/3 = (4+ 62,5)1/3 = 3,302 h. D (a8,k4) = [(1/2\*6,5^3+1/2\*5^3)]1/3 = (137,313+ 62,5)1/3 = 5,846 i.D (a9,k4) = [(1/2\*6,5^3+1/2\*5^3)]1/3 = (137,313+ 62,5)1/3 = 5,846 j.D (a10,k4) = [(1/2\*10^3+1/2\*5^3)]1/3 = (500+ 62,5)1/3 = 8,255

6. Perhitungan untuk Kriteria 6 :

a. D (a1,k6) =  $[(1/2*4,5^3+1/2*6^3)]1/3 = (45,563+108)1/3 = 5,355$ b. D (a2,k6) =  $[(1/2*4,5^3+1/2*6^3)]1/3 = (45,563+108)1/3 = 5,355$ c. D (a3,k6) =  $[(1/2*4,5^3+1/2*6^3)]1/3 = (45,563+108)1/3 = 5,355$ d. D (a4,k6) =  $[(1/2*4,5^3+1/2*6^3)]1/3 = (45,563+108)1/3 = 5,355$ e. D (a5,k6) =  $[(1/2*4,5^3+1/2*6^3)]1/3 = (45,563+108)1/3 = 5,355$ f. D (a6,k6) =  $[(1/2*9^3+1/2*6^3)]1/3 = (364,5+108)1/3 = 7,789$ g. D (a7,k6) =  $[(1/2*4,5^3+1/2*6^3)]1/3 = (45,563+108)1/3 = 5,355$ h. D (a8,k6) =  $[(1/2*9^3+1/2*6^3)]1/3 = (364,5+108)1/3 = 7,789$ i.D (a9,k6) =  $[(1/2 * 1^3 + 1/2 * 6^3)]1/3 = (0.5 + 108)1/3 = 4,770$ j.D (a10,k6) =  $[(1/2*9^3+1/2*6^3)]1/3 = (364,5+108)1/3 = 7,789$ 

7. Perhitungan untuk Kriteria 7 :

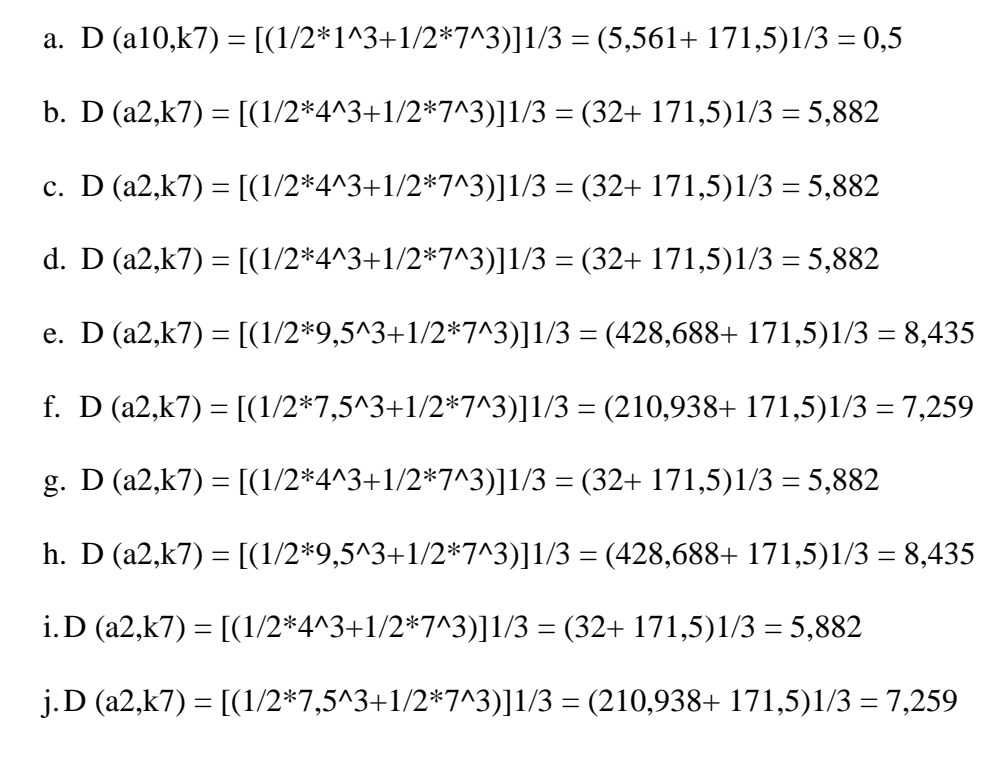

Berikut ini adalah hasil akumulasi nilai *Distance Score* :

| No             | <b>Nama</b><br><b>Alternatif</b> | C1    | C <sub>2</sub> | C <sub>3</sub> | C <sub>4</sub> | C <sub>5</sub> | C6    | C7    |
|----------------|----------------------------------|-------|----------------|----------------|----------------|----------------|-------|-------|
| 1              | Muhammad<br>Reza Arif            | 6,354 | 4,051          | 3,894          | 3,302          | 4,051          | 5,355 | 5,561 |
| 2              | Rizky<br>Wahyu<br>Ramadhan       | 2,799 | 2,596          | 2,596          | 3,302          | 4,051          | 5,355 | 5,882 |
| 3              | Rahma Dwi<br>Utami               | 6,354 | 4,051          | 6,077          | 7,347          | 5,846          | 5,355 | 5,882 |
| $\overline{4}$ | Eva Monica                       | 3,979 | 4,051          | 3,894          | 4,866          | 5,846          | 5,355 | 5,882 |
| 5              | Muhammad<br>Andika<br>Sahputra   | 2,799 | 6,776          | 6,077          | 4,866          | 5,846          | 5,355 | 8,435 |
| 6              | Indah<br>Raskita                 | 6,354 | 6,776          | 8,008          | 7,347          | 5,846          | 7,789 | 7,259 |
| 7              | Ryan<br>Dewanto                  | 6,354 | 1,785          | 2,596          | 4,866          | 4,051          | 5,355 | 5,882 |
| 8              | Rinda<br>Anggun<br>Destalia      | 1,298 | 6,776          | 6,077          | 4,866          | 5,846          | 7,789 | 8,435 |

Tabel 3.20 Nilai Akumulasi *Distance Score*

| N <sub>o</sub> | <b>Nama</b><br><b>Alternatif</b> | C1    | $\bf C2$ | C <sub>3</sub> | C <sub>4</sub> | C <sub>5</sub> | C6    | C7    |
|----------------|----------------------------------|-------|----------|----------------|----------------|----------------|-------|-------|
| - 9            | Deddy<br>Syahputra               | 1,298 | 1,785    | 2,596          | 3,302          | 5,846          | 4,770 | 5,882 |
| 10             | Muhammad<br><b>Abdul Aziz</b>    | 6,354 | 6,776    | 6,077          | 7,347          | 8,255          | 7,789 | 7,259 |

Tabel 3.20 Nilai Akumulasi *Distance Score* (lanjutan)

#### **3.2.6. Menghitung Nilai Preferensi dari Nilai Distance Score**

Rumus yang digunakan dalam menghitung nilai preferensi dari nilai *distance score* adalah sebagai berikut:

- 1. V1 =  $(6,354*0,1)$  +  $(4,051*0,2)$  +  $(3,894*0,1)$  +  $(3,302*0,15)$  +  $(4,051*0,15) + (5,355*0,15) + (5,561*0,15) = 4,576$
- 2.  $V2 = (2,799*0,1) + (2,596*0,2) + (2,596*0,1) + (3,302*0,15) +$  $(4,051*0,15) + (5,355*0,15) + (5,882*0,15) = 3,847$
- 3.  $V3 = (6,354*0,1) + (4,051*0,2) + (6,077*0,1) + (7,347*0,15) +$  $(5,846*0,15) + (5,355*0,15) + (5,882*0,15) = 5,718$
- 4.  $V4 = (3,979*0,1) + (4,051*0,2) + (3,894*0,1) + (4,866*0,15) +$  $(5,846*0,15) + (5,355*0,15) + (5,882*0,15) = 4,890$
- 5.  $V5 = (2,799*0,1) + (6,776*0,2) + (6,077*0,1) + (4,866*0,15) +$  $(5,846*0,15) + (5,355*0,15) + (8,435*0,15) = 5,918$
- 6.  $V6 = (6,354*0,1) + (6,776*0,2) + (8,008*0,1) + (7,347*0,15) +$  $(5,846*0,15) + (7,789*0,15) + (7,259*0,15) = 7,027$
- 7.  $V7 = (6,354*0,1) + (1,785*0,2) + (2,596*0,1) + (4,866*0,15) +$  $(4,051*0,15) + (5,355*0,15) + (5,882*0,15) = 4,275$
- 8.  $V8 = (1,298*0,1) + (6,776*0,2) + (6,077*0,1) + (4,866*0,15) +$  $(5,846*0,15) + (7,789*0,15) + (8,435*0,15) = 6,133$

9. 
$$
V9 = (1,298*0,1) + (1,785*0,2) + (2,596*0,1) + (3,302*0,15) + (5,846*0,15) + (4,770*0,15) + (5,882*0,15) = 3,716
$$

10. V10 = 
$$
(6,354*0,1) + (6,776*0,2) + (6,077*0,1) + (7,347*0,15) + (8,255*0,15) + (7,789*0,15) + (7,259*0,15) = 7,196
$$

#### **3.2.7. Perankingan**

Berdasarkan dari perhitungan sebelumnya, maka diperoleh tabel perangkingannya yaitu:

| N <sub>0</sub> | Nama Alternatif          | <b>Nilai Prefrensi</b> | Perankingan |
|----------------|--------------------------|------------------------|-------------|
| $\mathbf{1}$   | Muhammad Reza Arif       | 4,576                  | Ranking 4   |
| $\overline{2}$ | Rizky Wahyu Ramadhan     | 3,847                  | Ranking 2   |
| 3              | Rahma Dwi Utami          | 5,718                  | Ranking 6   |
| $\overline{4}$ | Eva Monica               | 4,890                  | Ranking 5   |
| 5              | Muhammad Andika Sahputra | 5,918                  | Ranking 7   |
| 6              | <b>Indah Raskita</b>     | 7,027                  | Ranking 9   |
| $\tau$         | <b>Ryan Dewanto</b>      | 4,275                  | Ranking 3   |
| 8              | Rinda Anggun Destalia    | 6,133                  | Ranking 8   |
| 9              | Deddy Syahputra          | 3,716                  | Ranking 1   |
| 10             | Muhammad Abdul Aziz      | 7,196                  | Ranking 10  |

Tabel 3.21 Perankingan

Untuk menentukan hasil akhir perangkingan dari metode ORESTE dilihat dari nilai preferensi yang terkecil sampai terbesar. Dari hasil perhitungan diatas diambil satu alternatif yang memiliki nilai terkecil untuk menentukan menjadi karyawan top desain grafis di PT. XL- Axiata Medan. Maka dapat disimpulkan bahwa **Deddy Syahputra** adalah karyawan top desain grafis di PT. XL- Axiata Medan.

## **BAB IV**

# **PEMODELAN SISTEM DAN PERANCANGAN**

## **4.1 Pemodelan Sistem**

Dalam pemodelan menentukan calon karyawan untuk menempati posisi top desain grafis di perusahaan XL-Axiata Medan terdapat bebrapa bagian pemodelan, yaitu *Use Case Diagram, Activity Diagram, Class Diagram*. Berikut ini adalah penulisan dari pemodelan sistem yaitu sebagai berikut :

## **4.1.1. Skenario Rancangan Sistem**

Berikut ini merupakan Skenario dari Sistem Pendukung Keputusan Menentukan Calon Karyawan untuk Menempati Posisi Top Desain Grafis di Perusahaan XL-Axiata Medan Menggunakan Metode :

- 1. Skenario *Form* Admin
	- Aktor : *Staff* HRD
	- Deskripsi : *Use case* ini berfungsi untuk menampilkan aktifitas dari form *login* saat aplikasi dibuka.

## Tabel 4.1 Skenario dari *Form* Admin

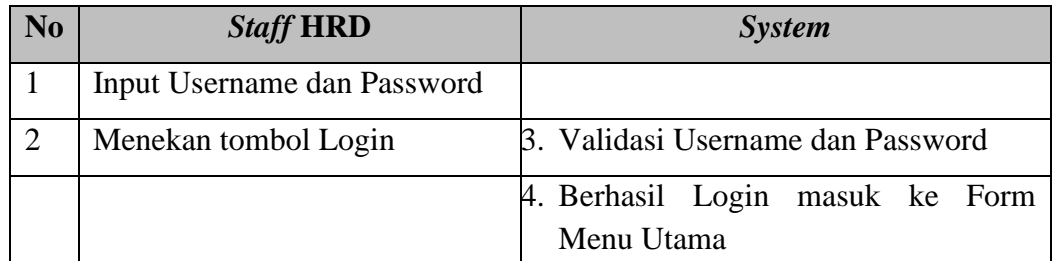

2. *Form* Menu Utama

Aktor : *Staff* HRD

# Deskripsi : *Use case* ini berfungsi untuk menampilkan aktifitas dari

halaman *Form* Menu Utama setelah dari *Form Login* .

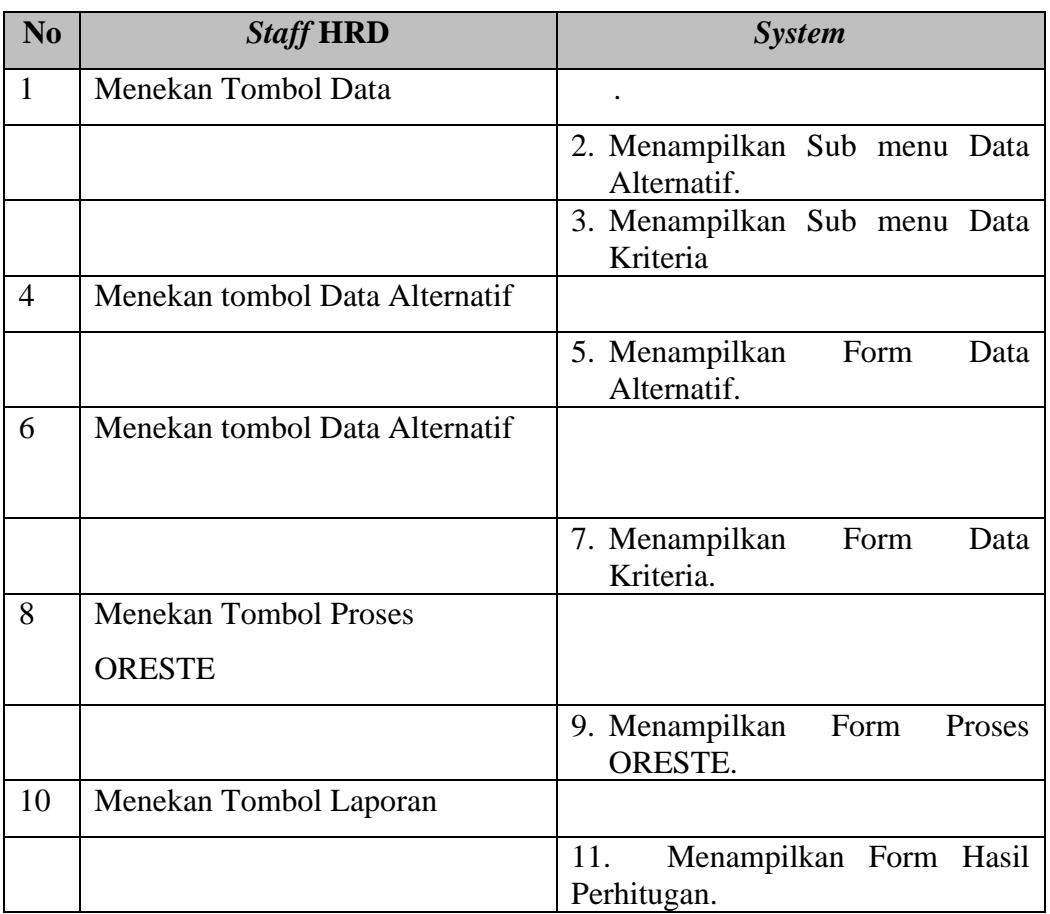

Tabel 4.2 Skenario dari *Form* Menu Utama

3. Skenario *Form* Data Kriteria

Aktor : *Staff* HRD

Deskripsi : *Use case* ini berfungsi untuk menampilkan aktifitas dari *form*

data kriteria setelah melaui *form* menu utama.

Tabel 4.3 Skenario dari *Form* Data Kriteria

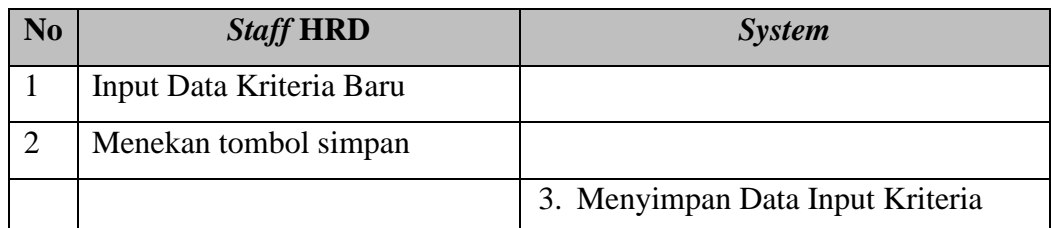

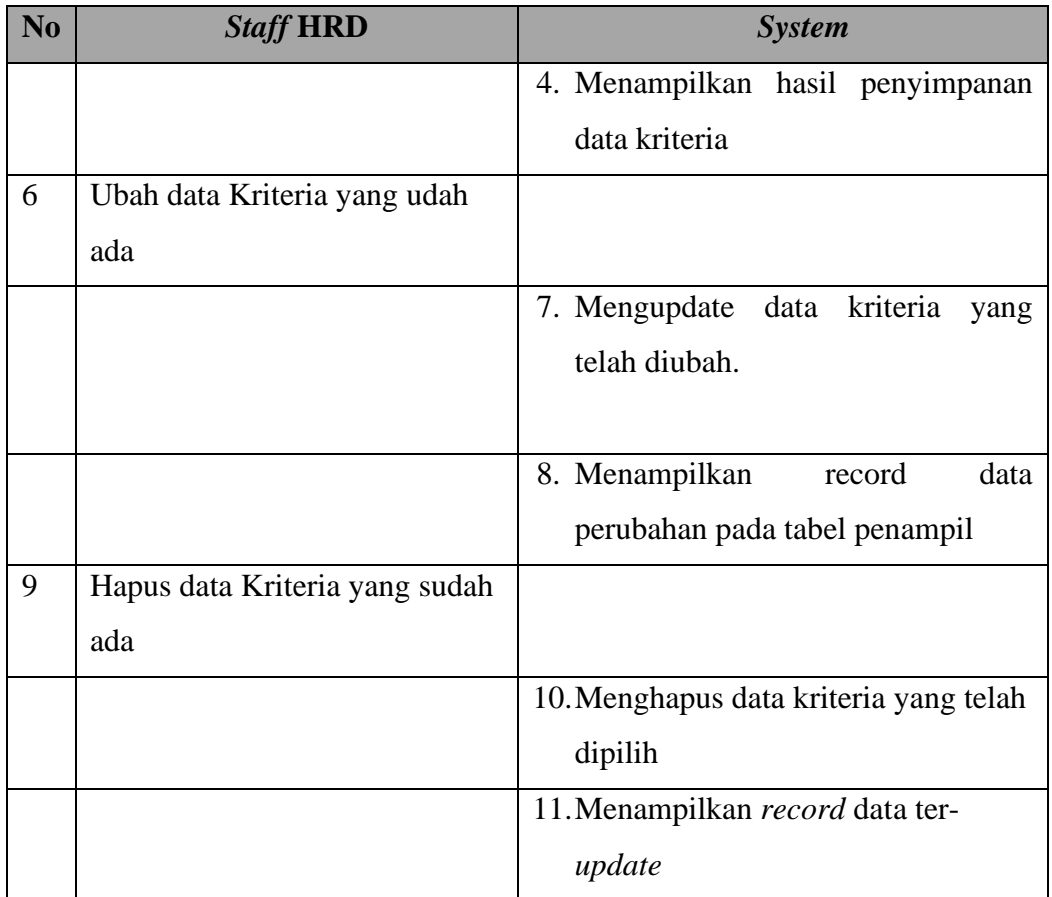

#### Tabel 4.3 Skenario dari *Form* Data Kriteria (lanjutan)

## 4. Skenario *Form* Data Alternatif

Aktor : *Staff* HRD

Deskripsi : *Use case* ini berfungsi untuk menampilkan aktifitas dari *form*

data alternatif setelah melaui *form* menu utama.

Tabel 4.4 Skenario dari *Form* Data Alternatif

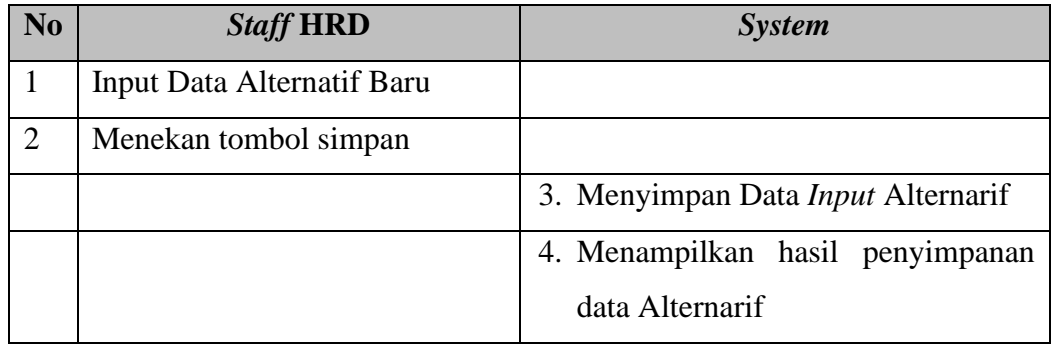

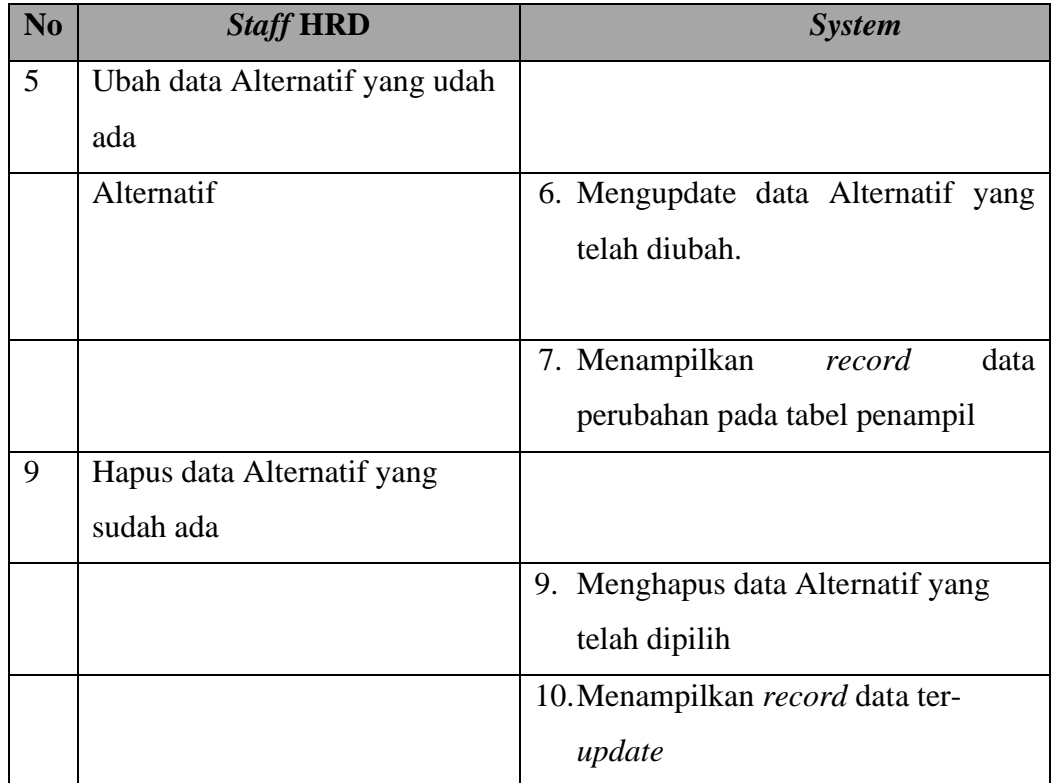

# Tabel 4.4 Skenario dari *Form* Data Alternatif (lanjutan)

# 5. Skenario *Form* Proses

Aktor : *Staff* HRD

Deskripsi : *Use case* ini berfungsi untuk menampilkan aktifitas dari form

proses tetapi dangan syarat mengisi data di form alternatif.

# Tabel 4.1 Skenario dari *Form* Admin

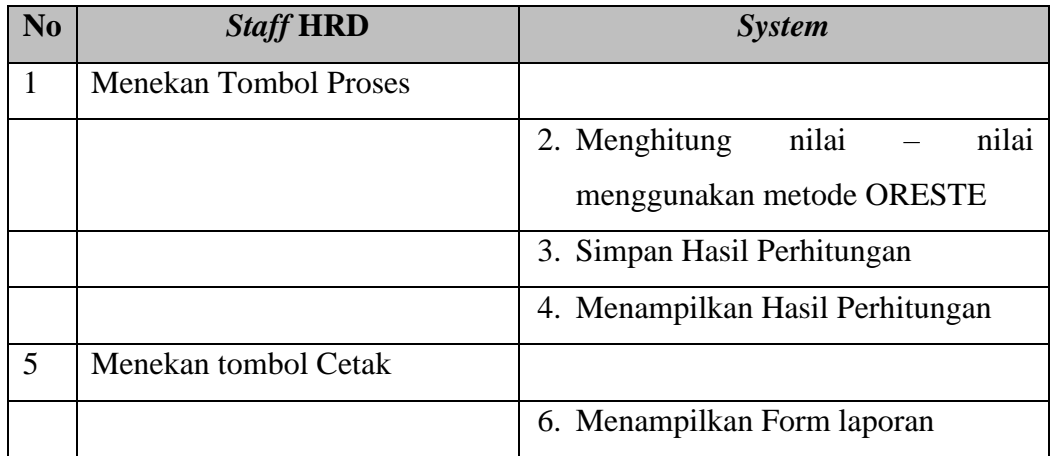

6. Skenario *Form* Laporan

Aktor : *Staff* HRD

Deskripsi : *Use case* ini berfungsi untuk menampilkan laporan tetapi dengan syarat data harus sudah di proses terlebih dahulu di form prosses.

Tabel 4.1 Skenario dari *Form* Laporan

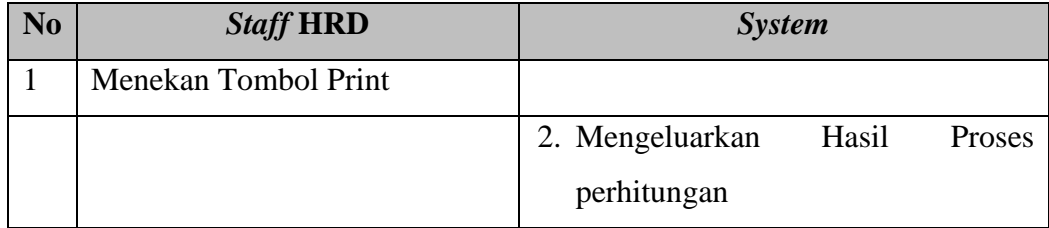

## **4.1.2.** *Use Case Diagram*

Berikut ini merupakan *Use Case Diagram* dari Sistem Pendukung Keputusan dalam menentukan calon karyawan top desain grafis:

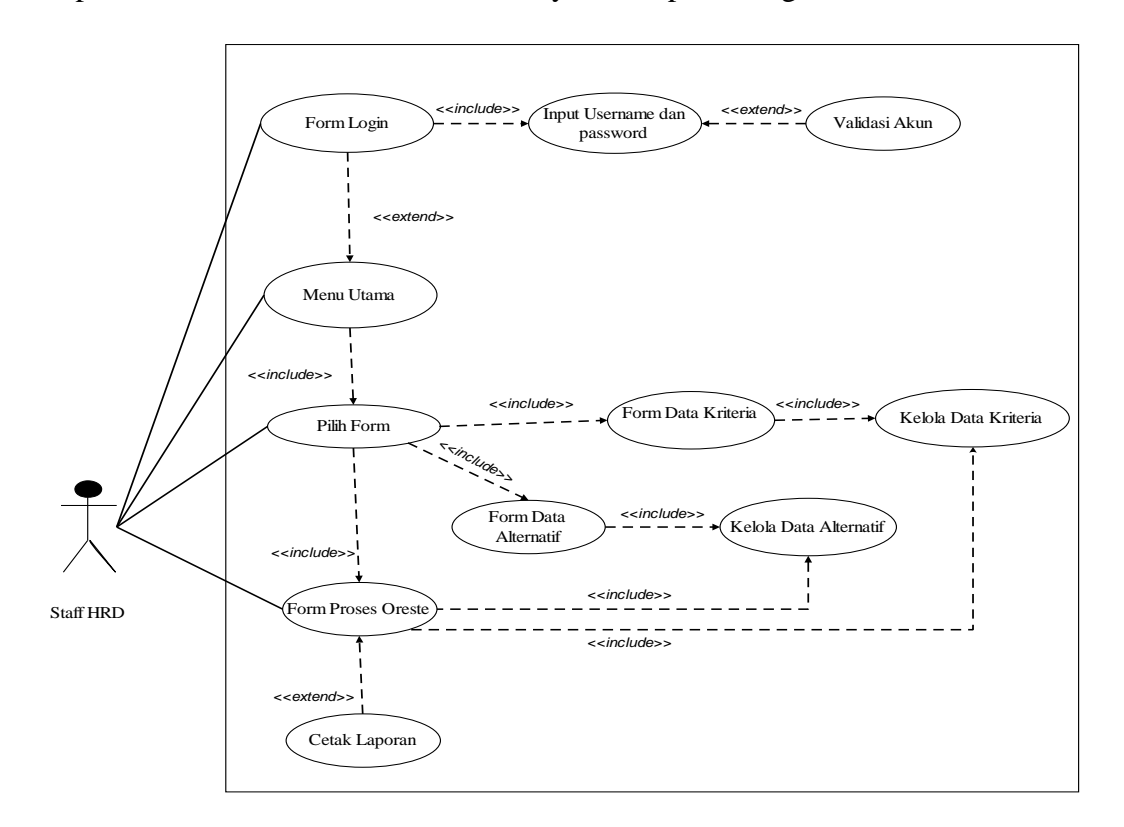

Gambar 4.1 *Use Case Diagram*

Berdasarkan skenario dan *usecase* yang telah ada diatas berikut adalah gambar dari *Activity Diagram* dari Sistem Pendukung Keputusan dalam menentukan calon karyawan top desain grafis :

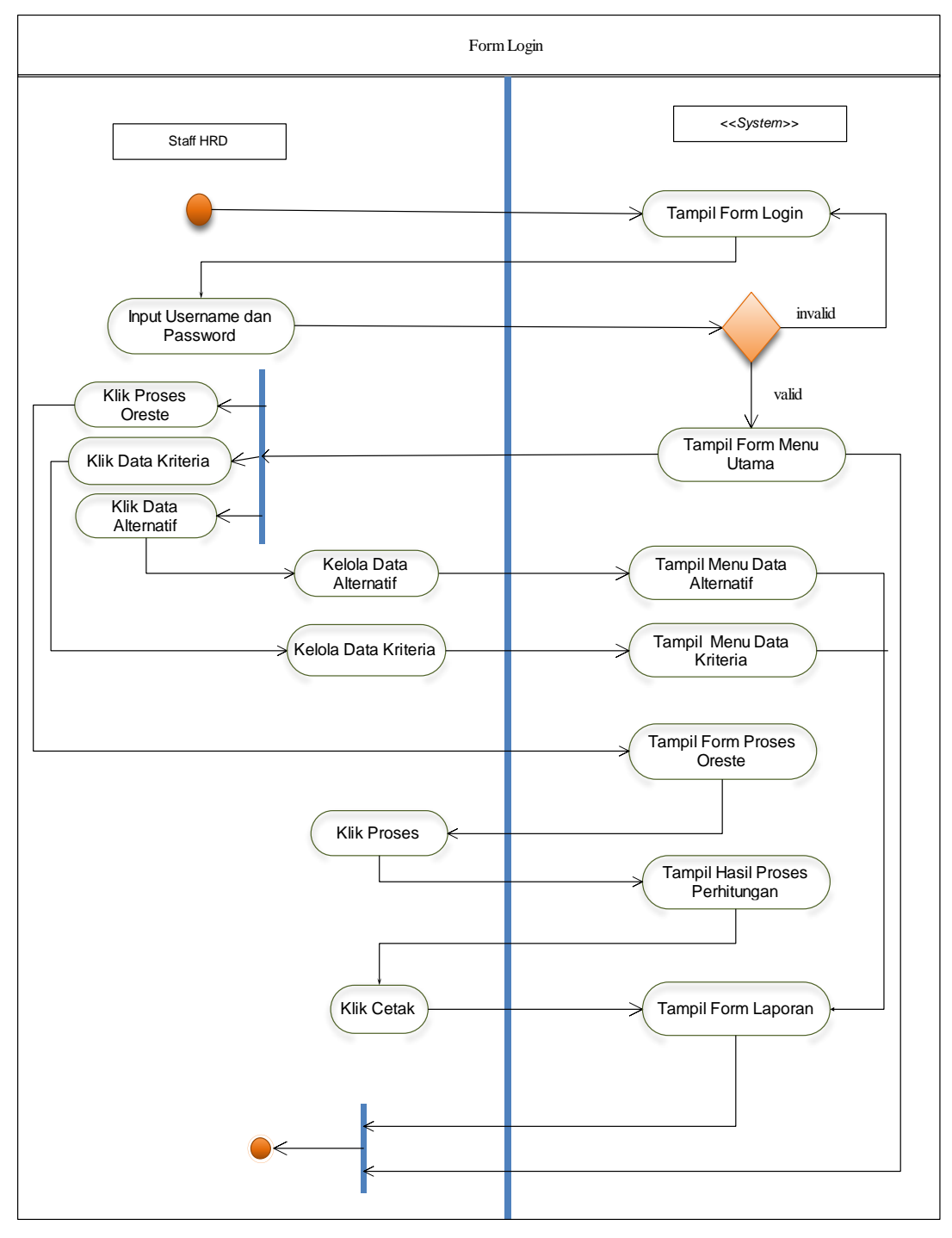

Gambar 4.2 *Activity Diagram*

### *4.1.4. Class Diagram*

Berikut pemodelan data *Class Diagram* pada perancangan sistem pendukung keputusan menentukan calon karyawan untuk menempati posisi top desain grafis yaitu sebagai berikut :

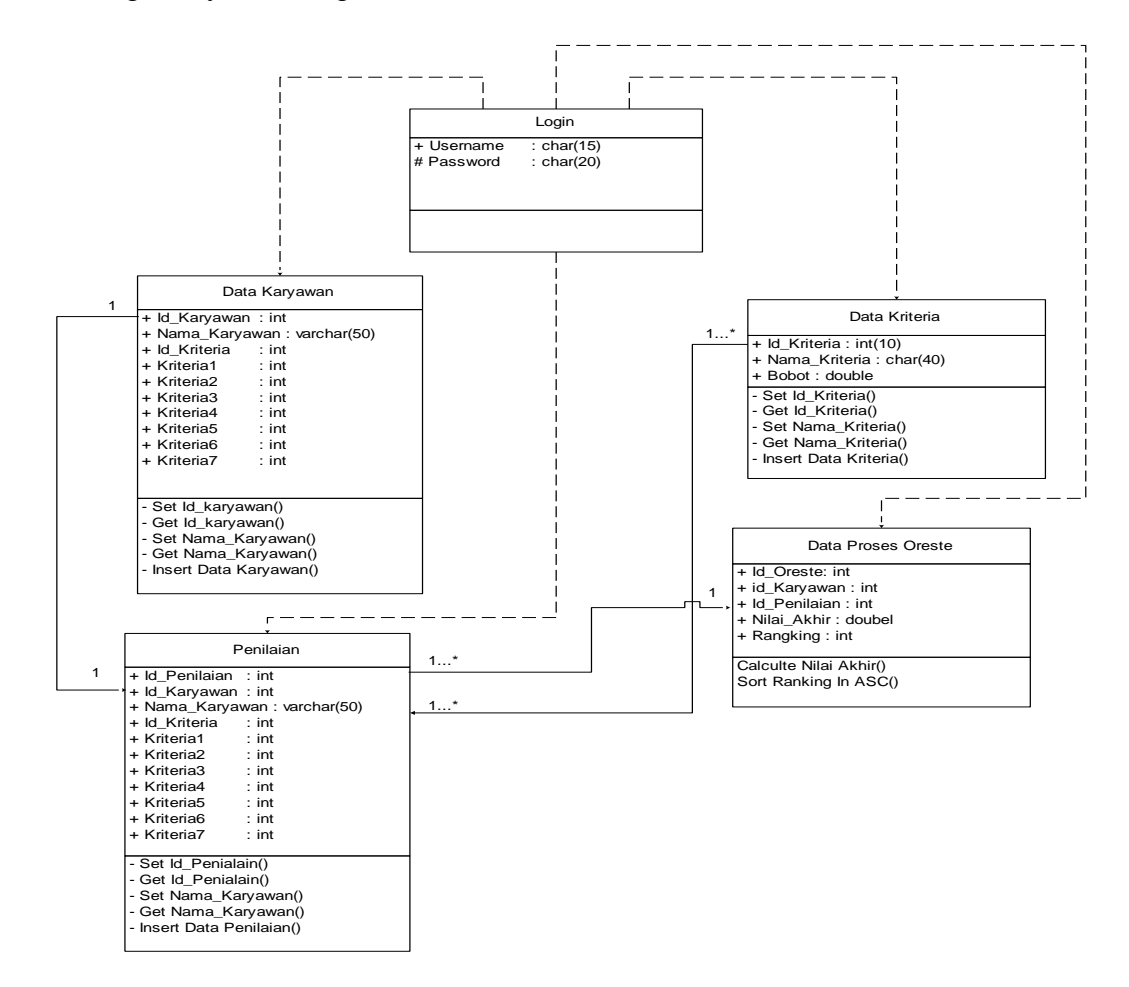

Gambar 4.3 *Class Diagram* dari sistem pendukung keputusan menentukan calon karyawan untuk menempati posisi top desain grafis metode Oreste

## **4.2 Rancangan Basis Data**

Rancangan basis data adalah digunakan untuk dapat melihat tabel atau *Field* yang digunakan untuk kebutuhan sebuah sistem. Berikut adalah rancangan basis data pada aplikasi sistem pendukung keputusan menentukan calon karyawan untuk menempati posisi top desain grafis dengan Metode Oreste.

a. Berikut ini perancangan tabel dari *Login* sebagai berikut :

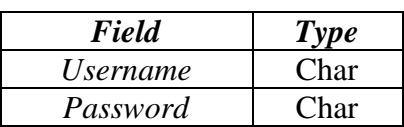

- Tabel 4.2 Tabel Login
- b. Berikut ini perancangan tabel dari data Calon Karyawan sebagai berikut :

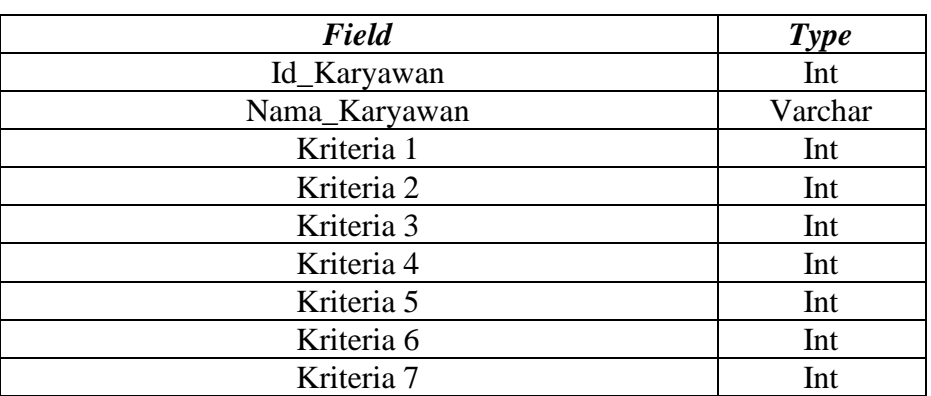

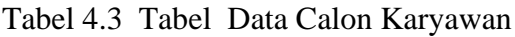

c. Berikut ini perancangan tabel dari data Kriteria sebagai berikut :

Tabel 4.4 Tabel Data Kriteria

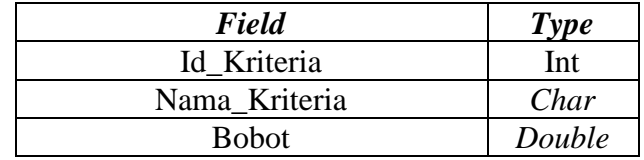

d. Berikut ini perancangan tabel dari data Proses sebagai berikut :

Tabel 4.5 Tabel Data Proses

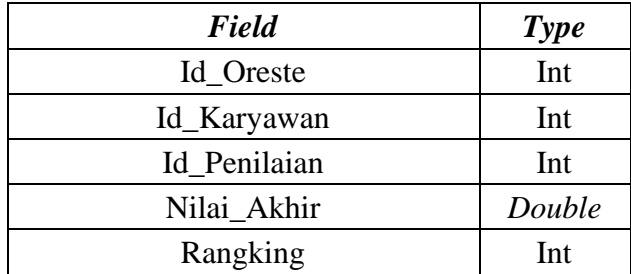

e. Berikut ini perancangan tabel dari data penilaian sebagai berikut :

| <b>Field</b>  | <b>Type</b> |
|---------------|-------------|
| Id_Karyawan   | Int         |
| Id_Penilaian  | Int         |
| Nama_Karyawan | Varchar     |
| Id_Kriteria   | Int         |
| Kriteria 1    | Int         |
| Kriteria 2    | Int         |
| Kriteria 3    | Int         |
| Kriteria 4    | Int         |
| Kriteria 5    | Int         |
| Kriteria 6    | Int         |
| Kriteria 7    | Int         |

Tabel 4.6 Tabel Data Penilaian

## **4.3 Rancangan Antar Muka**

Dalam suatu sistem perancangan antar muka tergantung pada pemodelan sistem yang talah dirancang baik form *input*, form proses, dan form *output*. Rancangan antar muka pada aplikasi sistem pendukung keputusan menentukan calon karyawan untuk menempati posisi top desain grafis berdasarkan kriteria yang telah digunakan yaitu sebagai berikut :

a. Perancangan *Form Login*

Berikut ini adalah tampilan rancangan *Form Login* :

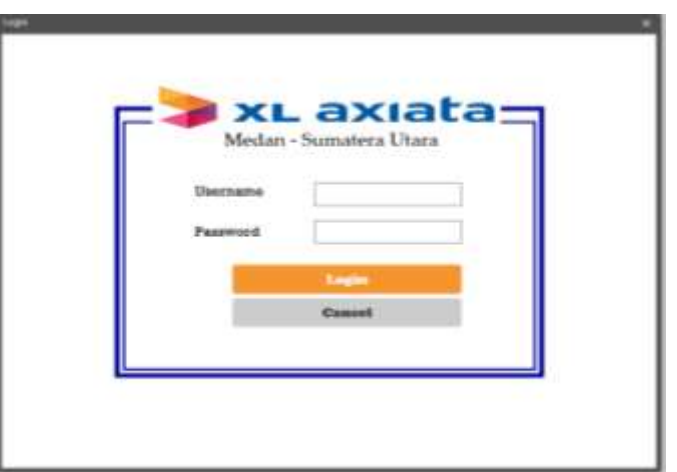

Gambar 4.4 Rancangan *Form* Login

b. Perancangan Form Menu Utama

Berikut ini adalah tampilan rancangan Form Menu Utama :

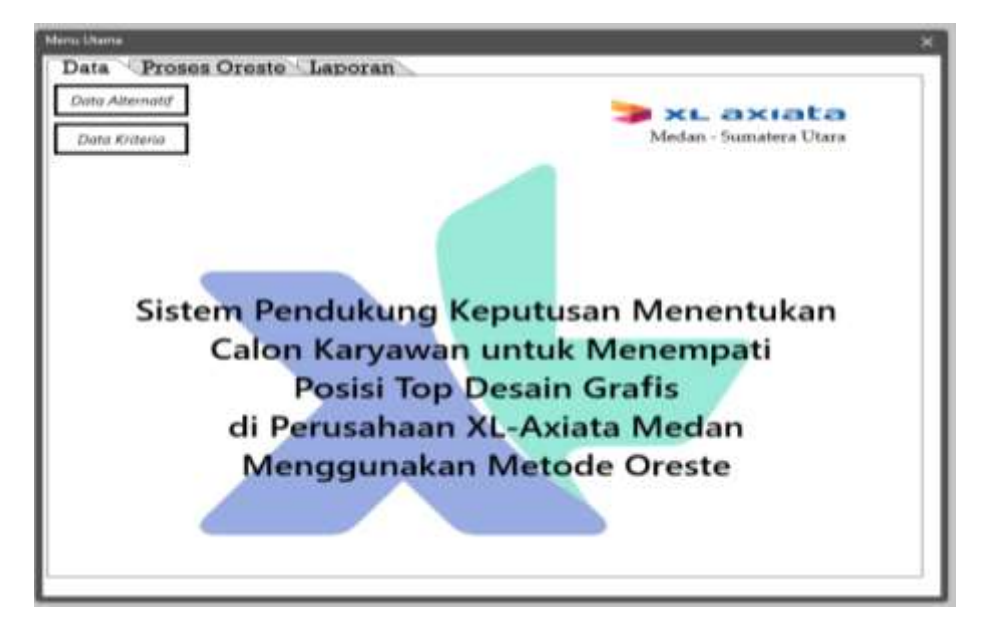

Gambar 4.5 Rancangan *Form* Menu Utama

c. Perancangan Form Kriteria

Berikut ini adalah tampilan rancangan Form Kriteria :

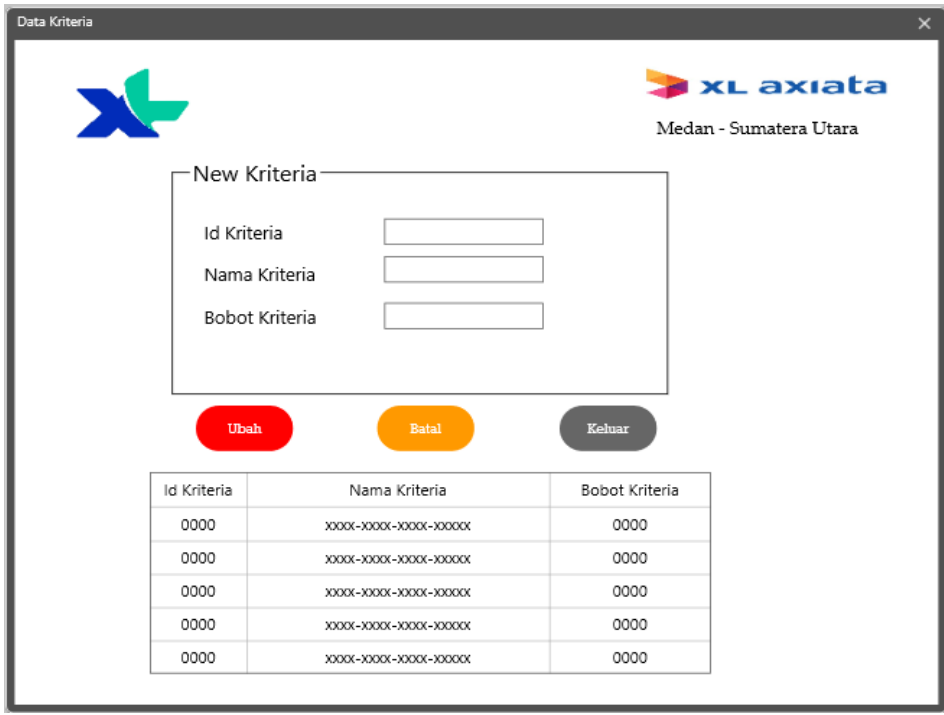

Gambar 4.6 Rancangan *Form* Kriteria

d. Perancangan Form Alternatif

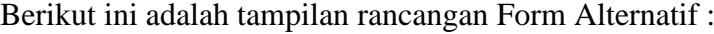

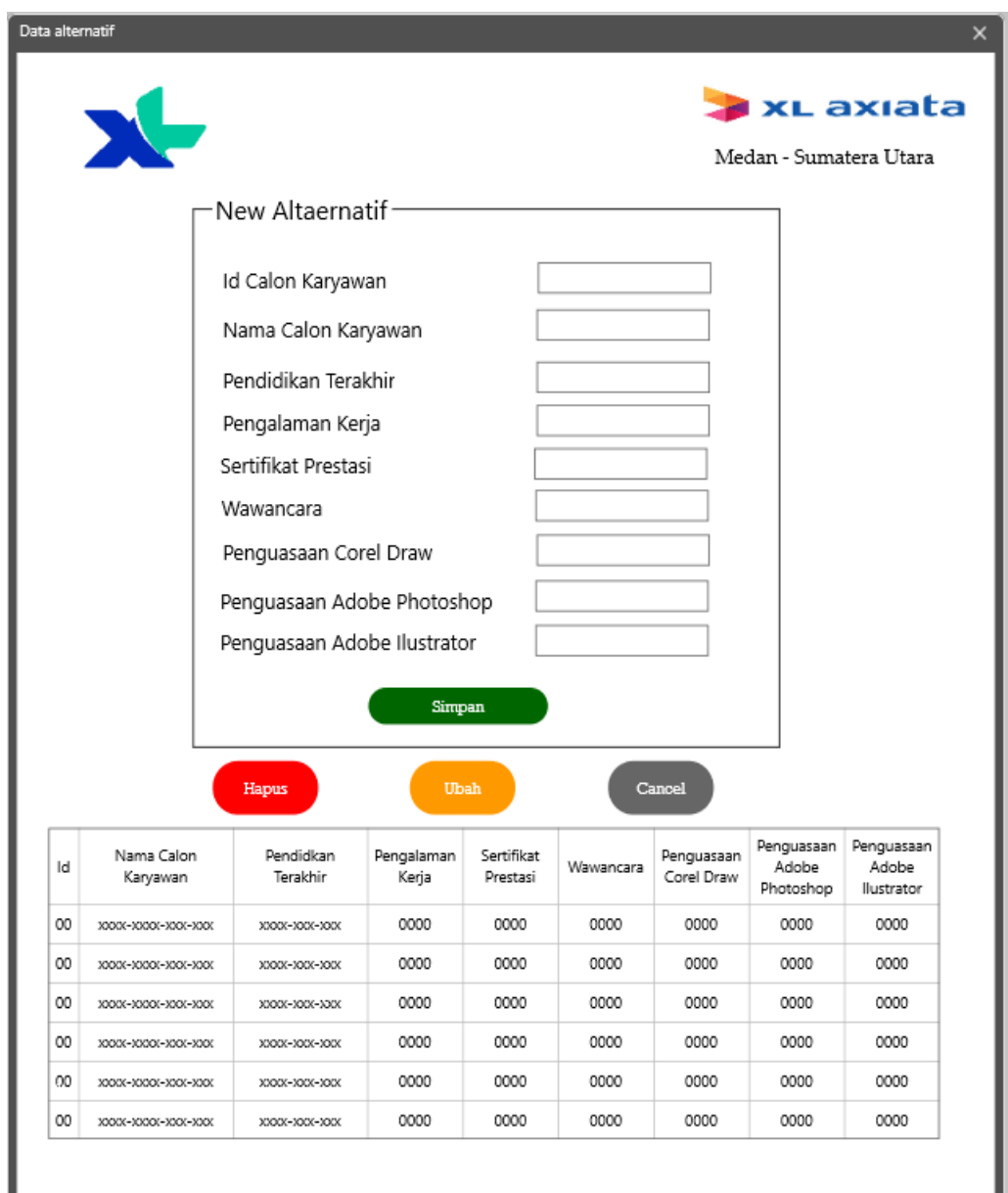

Gambar 4.7 Rancangan *Form* Alternatif

e. Perancangan Form Proses Metode ORESTE

Berikut ini adalah tampilan rancangan Form Proses Metode ORESTE :

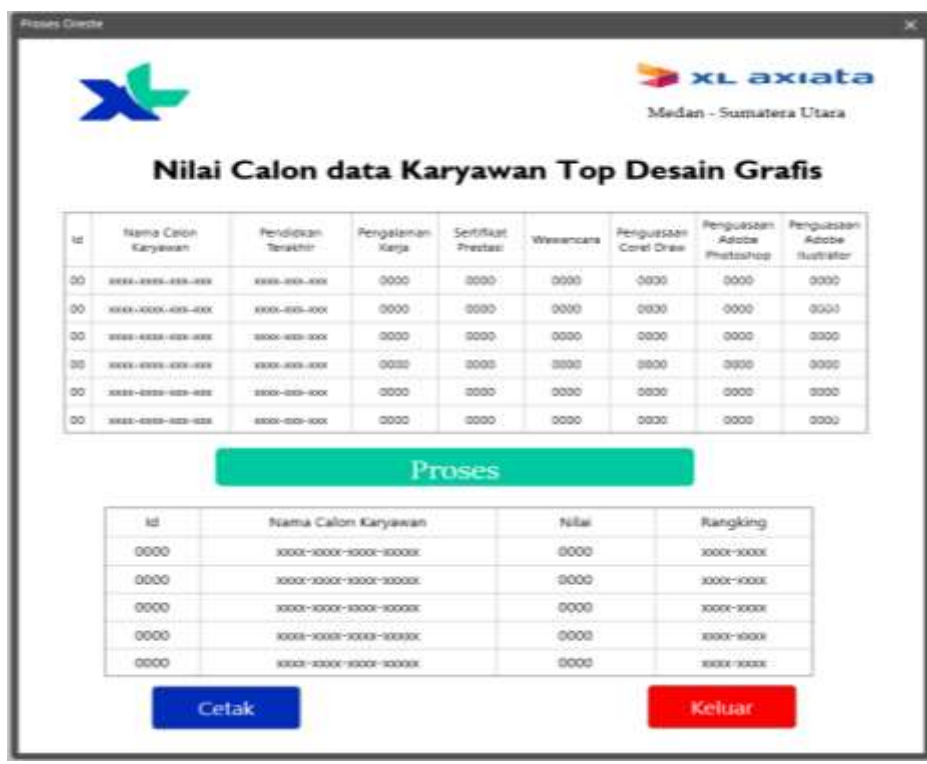

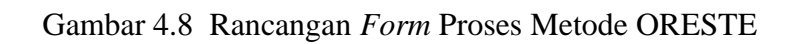

f. Perancangan Form Laporan

Berikut ini adalah tampilan rancangan Form Laporan:

|      | Menentukan Top Desain Grafis     |       |                     |
|------|----------------------------------|-------|---------------------|
| 16   | Nama Calon Karyawan              | Nitai | Rangking            |
| 0000 | <b>EXEC - KEEF-REEL-SEEKE</b>    | 0000  | <b>INSUR-REGIST</b> |
| 0000 | <b>KINSON-ROOM-ROOM-INDUSTRY</b> | 0000  | <b>REPOR-MINER</b>  |
| 0000 | <b>KIODI-KIODI-KIODI-KEEKKE</b>  | DOOD- | <b>IGGS-EEEE</b>    |
| 0000 | 890001-300001-300001-9000008     | 0000  | K930F-K600E         |
| 0000 | XXXX-30000-10000-200002          | 0000  | 3300 0000           |
|      |                                  |       |                     |

Gambar 4.9 Rancangan *Form* Laporan

# **BAB V**

# **IMPLEMENTASI DAN PENGUJIAN**

#### **5.1 Kebutuhan Sistem**

Dalam Implementasi dan pengujian program Sistem Pendukung Keputusan menentukan calon karyawan yang menempati posisi top desain grafis di perusahaan XL- Axiata Medan menggunakan metode Oreste membutuhkan 2 (dua) perangkat yaitu, perangkat lunak (*Software*) dan perangkat keras (*Hardware*) untuk menguji kinerja sistem yang telah dirancang.

#### **5.2.1. Perangkat Lunak (***Software***)**

Perangkat lunak merupakan sebuah program untuk melakukan intruksi dalam pengoperasian komputer. Berikut ini spesifikasi minimum perangkat lunak yang dibutuhkan untuk menjalankan sistem yaitu sebagai berikut :

- 1. *Microsoft Acces* 2013
- 2. *Crystal Report*
- 3. *Microsoft Visual Studio* 2008
- 4. Sistem Operasi *Windows* XP, *Windows* 7, *Windows* 8, dan *Windows* 10

### **5.2.2. Perangkat Keras (***Hardware***)**

Spesifikasi *hardware* yang digunakan dalam implementasikan sistem agar

berjalan dengan baik dan lancar adalah sebagai berikut :

- 1. *Processor* Minimal *Intel Dual Core Processor*
- 2. *Ram* minimal 1 Gb
- 3. *Mouse*
- 4. *Keyboard*
- 5. *Harddisk* Minima 160 Gb
- 6. *Printer* untuk mencetak laporan

### **5.2 Implementasi Sistem**

Implementasi sistem sebuah langkah yang digunakan untuk mengoperasikan sistem yang telah dirancang dan dibangun. Dibaawah ini merupakan tampilan dari implementasi sistem dari Sistem Pendukung Keputusan menentukan calon karyawan yang menempati posisi top desain grafis di perusahaan XL- Axiata Medan menggunakan metode Oreste.

### **5.2.1. Tampilan Form Login**

Sebelum masuk kedalam aplikasi, harus melakukan *login* terlebih dahulu dengan cara *Input username* dan *password* dengan benar sesuai dengan sistem *database* dan akan masuk ke menu utama, namun jika tidak maka harus mengulangi untuk meng*input username* dan *password* dengan benar. Di bawah ini merupakan tampilan *Form login* adalah sebagai berikut :

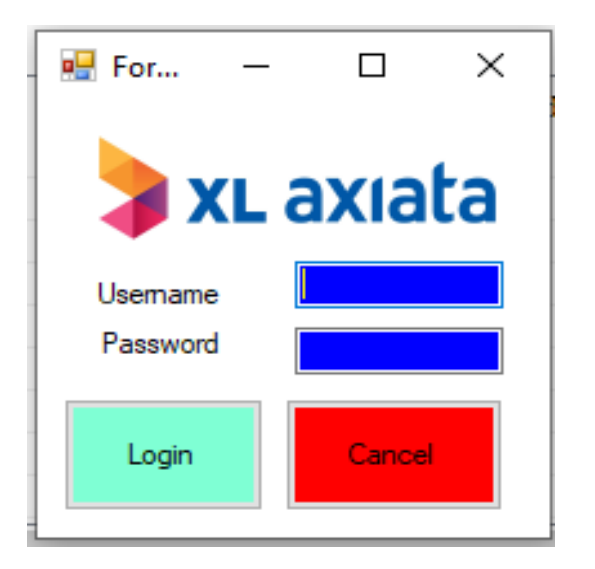

Gambar 5.1 *Form Login*
### **5.2.2. Tampilan Menu Utama**

Halaman menu utama adalah tampilan awal dari sistem untuk melakukan pengolahan data didalam Sistem Pendukung Keputusan menentukan calon karyawan yang menempati posisi top desain grafis di perusahaan XL- Axiata Medan menggunakan metode Oreste. Di bawah ini adalah tampilan halaman menu utama yaitu sebagai berikut :

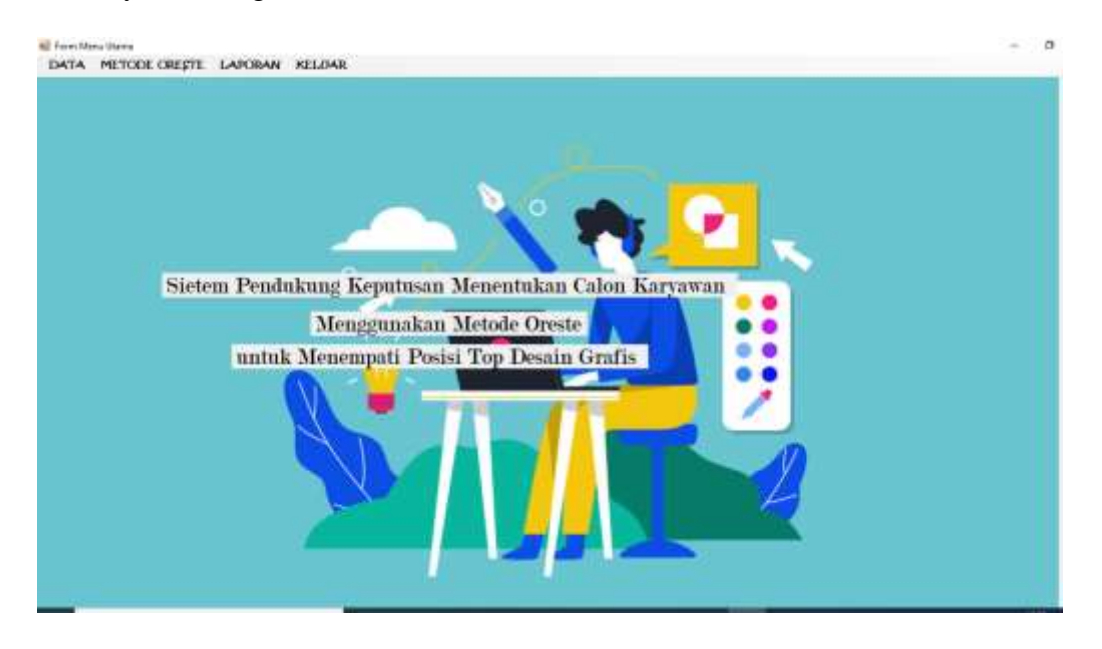

Gambar 5.2 *Form* Menu Utama

Adapun fungsi-fungsi tombol yang ada pada *Form* Menu Utama yaitu :

- Data : Berfungsi untuk menampilkan tombol data kriteria yang akan menuju *Form* data kriteria dan tombol data karyawan yang akan menuju *Form* data karyawan.
- Metode ORESTE : Berfungsi untuk, mengsi data penilaian, dan juga menampilkan perhitungan ORESTE yang akan menampilkan *Form* metode ORESTE .
- Laporan : Berfungsi untuk masuk ke dalam *Form* laporan.
- Kaluar : Berfungsi untuk keluar dari sistem.

### **5.2.3. Tampilan** *Form* **Data Kriteria**

*Form* data kriteria merupakan *Form* yang digunakan untuk mengedit data kriteria yang sudah ada. Di bawah ini merupakan tampilan *Form* data kriteria adalah sebagai berikut :

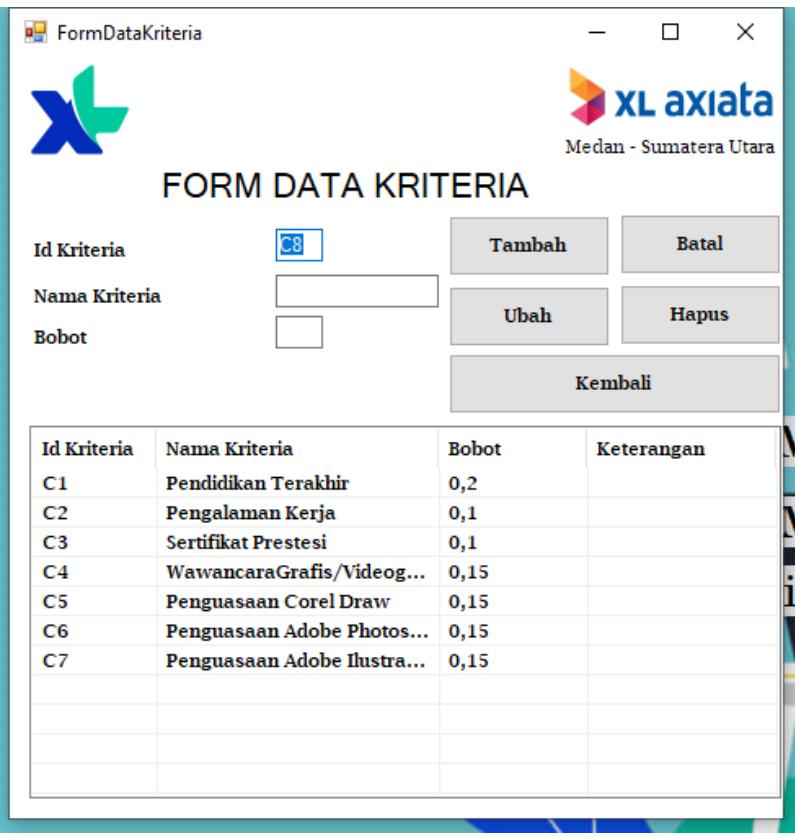

Gambar 5.3 *Form* Data kriteria

Adapun fungsi-fungsi dari tombol yang terdapat pada *Form* data kriteria yaitu:

- Tambah : Berfungsi untuk menambah data kriteria yang ada pada *database*.
- Hapus : Berfungsi untuk menghapus data kriteria yang ada pada *database*.
- Ubah : Berfungsi untuk mengubah data kriteria yang ada pada *database*.
- Batal : Berfungsi untuk membersikan *textbox*.
- Keluar : Berfungsi menutup *Form* data kriteria.

### **5.2.4. Tampilan Form Data Calon Karyawan**

*Form* data Calon karyawan adalah *Form* yang digunakan untuk meng*input* data dan nilai setiap calon Karyawan yang ada pada PT. Bungkus Teknologi Indonesia. Di bawah ini merupakan tampilan *Form* data calon karyawan adalah sebagai berikut :

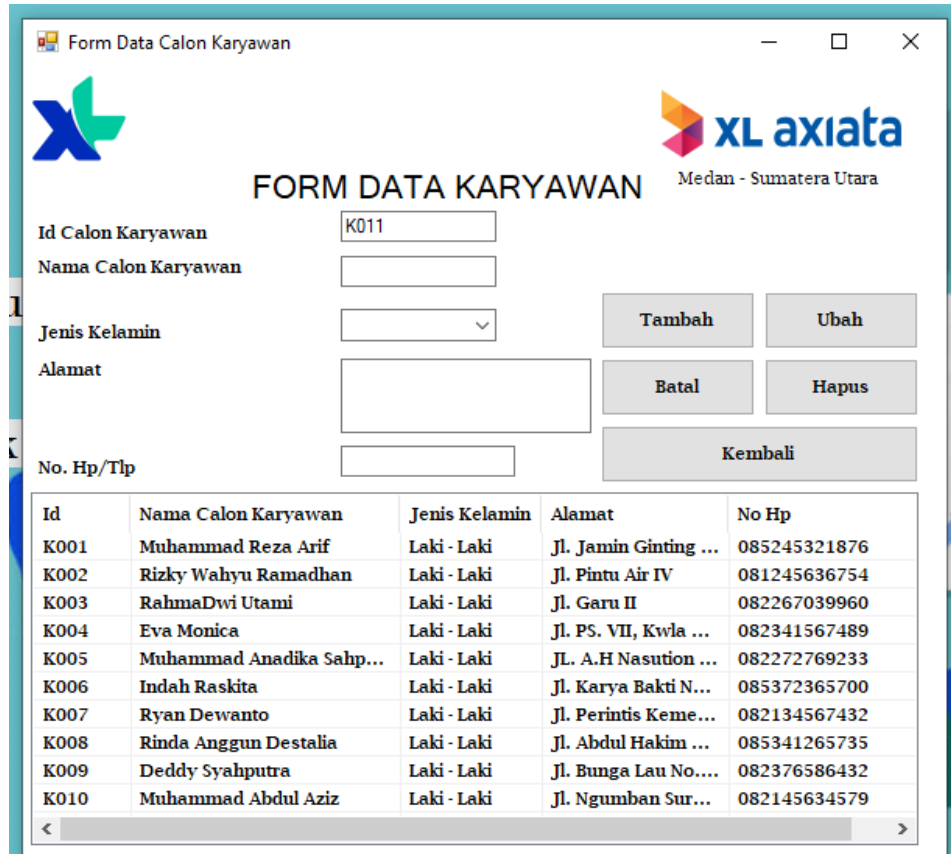

Gambar 5.4 *Form* Data Calon Karyawan

Adapun fungsi dari tombol yang terdapat pada *Form* data Calon Karyawan yaitu:

- Tambah : Berfungsi untuk menambah data karyawan ke *database*.
- Ubah : Berfungsi untuk mengubah data calon karyawan yang ada pada *database*.
- Hapus : Berfungsi untuk menghapus data Calon Karyawan yang ada pada *database*.

Keluar : Berfungsi menutup *Form* data karyawan.

#### **5.2.5. Tampilan** *Form* **Data Penilaian**

Form data Penilaian adalah Form yang digunakan untuk meng-input data nilai setiap calon Karyawan yang ada di perusahaan XL- Axiata Medan. Di bawah ini merupakan tampilan Form data penialian calon karyawan adalah sebagai berikut :

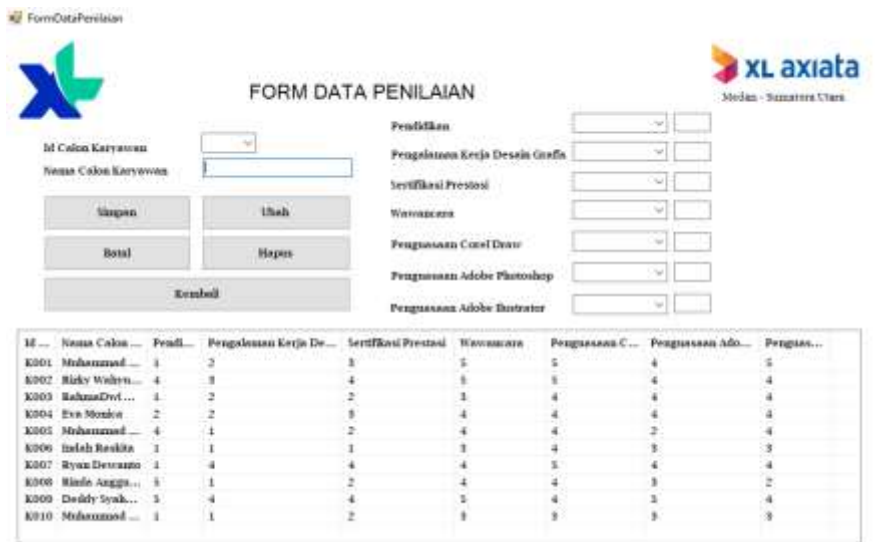

Gambar 5.5 *Form* Data Penilaian Calon Karyawan

Adapun fungsi dari tombol yang terdapat pada *Form* data Calon Karyawan yaitu:

- Tambah : Berfungsi untuk menambah data penilaian ke *database*.
- Ubah : Berfungsi untuk mengubah penilaian calon karyawan yang ada pada *database*.
- Hapus : Berfungsi untuk menghapus data penilaian Calon Karyawan yang ada pada *database*.
- Keluar : Berfungsi menutup *Form* data penilaian.

#### **5.2.6. Tampilan** *Form* **Metode ORSETE**

*Form* perhitungan ORSETE digunakan untuk melakukan proses perhitungan

data calon karyawan dengan menggunakan metode ORSETE. Di bawah ini merupakan tampilan *Form* Perhitungan ORSETE:

|          |                       |   |                                                                           | FORM DATA KARYAWAN |  |                                                 |               |      |                                      | <b>x</b> x axiata<br>Median - transatern Urans |
|----------|-----------------------|---|---------------------------------------------------------------------------|--------------------|--|-------------------------------------------------|---------------|------|--------------------------------------|------------------------------------------------|
| <b>M</b> |                       |   | Kanas Calon  Pengli. Pengelanaan Kerja De Sertifikasi Prentasi Watenacan  |                    |  | Реадиания С., Репурания Аф., Репунинан А.       |               |      | In Kr., Nema Kribesia Bobot Kriteria |                                                |
|          | K001 Nahamasid  1     |   |                                                                           |                    |  |                                                 |               | CT   | Fendblüses T 0.2.                    |                                                |
|          | KOOZ Risky Walers a   |   |                                                                           |                    |  |                                                 |               | œ    | Pragalazza, 0,1                      |                                                |
|          | E003 Rakssaflyd       |   |                                                                           |                    |  |                                                 |               | CS.  | Sertified Fro., 0.1                  |                                                |
|          | E004 Eva Monica       |   |                                                                           |                    |  |                                                 |               | C4   | Worvescore 6,15                      |                                                |
|          | E005 Mahammad  4      |   |                                                                           |                    |  | $\overline{\phantom{a}}$                        |               | es.  | Prognomen 6,15                       |                                                |
|          | K004 Inclub Residios  | × |                                                                           |                    |  |                                                 |               | C6   | Prognosomm 0,15                      |                                                |
|          | K007 Ryan Devessio 1  |   |                                                                           |                    |  |                                                 |               | ici- | Prognesess  0.15                     |                                                |
|          | 10006 Riggle Angers 5 |   |                                                                           | y.                 |  |                                                 | ×.            |      |                                      |                                                |
|          |                       |   |                                                                           |                    |  |                                                 |               |      |                                      |                                                |
|          |                       |   | M  Nems Calon  Pend  Pengalaman Kerja De  Sertifikesi Presnesi Waynancara |                    |  | Penguerants C., Penguerant Ado.,                | Programma A., |      | Proven<br>Crisk                      |                                                |
|          |                       |   | 10. Nama Calen  Pend  Pengalaman Kerja De  Sertifikan Pressant Warvancera |                    |  | Репримина С., Репримина Адо., Репримина А., Ней |               |      | <b>Kolusz</b>                        |                                                |
|          |                       |   |                                                                           |                    |  |                                                 |               |      |                                      |                                                |

Gambar 5.6 *Form* Perhitungan Metode ORESTE

Adapun fungsi dari tombol yang terdapat pada *Form* perhitungan ORESTE yaitu:

- Proses :Berfungsi untuk menghitung nilai dari setiap alternatif menggunakan metode ORESTE dan menyimpan hasil perhitungan ke *database*.
- Cetak : Berfungsi untuk menampilkan *Form* laporan dari hasil perhitungan proses ORESTE.
- Keluar : Berfungsi menutup *Form*

### **5.2.7. Tampilan Laporan Hasil Perhitungan**

*Form* Laporan Hasil Perhitungan digunakan untuk menampilkan hasil proses perhitungan pada data penilaian dengan menggunakan metode ORESTE. Di bawah ini merupakan tampilan *Form* Laporan :

| э.                       | PT XL AXIATA<br>Laporan Hasil Seleksi Calon Karayawan Top Desain Grafis |                              |             |  |  |
|--------------------------|-------------------------------------------------------------------------|------------------------------|-------------|--|--|
| No                       | <b>Kode Karyawan</b>                                                    | <b>Name Karrenna</b>         | Perhitunism |  |  |
| $\overline{ }$           | <b>KODE</b>                                                             | Include Basicine             | 1.98        |  |  |
| и                        | <b>REID</b>                                                             | Mutammad Abdul Aus.          | 1,41        |  |  |
| 3                        | \$100 m                                                                 | Risch Announ Demain          | 2.3         |  |  |
| $\overline{\phantom{a}}$ | EDDG:<br><b>Service</b>                                                 | BahmaDwi Utanti              | 2.18        |  |  |
| ٠                        | E005                                                                    | Motormead Anadiles Schootre. | 2,08        |  |  |
| ٠                        | <b>EDD4</b>                                                             | <b>Hos Mazina</b>            | 1,94        |  |  |
| и                        | <b>WDECK</b>                                                            | Mathemmed Bens Ard           | 1.85        |  |  |
| к.                       | <b>RODY</b>                                                             | <b>Byan Bewanns</b>          | 1.88        |  |  |
| ×                        | <b>RIXE</b><br>- - - - -                                                | Ridly Walvy Barrachau        | 1,61        |  |  |

Gambar 5.7 *Form* Laporan

## **5.3 Pengujian**

Hasil pengujian dari implementasi metode ORESTE ini menggunakan sampel dari hasil penelitian yang sudah dilakukan, data dipanggil dari database lalu akan otomatis terisi sendiri ke dalam *listview* lalu akan memulai proses perhitungan ketika tombol Proses Perhitungan di tekan dan hasil dari perhitungan metode ORESTE akan tersimpan ke dalam *database*. Di bawah ini merupakan pengujian sistem yang telah diuji coba adalah sebagai berikut :

1. *Form* Pengujian *Login* 

Berikut ini *Form* Pengujian *Login* yang dimana jika login berhasil masuk ke menu utama, berikut tampilannya sebagai berikut :

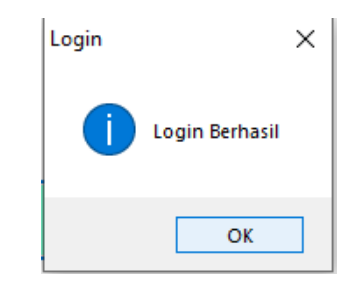

Gambar 5.8 *Form* Pengujian *Login*

#### 2. *Form* Pengujian Metode ORESTE

Berikut ini *Form* Pengujian metode ORESTE yang dimana system memproses perhitungan dengan menggunakan metode ORESTE berikut tampilannya sebagai berikut :

|               | FORM DATA KARYAWAN         |        |                                                      |                                                                 |                                 |                 |                                                           |               | <b>x</b> x axiata<br>life day - Numering's Think |                                 |  |
|---------------|----------------------------|--------|------------------------------------------------------|-----------------------------------------------------------------|---------------------------------|-----------------|-----------------------------------------------------------|---------------|--------------------------------------------------|---------------------------------|--|
| M.            | Name Color  Peach          |        | Pengalaman Kerja De., Jarrifikasi Prastasi Wewsscara |                                                                 |                                 |                 | Ревршания С., Разранина Афа., Рекраиния А. 7.             |               | <b>MEXILLE</b>                                   | Sanna Kritmala Barbot Kritterin |  |
| EBOL          | <b>Holassman</b> 1         |        |                                                      |                                                                 |                                 |                 |                                                           |               | Pendolina T., 62<br>C1                           |                                 |  |
| 8,002         | Rido Wabra  4              |        |                                                      |                                                                 |                                 |                 |                                                           |               | C.<br>Pregulantes 0.1                            |                                 |  |
| 6,003         | RehearDoll  - 1            |        |                                                      |                                                                 |                                 |                 |                                                           |               | teralistry 0.1<br>t.                             |                                 |  |
|               | ESSI Fre Mental            |        |                                                      |                                                                 |                                 |                 |                                                           |               | Ca<br>Wasvetcom  ALL                             |                                 |  |
|               | 8.005 Shibannad            |        |                                                      |                                                                 |                                 |                 |                                                           |               | CS.<br>Peaguesses  0.15                          |                                 |  |
| E bildi.      | <b>Indah Basilése</b>      |        |                                                      |                                                                 |                                 |                 |                                                           |               | <b>CH</b><br>Peaganasis  0,10                    |                                 |  |
|               | E007 Ryan Devestor 1       |        |                                                      |                                                                 |                                 |                 |                                                           |               | Praguosam  0,11<br>CT                            |                                 |  |
|               | EDSI Minds Sapps  1        |        |                                                      |                                                                 |                                 |                 |                                                           |               |                                                  |                                 |  |
|               |                            |        |                                                      |                                                                 |                                 |                 |                                                           |               |                                                  |                                 |  |
| MELLES        | Heaze Calon Penti          |        | Pengalaman Kerja De., Jarriffkoa Pressoal Waynanana  |                                                                 |                                 |                 | Рещенавана С., Реправных Афо., Реправных А. <sup>10</sup> |               | <b>Protes</b>                                    |                                 |  |
| 82901         | Mekannisel  I              |        |                                                      | 3,8                                                             |                                 | 4,8             |                                                           |               |                                                  |                                 |  |
| 10002         | Eight Wallers  1.5         |        |                                                      | L.8                                                             |                                 |                 | 4.7                                                       | 43            |                                                  |                                 |  |
| K003          | Raimadwr                   |        |                                                      | ù                                                               | ٠                               | ta              | 45                                                        | 4.5           | <b>CYME</b>                                      |                                 |  |
| scoos:        | <b>Ena Moules</b>          |        |                                                      | 3,8                                                             | 1/6                             |                 | 4.1                                                       | 4.5           |                                                  |                                 |  |
| ROBOT.        | Makematil  1.8             |        | 8.8                                                  |                                                                 | 1, 3                            |                 | 12.5                                                      | 4,3           |                                                  |                                 |  |
| 8006          | Indah Rankha               |        | 83                                                   | ïΞ                                                              | $\alpha$                        | 7.3             | 7/5                                                       | 6,5           | <b>Kalkar</b>                                    |                                 |  |
| 80,007        | <b>Ryan Dewarant</b>       |        | 425                                                  | 1, 3                                                            | 7, 5                            | 4,5             | 4,5                                                       | 4.5           |                                                  |                                 |  |
|               | ROOK Block-Angels  1.5     |        | 8.5                                                  | $\mathbf{a}$                                                    | 1.1                             |                 |                                                           | 15            |                                                  |                                 |  |
|               |                            |        |                                                      |                                                                 |                                 |                 |                                                           |               |                                                  |                                 |  |
|               | M., Ness Celes  Fred       |        | Pengolasana Keris De                                 | <b><i><u><i><u><b>Tartificani</b></u></i></u></i></b> Pressions | <b><i><u>Mandessend</u></i></b> | Friendsamme C., | Programma Jelo                                            | Peagestone A. | <b>Hund</b>                                      |                                 |  |
| 10000         | Indak Rankita              | 1.34   | 5,68                                                 | 9.87                                                            | E,GE                            | 5.34            | 1,95                                                      | 7.39          | 2,58                                             |                                 |  |
| scitze        | Makewawal                  | 1.84   | 1,88                                                 | 3.87                                                            | 6,54                            | <b>LML</b>      | 4,95                                                      | 7.79          | 7,48                                             |                                 |  |
| <b>NIDOK</b>  | <b>Disole Avenue</b>       | 10,488 | 1,88                                                 | 3,47                                                            | 1,16                            | 4.78            | 1,37                                                      | 8.64          | n.                                               |                                 |  |
| 10003         | RahmadbyA                  | 3.34   | 2,72                                                 | 3,87                                                            | 6,64                            | X, X, I         | 4.18                                                      | 4.91          | 2.18                                             |                                 |  |
| 5005          | Mekspeared                 | 1.56   | 5,68                                                 | 3.67                                                            | 1.58                            | 4.35            | 10,98                                                     | 4.91          | 2,09                                             |                                 |  |
| 50001         | <b>Exactlement</b>         | 2.84   | 2.72                                                 | 1,32                                                            | 3,18                            | 1.1             | 4,13                                                      | 4.31.         | 1, 84                                            |                                 |  |
| <b>BOOKSY</b> | Mekeemand  3.34            |        | 2.72                                                 | 1.87                                                            | ż                               | 3.47            | 3,55                                                      | 4,87          | 1,81                                             |                                 |  |
| 80007         | <b>Rows Developer 5.34</b> |        | 0,79                                                 | 1, 3                                                            | 3,58                            | 3.47            | 4.15                                                      | 4.91          | 1.83                                             |                                 |  |
|               | R000 Risky Wallyrs 1.56    |        | 1,39                                                 | 1.3                                                             | ×                               | 2.04            | 4.13                                                      | 4,91          | 1.47                                             |                                 |  |

Gambar 5.9 *Form* pengujian Metode ORESTE

## **5.4 Kelebihan dan Kelemahan Sistem**

Setelah melakukan proses penerapan dan pengujian terhadap sistem, dengan menggunakan metode ORESTE, maka sistem ini mempunyai beberapa kelebihan dan kelemahan terhadap sistemnya, dimana sistem ini masih memerlukan pengembangan secara bertahap. Berikut kelebihan dan kelemahan dari sistem ini adalah :

1. Kelebihan Sistem

Berikut ini kelebihan sistem yang telah dibangun yaitu sebagai berikut :

a. Dapat menghasilkan keputusan dalam bentuk perangkingan sehingga memberikan keputusan berdasarkan nilai tertinggi.

- b. Proses pengambilan keputusan yang sebelumnya bersifat umum, dapat diubah menjadi sederhana dan spesifik.
- c. Program atau aplikasi Sistem Pendukung Keputusan (Sistem Pendukung Keputusan) ini dapat membantu pengguna atau pihak perusahaan XL-Axiata Medan untuk lebih mudah melihat hasil keputusan menentukan calon karyawan yang menempati posisi top desain grafis*.*
- 2. Kelemahan Sistem

Berikut ini kelemahan sistem yang telah dibangun yaitu sebagai berikut :

- a. Aplikasi Sistem Pendukung Keputusan yang telah dirancang dan dibangun ini hanyalah membahas tenteng menentukan kelulusan calon karyawan yang menempati posisi top desain grafis di pihak perusahaan XL- Axiata Medan.
- b. Pada sistem ini belum memiliki fasilitas *backup* data, apabila data hilang atau terhapus maka datanya tidak dapat dikembalikan kedalam bentuk semula.
- c. Belum memiliki sistem keamanan yang nantinya tentu dapat dirusak atau dimasuki oleh orang lain yang tidak memiliki kepentingan.

## **BAB VI**

# **KESIMPULAN DAN SARAN**

#### **6.1 Kesimpulan**

Bedasarkan Penelitian yang telah dilalui dalam tahap perancangan dan evaluasi Sistem Pendukung Keputusan menentukan kelulusan calon karyawan yang menempati posisi top desain grafis di perusahaan XL- Axiata Medan menggunakan metode Oreste maka dapat disimpulkan bahwa :

- 1. Dalam menentukan masalah yang terjadi dalam pemilihan karyawan yang menempati posisi top desain grafis di perusahaan XL- Axiata Medan dengan melihat sistem yang berjalan sebelumnya yaitu, pemilihan karyawan karyawan yang menempati posisi top desain grafis yang masih manual, sehingga dibutuhkanlah sistem teknologi yang dapat membantu pengambilan keputusan dalam menentukan karyawan yang menempati posisi top desain grafis yang berkualitas .
- 2. Dalam menerapkan metode ORESTE dalam pemilihan karyawan yang menempati posisi top desain grafis dimulai dari menentukan kriteria bersadarkan tingkat kepentingan kemudian menentukan nilai bobot selanjutnya memilih karyawan yang akan diproses berikutnya melakukan hitung normalisasi pehitungan dari setiap karyawan dengan menggunakan nilai dari setiap kritetia kemudian dilanjutkan dengan me-ranking secara ordinal, selanjutnya menghitung nilai *distance score,* selanjutnya perangkingan, setelah itu menampilkan hasil .
- 3. Dalam merancang sistem yang telah dibuat dilakukan tahap pertama yaitu menentukan pemodelan sistem dengan menggunakan *Usecase Diagram , Aktivity Diagram, Class Diagram, dan Flowchart*, selanjutnya merancang database sesuai dengan kebutuhan lalu merancang *interface*.
- 4. Dalam menguji dan mengimplementasikan Metode ORESTE dengan sistem yaitu dengan memasukkan data-data sesuai dengan yang ada pada bab-bab sebelumnya, kemudian dimasukan *cooding* kedalam Visual Basic sesuai dengan metode ORESTE kemudian jika hasil *outputnya* sesuai dengan data manual maka dalam pengujian ini sistem berjalan dengan baik.

## **6.2 Saran**

Adapun saran-saran yang diusulkan untuk penggunaan aplikasi dan seluruh pihak yang berkaitan adalah sebagai berikut :

- 1. Diharapkan dalam pengembangan selanjutnya dapat membuat tampilan sistem yang lebih menarik sehingga para user lebih tertarik menggunakan aplikasi ini.
- 2. Dalam penelitian selanjutnya diharapkan dapat menambah data lebih banyak lagi dalam menentukan calon karyawan yang menempati posisi top desain grafis.
- 3. Dalam penelitian selanjutnya diharapkan dapat membangun Sistem Pendukung Keputusan menentukan calon karyawan yang menempati posisi top desain grafis dengan menggunakan metode dan aplikasi lain.
- 4. Diharapkan kepada PT. XL-AXIATA sebaiknya menambah kriteria agar dapat menentukan calon karyawan yang menempati posisi top desain grafis lebih baik dan tepat sasaran.

# **DAFTAR PUSTAKA**

- [1] I. Rahmayani, "Indonesia Raksasa Teknologi Digital Asia," *Kementrian Komunikasi dan Informatika Republik Indonesia*. https://kominfo.go.id/content/detail/6095/indonesia-raksasa-teknologidigital-asia/0/sorotan\_media#:~:text=Lembaga riset digital marketing Emarketer,Cina%2C India%2C dan Amerika.
- [2] X. Axiata, "Tentang XL Axiata," *XL Axiata*. https://www.xlaxiata.co.id/id/tentang-xl-axiata.
- [3] N. S. Wijayanti, S. Sutirman, P. Purwanto, M. Hanafi, and W. Rusdiyanto, "Analisis Kebutuhan Keterampilan Desain Grafis Perkantoran Bagi Mahasiswa D3 Sekretari UNY," *Efisiensi - Kaji. Ilmu Adm.*, vol. 15, no. 2, pp. 1–8, 2019, doi: 10.21831/efisiensi.v15i2.24488.
- [4] N. Astiani, D. Andreswari, and Y. Setiawan, "Aplikasi Sistem Pendukung Keputusan Tanaman Obat Herbal Untuk Berbagai Penyakit Dengan Metode Roc (Rank Order Centroid) Dan Metode Oreste Berbasis Mobile Web," *J. Inform.*, vol. 12, no. 2, 2016, doi: 10.21460/inf.2016.122.486.
- [5] M. Lubis, "Sistem Pendukung Keputusan Pemilihan Kader Kesehatan Puskesmas Mandala Kecamatan Medan Tembung dengan Menggunakan Metode Oreste," vol. 1, no. 4, pp. 246–253, 2020.
- [6] G. Taufiq, "LOGIKA FUZZY TAHANI UNTUK PENDUKUNG KEPUTUSAN PEREKRUTAN KARYAWAN TETAP," *Pros. Semin. Nas. Apl. Sains Teknol.*, no. November, pp. 99–106, 2014.
- [7] F. A. Sianturi, B. Sinaga, and P. M. Hasugian, "Fuzzy Multiple Attribute Decisison Macking Dengan Metode Oreste Untuk Menentukan Lokasi Promosi," *J. Inform. Pelita Nusant.*, vol. 3, no. 1, pp. 63–68, 2018, [Online]. Available: http://ejurnal.pelitanusantara.ac.id/index.php/JIPN/article/view/289.
- [8] A. Octavia, "Sistem Pendukung Keputusan Untuk Menentukan Mutasi Karyawan Dengan Menggunakan Metode Oreste (Studi Kasus: Pdam Tirta Deli Kab. Deli Serdang)," *Maj. Ilm. INTI*, vol. 14, no. 3, pp. 570–574, 2019.
- [9] Kusrini M.Kom, *Konsep dan Aplikasi Sistem Pendukung Keputusan*. 2007.
- [10] D. C. Hartini, E. L. Ruskan, A. Ibrahim, J. Sistem, I. Fakultas, and I. Komputer, "Sistem Pendukung Keputusan Pemilihan Hotel Di Kota Palembang Dengan Metode Simple Additive Weighting (SAW)," vol. 5, no. 1, pp. 546–565, 2013.
- [11] W. Setiyaningsih, H. M. Arosyid, E. Fachtur, R. M. Kom, and Y. Edelweis, *No Title*. .
- [12] A. Alwendi and D. Aldo, "Sistem Pendukung Keputusan Pemilihan Toko Handphone Terbaik Di Kota Padangsidimpuan Menggunakan Metode Oreste," *Jursima*, vol. 8, no. 1, p. 10, 2020, doi: 10.47024/js.v8i1.190.
- [13] R. Yunitarini *et al.*, "KEPUTUSAN PENENTUAN PEMBERIAN BEASISWA MENGGUNAKAN METODE FUZZY ANALYTICAL

HIERARCHY PROCESS ( FAHP ) DAN ORESTE ( STUDI KASUS : Universitas Trunojoyo Madura ) Pada lembaga pendidikan khususnya Universitas banyak sekali menawarkan beasiswa kepada mahasisw," *J. Simantec*, vol. 4, no. 3, pp. 141–148, 2015.

- [14] D. A. Diartono, "Media Pembelajaran Desain Grafis Menggunakan Photoshop Berbasis Multimedia," *J. Teknol. Inf. Din.*, vol. XIII, no. 2, pp. 155–167, 2018.
- [15] V. Sitepu, *Panduan Mengenal Desain Grafis*. www.escaeva.com, 2004.
- [16] R. A.S and M. Shalahuddin, *Rekayasa Perangkat Lunak*, Keempat. Bandung: Informatika Bandung, 2016.
- [17] Y. Sugiarti, *Dasar- Dasar Pemerograman Java Netbeans Database, UML, dan Interface*, Pertama. Bandung, 2018.
- [18] J. Rumbaugh, I. Jacobson, and G. Booch, *The Unified Modeling Language Reference Manual*, vol. 53, no. 9. 2013.
- [19] P. Sulistyorini, "Pemodelan Visual dengan Menggunakan UML dan Rational Rose," *J. Teknol. Inf. Din. Vol.*, vol. XIV, no. 1, pp. 23–29, 2009.
- [20] H. Nurdiyanto and H. Meilia, "SISTEM PENDUKUNG KEPUTUSAN PENENTUAN PRIORITAS PENGEMBANGAN INDUSTRI KECIL DAN MENENGAH DI LAMPUNG TENGAH MENGGUNAKAN ANALITICAL HIERARCHY PROCESS ( AHP )," pp. 6–7, 2016.
- [21] I. Aksanu Ridho, "Panduan pembuatan flowchart," 2017, [Online]. Available: https://s3.amazonaws.com/academia.edu.documents/54626266/Pedoman\_P embuatan\_Flowchart\_Unit\_Kerja.pdf.
- [22] H. W. Karno and T. A. Wicaksono, "Sistem Informasi penilaian Siswa Ekstrakurikuler Menggunakan Visual Basic 6.0 Pada SMA Negeri 1 Bojong," vol. 2, no. 1, pp. 50–56, 2016.
- [23] F. Faruq, Dafik, and Suharto, "PENGEMBANGAN MEDIA PEMBELAJARAN INTERAKTIF ONLINE POKOK BAHASAN BARISAN ARTIMETIKA BERBANTUAN MICROSOFT VISUAL BASIC," vol. 9, pp. 89–97, 2018, [Online]. Available: http://library1.nida.ac.th/termpaper6/sd/2554/19755.pdf.
- [24] R. Irviani and R. Oktaviana, "Aplikasi Perpustakaan Pada SMA N1 Kelumbayan Barat Menggunakan Visual Basic," *J. TAM ( Technol. Accept. Model )*, vol. 8, no. 1, p. 64, 2017.
- [25] L. Lisnawanty, I. Khaldun, and W. Irmayani, "Aplikasi Laporan Keuangan Dinas Pendapatan Pengelolaan Keuangan Dan Aset Daerah (Dppkad) Kabupaten Pontianak," *J. Tek. Inform. Musirawas*, vol. 3, no. 1, p. 50, 2018, doi: 10.32767/jutim.v3i1.306.
- [26] D. Y. Prasetyo, "Implementasi Geographic Information System (Gis) Penentuan Tampat Ibadah Masjid Di Kecamatan Kempas Kabupaten Indragiri Hilir Provinsi Riau," *Sistemasi*, vol. 8, no. 1, p. 10, 2019, doi: 10.32520/stmsi.v8i1.403.
- [27] M. Razaluddin and E. Evayani, "Perancangan Sistem Informasi Persediaan Barang Menggunakan Microsoft Access," *J. Ilm. Mhs. Ekon. Akunt.*, vol. 4, no. 2, pp. 325–333, 2019, doi: 10.24815/jimeka.v4i2.12261.